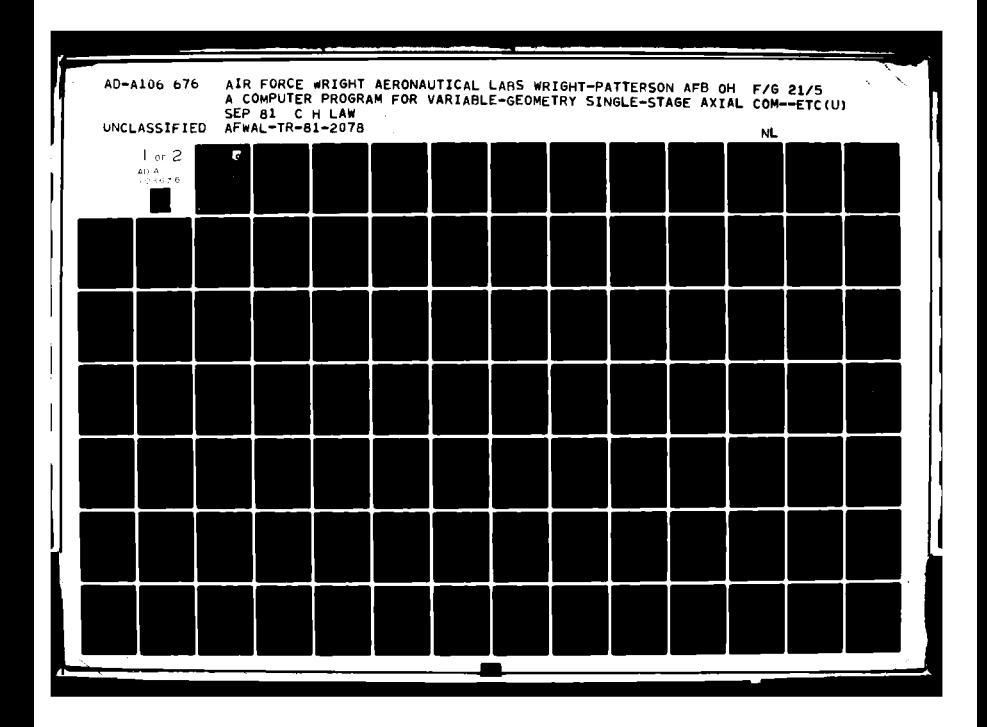

**AFWAL-TR-81-2078**

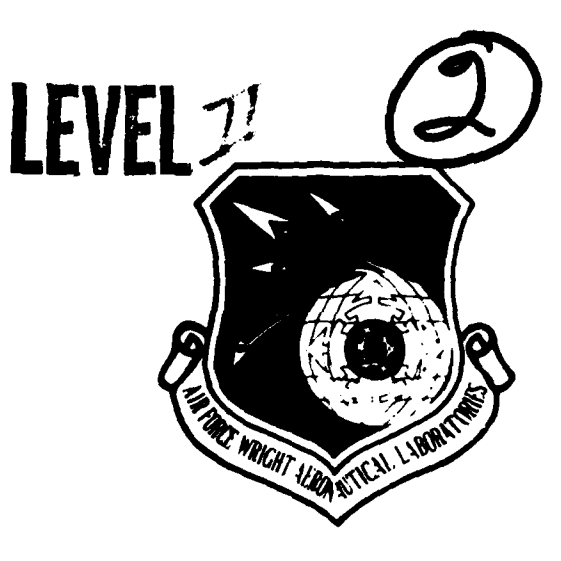

# **A COMPUTER PROGRAM FOR VARIABLE-**Q0 **GEOMETRY SINGLE-STAGE AXIAL COMPRESSOR** o **TEST DATA ANALYSIS IUD04001**

**C.** HERBERT LAW **DTIC** 

**TECHNOLOGY** BRANCH TURBINE ENGINE DIVISION

SEPTEMBER **1981**

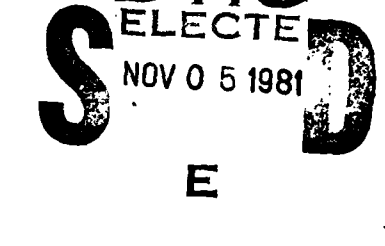

INTERIM REPORT FOR PERIOD **1** JUNE **1980** - 31 MAY 1981

Approved for public release; distribution unlimited.

AERO **PROPULSION** LABORATORY AIR FORCE WRIGHT **AERONAUTICAL** LABORATORIES AIR FORCE **SYSTEMS COMMAND** AERO PROPULSION LABORATORY<br>
AIR FORCE WRIGHT AERONAUTICAL LABORATORIES<br>
AIR FORCE SYSTEMS COMMAND<br>
WRIGHT-PATTERSON AIR FORCE BASE, OHIO 45433

# **81 11 ') 001**

#### **NOTICE**

*"hen Government drawings, specifications, or other data are used for any purpose* other than in connection with a definitely related Government procurement operation, the United States Government thereby incurs no responsibility nor any obligation whatsoever; and the fact that the government may have formulated, furnished, or in any way supplied the said drawings, specifications, or other data, is not to be regarded by implication or otherwise as in any manner licensing the holder or any other person or corporation, or conveying any rights or permission to manufacture use, or sell any patented invention that may in any way be related thereto.

This report has been reviewed by the Office of Public Affairs **(ASD/PA)** and is releasable to the National Technical Information Service **(NTIS).** At NTIS, it will be available to the general public, including foreign nations.

This technical report has been reviewed and is approved for publication.

C Hubert Law

C. HERBERT LAW WALKER H. MITCHELL

Compressor Research Group Chief, Technology Branch

**FOR THE COMMANDER** 

H. IVAN BUSH Acting Director Turbine Engine Division

**If** your address has changed, if you wish to be removed from our mailing list, or if the addressee is no longer employed by your organization please notify AFWAI./POTX. W-PAFB, OH 45433 to help us maintain a current mailing list".

Copies of this report should not be returned unless return is required **by** security considerations, contractual obligations, or notice on a specific document.

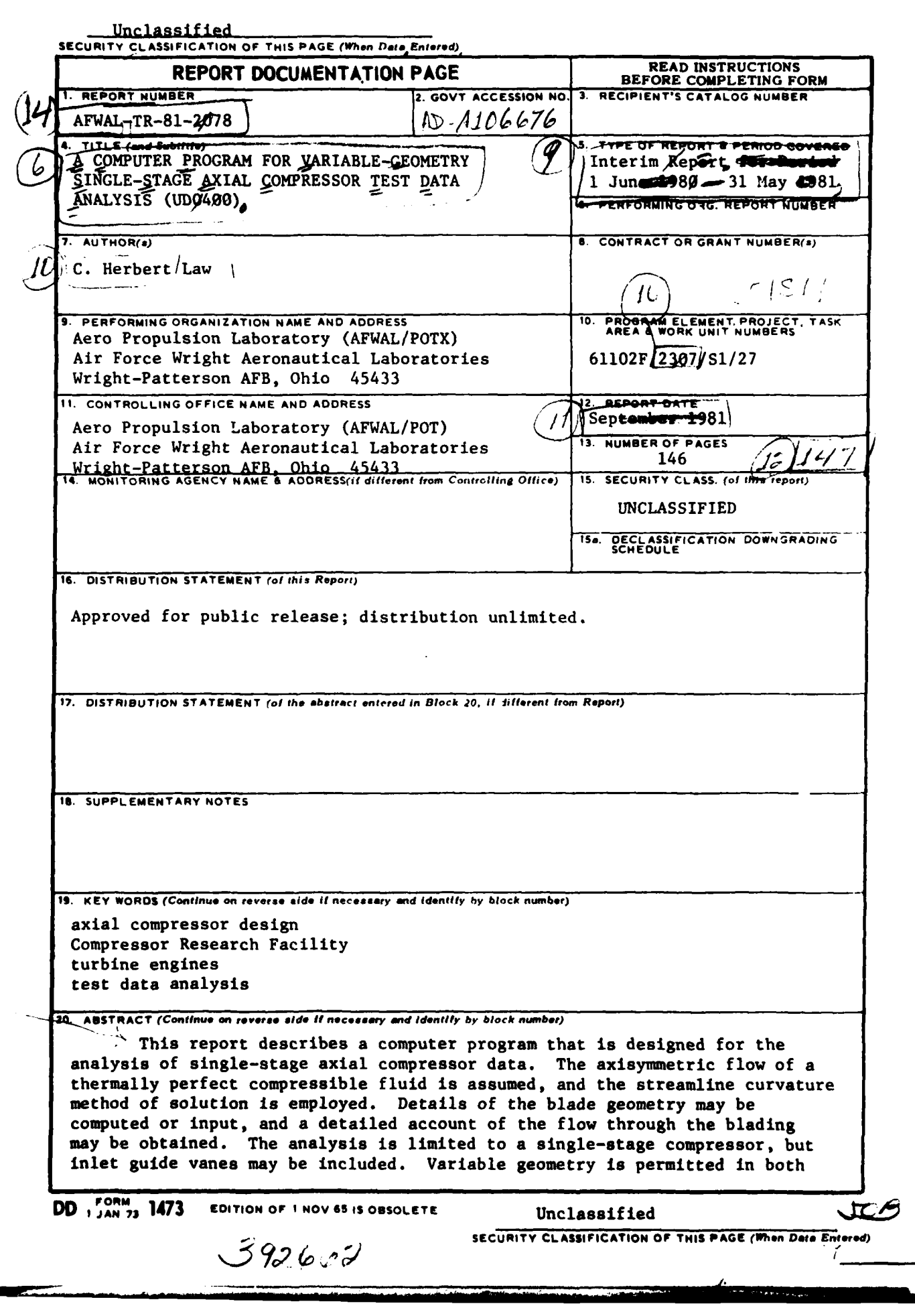

Ÿ

**SECURITY CLASSIFICATION OF THIS PAGEOfhmn Date Entered)**

the inlet guide vanes and the stator vanes. An option in the analysis is to match computed and experimental static pressures at any radius **by** varying annulus blockage or relative flow deviation angles.

nia<br>Sula Sandar Ma<del>ba</del>

# **INCLASSIFIED**<br>**SECURITY CLASSIFICATION OF THIS PAGE(When Date Entered)**

#### PREFACE

This interim report was prepared **by** Dr. **C.** Herbert Law of the Technology Branch, Turbine Engine Division, Aero Propulsion Laboratory, Air Force Wright Aeronautical Laboratories(AFSC), Wright-Patterson AFB, Ohio. The work was accomplished between **1** June **1980** and **31** May **1981.**

The report represents results from a portion of the effort of the Compressor Research Group, supervised **by** Dr. Arthur **J.** Wennerstrom, and was conducted under Work Unit **27,** Task **S1,** of Project **2307,** "Turbomachinery Fluid Mechanics."

This report describes Program **UD0400,** which was assembled from modified versions of Programs **UDOIO** and UD0200. The primary author of these three programs was Richard M. Hearsey (currently employed by the Boeing Commercial Aircraft Company, Seattle, WA) under contract by the University of Dayton Research Institute, Dayton, OH during the period June 1971 through September **1978.** This report was assembled in part from four previous reports written by Mr. Hearsey: Aerospace Research Laboratory technical reports ARL 73-0177 (Volumes **I** and 2) and ARL 74-0131 and Hearsey Technology technical reports HT7701 and HT7808. Without the excellent technical support of Mr. Hearsey, this report could not have been written.

Accesion For  $MTIS = C \triangleleft A I$ л DEIG TIB Unanneurbod Jurtin's: Ton  $By$ <sub>---</sub> *Distuibution*<br>**Avail** *Elity Codes* **Example 18**<br>Dist **e** Special

# TABLE OF **CONTENTS**

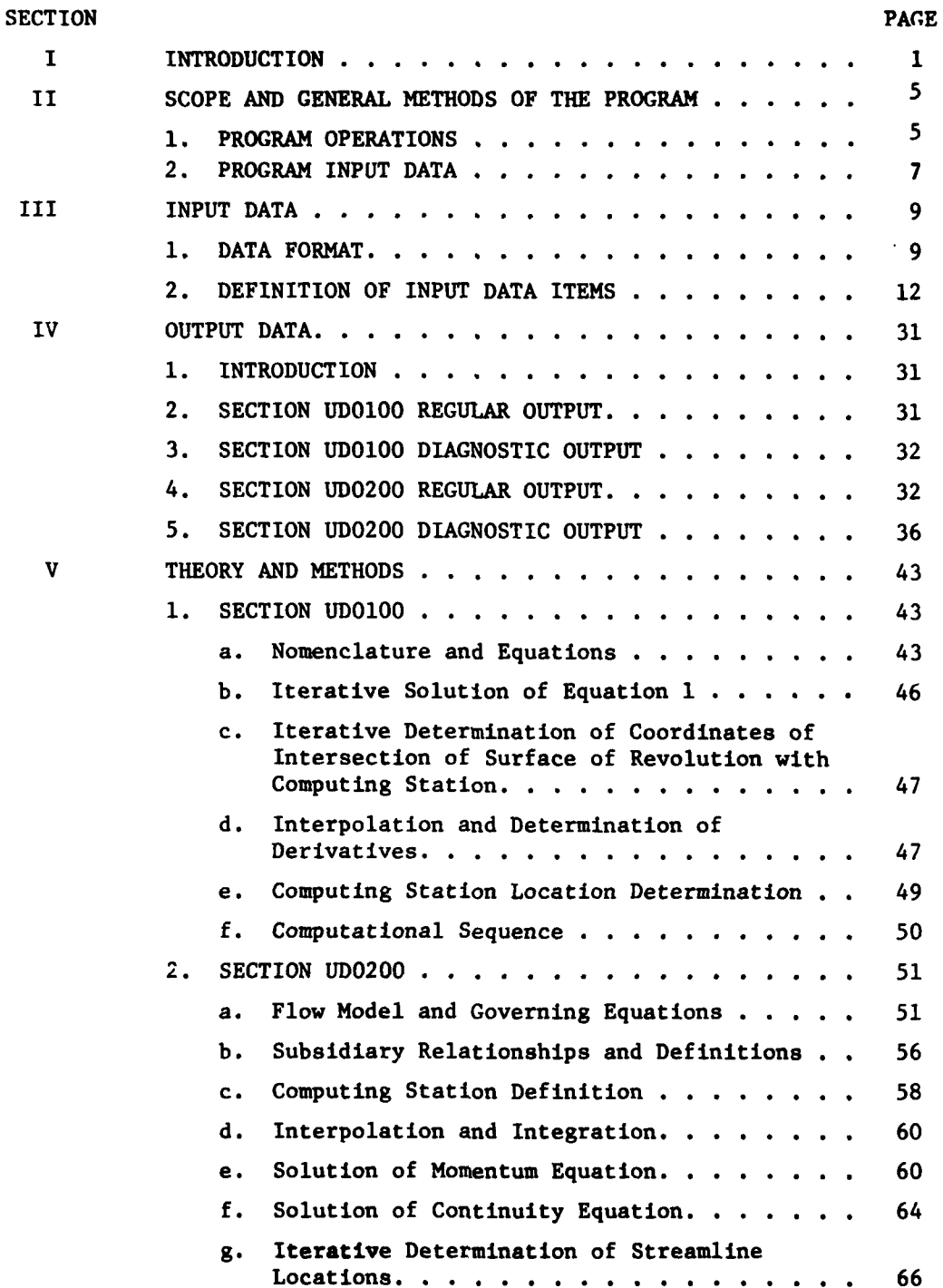

**V**

*PRECEDING PAGE BLANK-NOT FILMED* 

# TABLE OF **CONTENTS** Continued

 $\hat{r} = \hat{r} \hat{\mathbf{v}}$  .

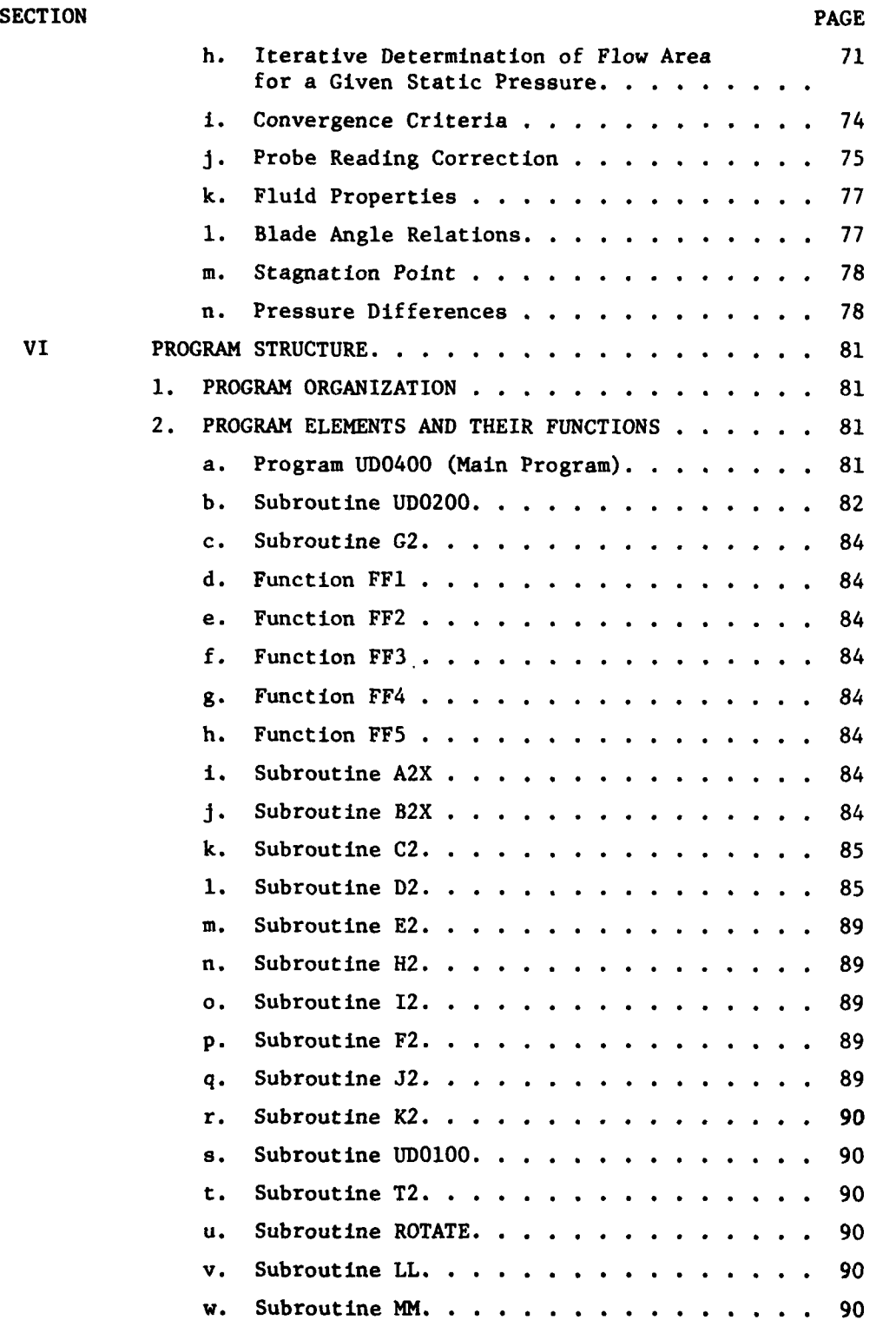

...

## TABLE OF CONTENTS Continued

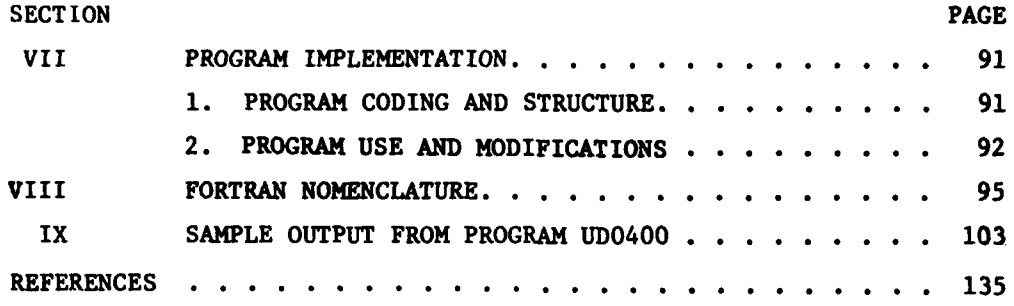

# **LIST** OF ILLUSTRATIONS

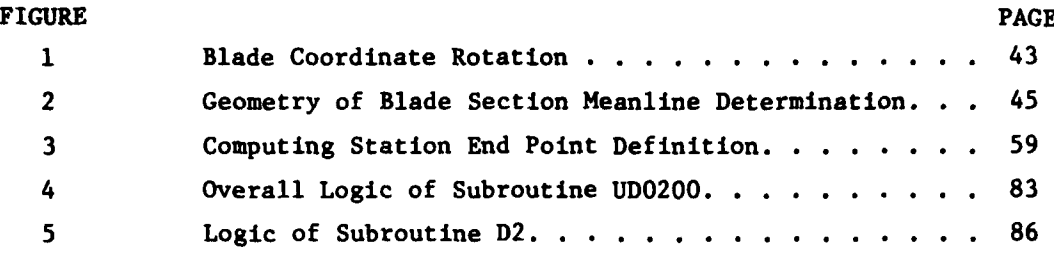

ij

#### **LIST** OF SYMBOLS

**A** Area **A** Component of momentum equation **A** Coefficient in spline-curve equation system a Speed of sound in fluid a Coefficient of specific heat polynomial B Component of momentum equation B 1-Blockage due to blades (Equation 12) B 1-Blockage due to blades and wakes/boundary layers (Equation **36)** B Coefficient in spline-curve equation system b Coefficient of specific heat polynomial Cp Specific heat at constant pressure **Cv** Specific heat at constant volume **c** Coefficient of specific heat polynomial **D** Diffusion factor **D** Coefficient in spline-curve equation system d Coefficient of specific heat polynomial **E** Arbitrary error in streamline location e Coordinate in direction of computing station, increasing with radius e Coefficient of specific heat polynomial **f** Coefficient of specific heat polynomial **g** Acceleration due to gravity H Total enthalpy h Static enthalpy i Incidence angle J Joules equivalent M Mach number **M** Coefficient in spline-curve equation system m Meridional coordinate, that is, intersection of axisymmetric streamsurface with r-x plane, increasing in direction of flow **P** Total pressure

p Static pressure

#### LIST OF SYMBOLS (Continued)

R Radius of circle defining blade section meanline R Gas constant r Radius r Radius of curvature of streamsurfaces as seen in meridional plane s Entropy T Total temperature t Static temperature U Blade speed V Velocity v Specific volume W Flow rate w Specific weight x Axial coordinate, comnon to cartesian and cylindrical systems, increasing in direction of flow x Independent variable in spline-curve theory y Coordinate in cartesian system perpendicular to axial-radial plane of cylindrical system, increasing in direction of rotor rotation y Dependent variable in spline-curve theory z Coordinate in cartesion system in radial direction that is also the blade stack axis, increasing with radius  $\alpha$  **Flow angle, defined by tan**  $\alpha = V_{\theta}/V_{\theta}$  $\boldsymbol{\beta}$ Blade section angle, the angle made **by** the intersection of the blade mean surface and the axisymmetric streamsurface with the meridional plane, positive in direction of rotor rotation **y** Ratio of specific heats **y Station lean angle, defined by tan**  $\gamma = dx/dr$  **(along the computing** station) 6 Deviation angle **E** Blade lean angle, the angle made by the intersection of the blade mean surface and the computing station with the radial direction, positive for sweep-back relative to rotor rotation **T)** Efficiency **0** Angular coordinate in cylindrical system, positive in direction of rotor rotation  $\lambda$ The gradient  $\partial r/\partial x$  on a blade mean surface at constant z

## LIST OF SYMBOLS (Continued)

- **3.14159265 .....**  $\pi$
- p Density
- $\sigma$  Cascade solidity (ratio of chord to spacing)
- $\phi$  The gradient dr/dx on a streamline
- **w** Relative total pressure loss coefficient

## Subscripts

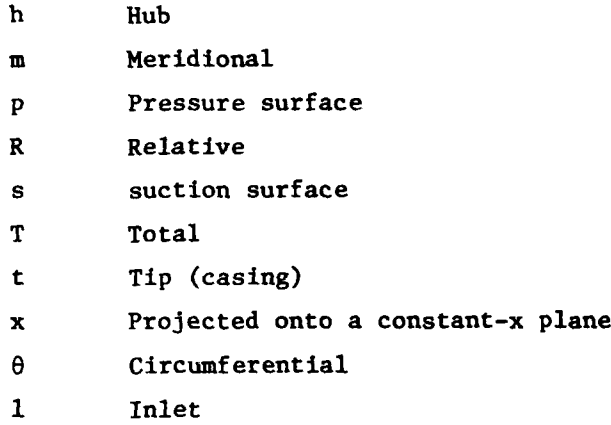

2 Outlet

xi

**I**

#### SECTION I

#### **INTRODUCTION**

This report describes a computer program that has been developed for the analysis of single-stage variable-geometry axial compressor test data. The purpose of the program is to determine details of the flow within a compressor from test measurements and a geometric description of the compressor. Performances of each blade row are calculated and expressed in terms of conventional parameters. This computer program **(UD0400)** consists essentially of modified forms of two computer programs **(UDOlOO** and **UD0200** as described in References **1** and 2) which have been incorporated into a single program in order to provide a convenient means of analyzing test data from variable geometry compressors. The blade geometry definition section of the program **(UDO100)** provides a complete or partial definition of one or more blade geometries. The aerodynamic analysis section of the program **(UD0200)** performs an aerodynamic analysis of the compressor consistent with the geometry of the compressor and the experimental measurements. During a single run of the program **(UD0400),** up to three entries may be made into the blade geometry definition section (once for each blade-row; inlet guide vane, rotor, and stator) and any number of entries may be made into the aerodynamic analysis section **(UD0200)** provided that each test data set was obtained from the same compressor geometry.

Either of the separate sections of the computer program may be executed separately. Normally the blade geometry definition section will be executed only once for each fixed blade-row, but this section will be executed every run for each variable blade-row. Once the fixed blade geometry data have been obtained they may be stored on disc and retrieved as needed. The variable blade geometry data must, however, be generated once for each blade configuration and stored on disc, or computed anew during each execution of the computer program. Computing the variable blade geometry data during each run offers several advantages including less operator interaction and not being restricted to prescribed variable blade configurations.

 $\mathbf{1}$ 

The aerodynamic analysis solves a system of equations which includes a full treatment of the axisymmetric equations of motion of an inviscid fluid, including blade-force terms, and the assumption of a thermally-perfect gas as the working fluid. The equations are solved in finite difference form by the streamline curvature method. Computing stations may be located within the blade-rows, as well as at the blade edges and in the duct regions of the compressor. This permits a detailed picture of the flow through the blade-rows to be constructed, albeit on an axisymmetric basis and by making certain assumptions regarding the build-up of losses and deviation within the blades. The computing stations need not be radial and may be curvilinear, defined by a series of points. The aerodynamic analysis is performed using the geometry of the stage and the experimental measurements as inputs. The geometric input data will have been generated **by** one or more executions of the blade geometry definition section of the program during the same run or a previous run. In addition to providing blade geometry data, the blade geometry definition section may also provide a partial definition of the locations of the computing stations. Given the experimental measurements for one or more test points, any number of test points may be analyzed in one run of the program provided that the compressor configuration is the same for all test points. The blade geometry definition section may be entered only once for each variable blade-row during a single run.

Output from the program includes printed details of the blade geometries, flow field within the compressor, blade and stage performance, **CALCOMP** plots of several blade and stage performance parameters, and punch-card output of blade and stage performance parameters for future plot generation.

The computer program is written in standard FORTRAN IV and should be compatible with all modern medium-to-large computing systems, with few or no changes to the coding. All development running was done on either a **CDC** 6600 system incorporating CALCOMP plotting software or an IBM **370** system incorporating DISSPLA software at Wright-Patterson Air Force Base, Ohio.

This report is divided into a number of sections each describing one aspect of one of the two program sections or of the combined program. The first section following this introduction describes the scope and general methods of the program and each section. The next section describes the input data requirements of the program and defines all input variables. **A** description of the output data follows this section. The next section specifically deals with the theory and methods used in the blade geometry definition section **(UDOlOO).** This is followed **by** several sections dealing specifically with the theory and methods used in the aerodynamic analysis section **(UD0200).** Finally, in the last section, a discussion of the implementation of the program on a computing system is presented.

#### SECTION II

#### **SCOPE AND GENERAL METHODS** OF THE PROGRAM

#### **1.** PROGRAM **OPERATIONS**

Program **UD0400** consists essentially of modified forms of two programs **(UD0100** and **UD0200)** which have been incorporated into a single program. The purpose of the program is to provide a convenient means of analyzing test data obtained from single-stage variable-geometry axial compressors. The blade geometry definition section **(UD0100)** may be used to provide a partial definition of the locations of the computing stations used in the aerodynamic section in addition to providing blade geometry data. The need to execute the blade geometry definition section is indicated **by** the blade setting angle defined **by** the test data. The aerodynamic section may be used to provide an analysis for any number of test cases involving the same blade setting angles.

Program **UD0400** is flexible in regard to the number of entries made into the blade geometry definition section **(UD0100),** including zero. During an execution of UD0400, the aerodynamic analysis section **(UD0200)** may or may not be executed, and if it is, may be supplied with all its required input data directly by the user, if so desired. In short, program UD0400 provides all of the capabilities of programs **UDOlOO** and **UD0200** separately, plus adding the convenience of automatic internal transfer of data between sections.

Program UD0400 is capable of handling up to three blade-rows in the single-stage configuration, including an inlet guide vane (IGV). The IGV (if one exists) is handled somewhat differently from the rotor and stator blade-rows. Rather than using experimental data to define the IGV outlet flow angle and total pressure distribution, the user must supply these data. The IGV performance at any setting angle is defined **by** specifying "design-point" performance and the effects of restagger on performance. If incidence and deviation angles are required, **IGV** blade geometry data must be supplied **(by** the user or from **UDOlOO).**

The quantities that the blade geometry definition section **(UDOIO0)** determines are blade angles and blockages at locations which will be computing stations in a subsequent analysis performed **by** the aerodynamic analysis section **(UD0200).** Two blade angles are calculated: the blade

**5**

# *HARCEDING PACE BLANK-NOT FILMED*

-- --

section angles at a series of arbitrary radii where the stream surfaces are taken to be cylindrical, and the blade lean angle defined as the angle between the blade mean surface and the intersection of the computing station and the meridional plane, projected onto a plane at a constant axial location. The blade blockages at the same radii are computed as the ratio of circmference blocked **by** blade metal to the total circumference.

The aerodynamic analysis of the compressor stage is performed assuming that the flow is axisymmetric and that the effects of the blades may be represented **by** force fields. The working fluid is assumed to be an inviscid, thermally-perfect, compressible fluid, and thus there is no transport of mass or energy normal to the streamline direction. The analysis is performed on computing stations located at the blade edges and in the duct regions of the compressor. The computing stations need not be radial and may be curvilinear, defined **by** a series of points. Computing stations may also be located within the blade-rows to obtain a more detailed picture of the flow field through the stage.

The equation system is solved **by** the streamline curvature technique. This consists basically of the following elements:

- **(1)** An initial estimate is made for the streamline pattern.
- (2) The continuity and momentum equations are solved at each computing station in turn. (The result is a function of the assumed streamline pattern.)
- **(3)** The estimated streamline pattern is refined on the basis of the mass flow distributions computed in Step 2. The objective here is to make the flow within each streamtube the same at all computing stations.
- (4) If overall convergence criteria have been met, proceed to Step **5;** otherwise return to Step 2.
- **(5)** From the velocity distribution and streamline locations calculated during the last pass through the iterative procedure above, and the original input data, all the desired output data may be computed.

Relatively stringent criteria have been set for the convergence of the solution. The solution of the continuity and momentum equations in Step 2 above is iterative, and these are deemed to be converged when the total mass flow at the computing station is within one part in 4000

of the specified value, and the meridional velocities computed on two successive iterations agree at all radii to within one part in 4000. The overall convergence criteria referred to in Step 4 above are that the proportion of total mass flow in each streamtube must be constant to within one part in **1000,** and that the meridional velocity at each mesh point must agree on two successive passes to within one part in **1000.**

The momentum equation is solved **by** the program in finite difference form, and a precise analysis of the errors involved has not been made. However, these are believed to be much smaller than those due to the simplifications involved in the formulation of the flow model. The program has been written to handle up to 21 streamlines and 24 computing stations, and the traverse data may generally be input for up to 21 radial locations.

#### 2. PROGRAM INPUT **DATA**

Input data to the program are comprised of geometric data to define each blade-row geometry and the compressor flow path configuration, test measurement data to define compressor performance, and user-option data to define the analysis methods employed **by** the program and various output forms and devices. Input data to the blade geometry definition section **(UDOlOO)** include a design configuration description of the blade surfaces in cartesian coordinates, a generalized statement of the desired locations of computing stations, and a restagger angle for the blade-row if it is variable and different from the design value. If a non-zero restagger angle is input **(DEL),** the cartesian section description of the blade is rotated **DEL** degrees about a single point for the entire blade. The assumption is made that the axis of blade rotation is parallel to the Z-axis of the blade cartesian coordinate data, which is a radial line. Having made this rotation, the program performs the usual geometric analysis of the data and computes new locations for each affected computing station.

The input data requirements for the aerodynamic analysis section **(UD0200)** vary depending upon the degree of sophistication desired in the calculation. As a minimum, the compressor annulus geometry, radial total temperature traverse data downstream of either the rotor or the stator, two total pressure traverse data sets, and the stage exit swirl distribution are required. One total pressure traverse is the radial distribution

of (circumferential) mean total pressure at the stage exit, and the other, to yield rotor outlet total pressure, is either the peak stage outlet total pressure at each radius, or simply the rotor outlet total pressure. **Of** course, the inlet conditions and flow rate, and gas properties are required. From these data, the rotor and stator relative inlet Mach numbers and loss coefficients, as well as the flow field characteristics at each computing station are determined. The IGV (if one exists) is handled somewhat differently in that the user supplies "design-point" outlet **flow** angle and total pressure distributions, and optionally, the effects of restagger of the **IGV.** Therefore, the **IGV** performance at any setting angle is "defined" rather than computed or measured.

If details of the blade-row geometries are included in the input data to the aerodynamic analysis section, two further areas of computation are made possible. First, the incidence angles, deviation angles, and diffusion factors for the blade-rows may be calculated. Second, computing stations may be located within the blade-rows to obtain a more detailed picture of the flow field through the stage. In this case generalized relationships for the variation of the deviation angles and loss coefficients within the blades as a function of their overall values must also be specified. This requirement reflects the unavailability of experimental data from within the blade rows.

#### SECTION III

#### **INPUT DATA**

#### **1.** DATA FORMAT

Three input data formats are used: alphanumeric, integer, and real. Each record, or card, contains only one type of data, and normal FORTRAN convention indicates which are the integer quantities. The alphanumeric format is used for the title cards, and consists of **72** characters starting in the first column. The integers are entered in fields of 6 characters, with up to 12 numbers per card. No decimal point may be used, and the number should be right-justified within the allocated field. The real numbers are entered in fields of 12 with up to 6 numbers per card, and a decimal point should be included to ensure correct interpretation of the data. Then the number may be placed anywhere within the allocated field.

As described later in the section "Program Structure and Implementation" input data may be read from up to five different files. Here, the variable containing the FORTRAN unit number is shown for each input record.

In the following chart, one line corresponds to one card, except where it has been necessary to use two lines to complete the description of one card.

#### **(LOG1) N100** N200 NWITE

The following data occur **N100** times (which may be zero):

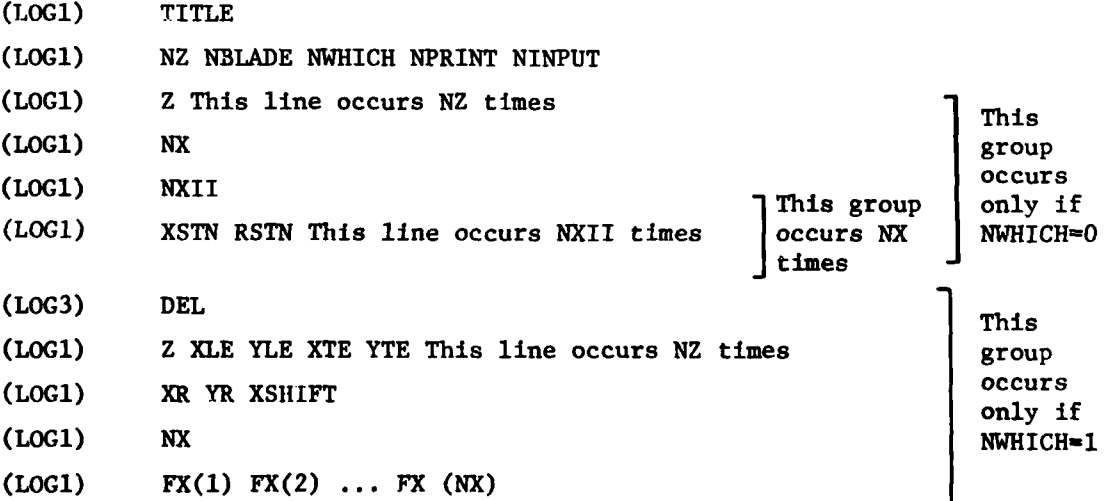

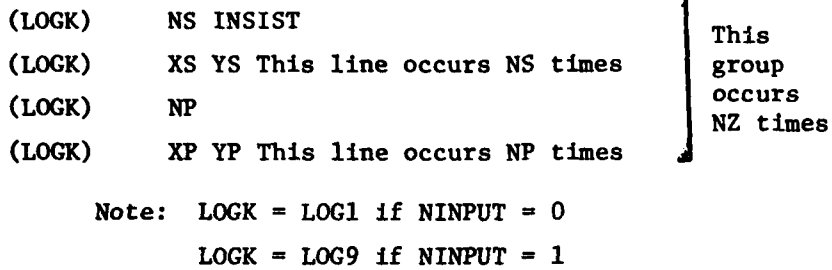

This terminates the data that occurs **NOO** times, for the **UD0100** section of the program. The following data, for the **UD0200** section of the program, occurs if **N0200** is greater than zero.

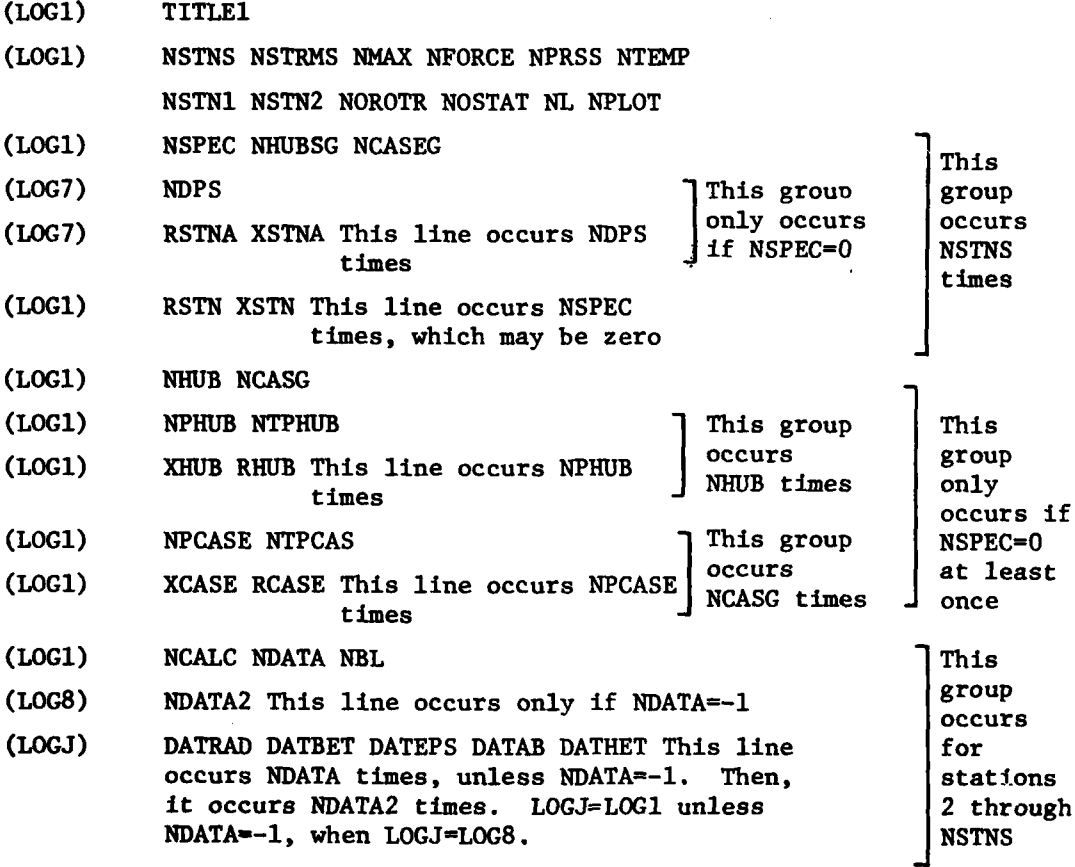

The following data describing the performance of the IGV only occurs if **NCALC-5** at one station in the above data.

- **(LOCI) NOIGV NVl**
- **(LOG1)** VR1 VBETA **VLOSS** This line occurs **NVl** times
- **(LOGl) NV2 NV3**

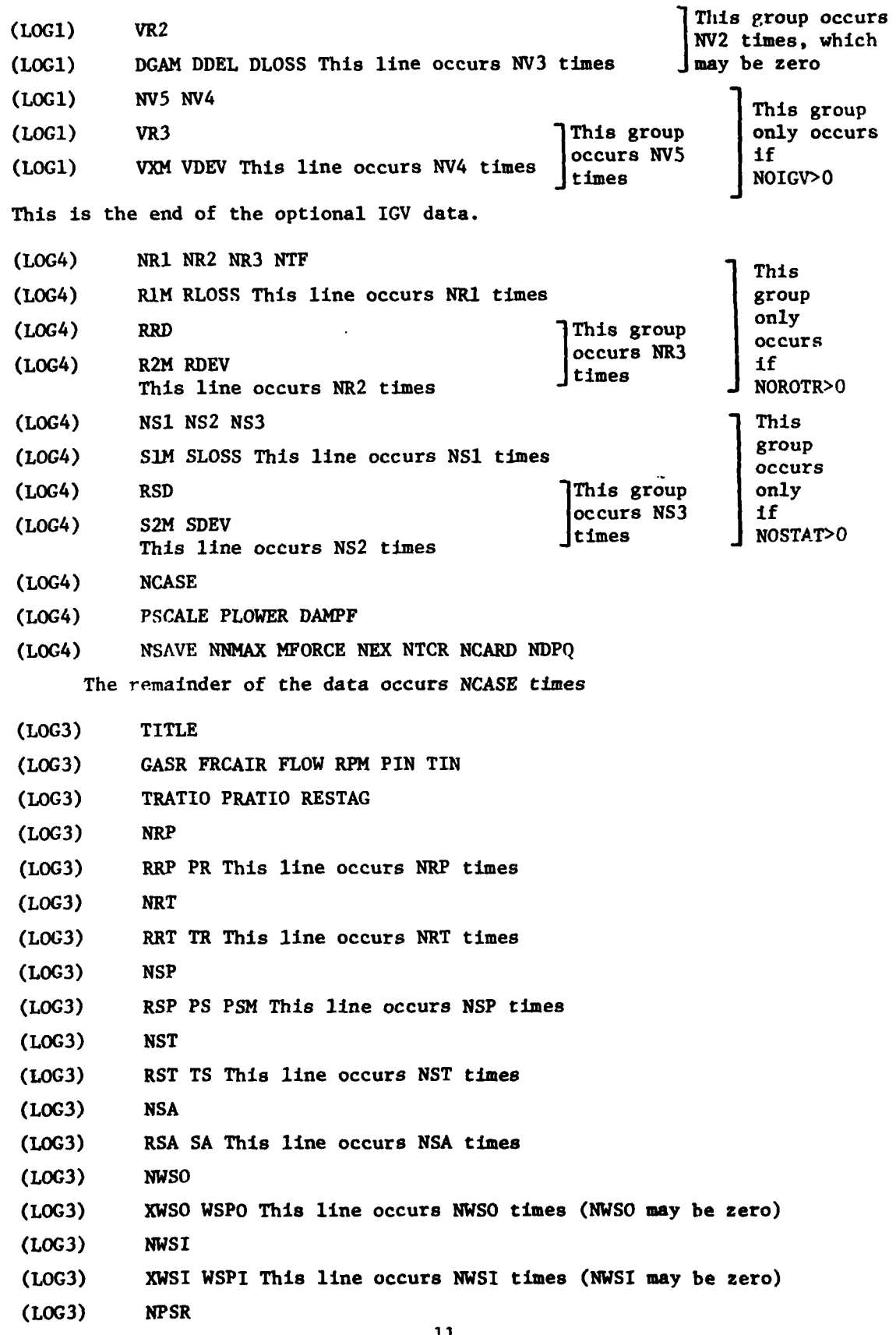

- **(LOG3)** XPSR RPSR PSSR This line occurs NPSR times (NPSR may be zero)
- (LOG4) BLCKGE BDIST **DEL** DELDST BFRAC This line occurs NSTNS times
- (LOG4) NMACHI(1) NMACHI(2)... NMACHI(NSTNS)

(There are **NSTNS** values of **NMACHI,** up to 12 per card).

### (LOG4) NJUMP

#### 2. DEFINITION OF INPUT DATA ITEMS

a. Main program data: N100 The number of entries to be made to the UD0100-section of the program. May be zero or any positive value. N200 If N200 is greater than zero, the UD0200-section of the program will be entered. NWITE If NWITE=1, a message is written out that for a CDC 6000-series computing system, will ask the operator

to print the output on plain paper.

**b.** UD0100-section data:

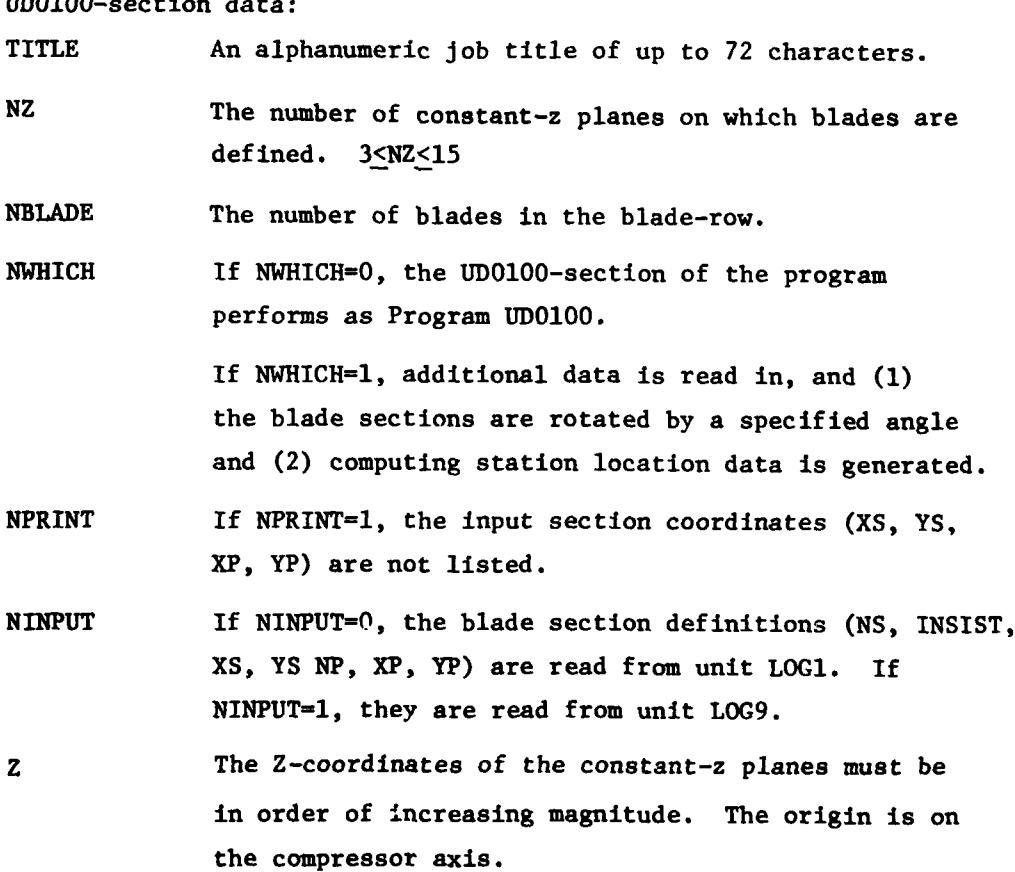

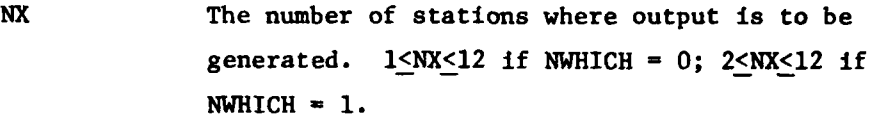

- NXII The number of points defining a station. 1<NXII<15. If NXII=I, the station is assumed to be radial at the single axial coordinate given.
- **XSTN,** RSTN The axial coordinate and radius of a point defining a station. The axial coordinate increases in the direction of flow. The radii must be in order of increasing magnitude.
- **DEL** The blade sections defined **by** XS, YS, **XP,** YP are rotated **DEL** degrees anticlockwise. The center for the rotation is the point (XR, YR) for each section.
- XLE, YLE **'X'** and 'Y' coordinates of a point representing the leading edge of the blade section that lies at the 'Z' given on the same card. These data are used to locate the leading edge computing station. Where a series of points on the leading edge arcs for a blade are known, a "like" point should be selected for each section.
- XTE, YTE **'X'** and 'Y' coordinates of a point representing the trailing edge of the blade section that lies at the **'Z'** given on the same card. These data are used to locate the blade trailing edge computing station.
- XR, YR See **DEL** (above).
- XSHIFT When the computing station data generated are output for use in **UD0200,** the quantity XSHIFT is added to the x-coordinates. XSHIFT is thus the difference between origins of axial coordinates of similar points in **UD0200** and **UD0100.**
- FX When NWHICH-I, data describing the location of **NX** computing stations is generated. The first and last are always at the blade leading and trailing edges, respectively. FX(2) through **FX(NSTNS-1),** if **NSTNS>2,**

define the fractions of meridional chord where the intermediate stations lie. (FX(l) and FX(NSTNS) are not used.)

**NS** The number of points defining the 's' surface of the blade section. The designation of either surface of the blade as the 's' surface is arbitrary and has no significant effect upon the results. Must satisfy 3<NS<65.

INSIST If INSIST=l, the blade mean line will be linearly extrapolated, if necessary, rearwards to give results at the intersections with each station. If INSIST=O, no rearward extrapolations are made. (Extrapolations forward are always made, if necessary). The reason for this option is that partial sections may exist for a typical compressor blade where the blade height decreases towards the rear, and in the case where the cartesian blade description is obtained by inspection of parts. In such a case, the specification of the section will cease at some fraction of the chord length short of the trailing edge. Then linear extrapolation of the blade mean line would not yield reasonable values, and INSIST should be set equal to zero. For completely specified sections, INSIST should be set equal to **I** so that should the intended trailing edge station in fact miss the trailing edge of the blade **by** some small distance, data will nevertheless be generated.

**XS,** YS The X- and Y-coordinates, respectively, of a point on the **'s'** surface of the blade. These must be in order of increasing 'X' (which increases in the direction of the flow). The Y-coordinate direction increases in the direction of rotor rotation.

**NP,** XP, YP These correspond to **NS,** XS, YS and apply to the **'p'** surface.

- c. UDO200-section data:
	- Ti-'LE1 Alphanumeric title for job. **Up** to 72 characters may be used starting in column **1.**
	- **NSTNS** The number of computing stations. Must satisfy 3<NSTNS<24.
	- NSTRMS The number of streamlines to be computed through the flow field. Must satisfy 3<NSTRMS<21. Eleven will frequently be satisfactory.
	- NMAX The maximum permitted number of passes through the iterative solution procedure. Thirty will be adequate in most cases.
	- NFORCE The maximum number of arbitrary passes through the iterative solution procedure. Five will be adequate in most cases.
	- **NPRSS** If NPRSS=O, the rotor outlet total pressure is obtained from instrumentation at station **NSTN1.** If NPRSS=1, the rotor outlet total pressure is obtained from instrumentation at station **NSTN2.**
	- NTEMP If NTEMP=0, the stage total temperature rise is obtained from instrumentation at station NSTN1. If NTEMP=l, the stage total temperature rise is obtained from instrumentation at station NSTN2.
	- NSTN1 Station number for instrumentation following the rotor.
	- NSTN2 Station number for instrumentation following the stator.

NOROTR Number of blades in rotor. If NOROTR=O, no details of rotor geometry are used in the computations.

- NOSTAT Number of blades in stator. If NOSTAT-0, no details of stator geometry are used in the computations.
- **NL** The maximum number of lines per page of printed output. **If NL** is set to zero, it is reset to **60.**

**NPLOT** If **NPLOT=O,** no **CALCOMP** plots are produced. If  $NPLOT=1$  or 2, the computed stage static pressure distribution is shown, with experimental values, if any, included. A separate plot is made for each test point. If NPLOT=I, rotor and stator performance parameters are plotted, a separate graph being created for each test point. (When more than a few test points are analyzed, an excessive amount of paper is output). Incidence angle, relative inlet Mach number, total pressure loss coefficient, deviation angle, and diffusion factor are plotted for each blade-row, against radius in inches. If NPLOT=2, rotor and stator performance parameters are plotted, values of each parameter for all test points being placed on one graph. The parameters plotted are as for NPLOT=l, and also the ratio of blade exit meridional velocity to compressor inlet critical velocity. (Critical velocity is the velocity when the Mach number is unity). In this case, the parameters are plotted against the ratio of radius to (local) tip radius. If NPLOT=3, the same blade performance plots are made as for NPLOT=2, but the static pressure distribution plots are not made.

**NSPEC** When positive, this is the number of points used to define the computing station. Then 2<NSPEC<21. The first and last points define the compressor hub and casing, respectively. When zero, the computing station definition is assembled from data generated by **UDOlOO** (on LOG7), and hub and casing contour data supplied directly by the user. From whichever source, the total number of points used to define all computing stations must not exceed 200.

**NHUBSG** This only has significance if **NSPEC=0.** Then it is the number of the hub segment that is to be used to determine the hub radius at the computing station. (The name NHUBSG is false; the program temporarily uses NDATA for this data item).

- NCASEG This only has significance if NSPEC=0. Then it is the number of the casing segment that is to be used to determine the casing radius at the computing station. (The name NCASEG is false; the program temporarily uses **NBL** for this data item).
- NDPS When NSPEC=O, NDPS specifies the number of points of 'X' and 'R' that are read from unit LOG7 to define the computing station. (The name NDPS is false; the program temporarily uses **NCALC** for this data item).
- RSTNA, 'X' and 'R' coordinates of points along the computing **XSTNA** station in order of increasing radius. These points define the line or curve of the station, but the first and last points do not define the hub and casing. (The names RSTNA, XSTNA are false; the program uses RSTN and XSTN).
- RSTN. XSTN The radius and axial coordinate of a point defining a computing station. These must start on the hub and finish on the casing.
- NHUB The number of hub contour segments that are to be input. I<NHUB<5.
- NCASG The number of casing contour segments that are to be input. I<NCASG<5.
- **NPHUB** The number of points making up the hub segment definition. When **NTPHUB=O,** NPHUB<21. Also, the sum of all NPHUB<50.
- NTPHUB The location of the point or the computing station at the hub if found from the intersection of the XSTNA, RSTNA curve and the XHUB, **RHUB** curve. The XSTNA, **RSTNA** data is always spline-fit interpolated. The XHU.B, RHUB data is spline-fit if **NTPHUB-O,** or interpolated linearly point-to-point if **NTPHUB=1.**

XHUB, RHUB A point defining the hub contour in order of increasing axial coordinate. Sufficient points should be used to enable an accurate determination of the hub radius at the computing station(s) that use these data to be made.

**NPCASE,** These four items describing the casing correspond  $NTPCAS$ **XCASE,** to the four items described above for the hub. RHUB

**NCALC** If **NCLAC-0,** the computing station follows a bladefree space. Enthalpy, entropy, and angular momentum are maintained constant along streamlines from the previous computing station.

> If NCALC=l, the station follows a blade-free space as for **NCALC=O,** and additionally is at a blade leading edge.

If **NCALC=2,** the station is within a blade. Details of the blade geometry must be given.

If NCALC=3, the station is at the stator trailing edge.

If NCALC=4, the station is at the rotor trailing edge.

If NCALC=5, the station is at the trailing edge of an IGV.

Note that a rotor and stator must be defined, but an IGV is optional.

NDATA The number of radial locations at which blade geometry is given. May be zero unless NCALC=2. The NDATA is subject to the following restrictions; l<NDATA<21, and ENDATA<200 (all stations). If NDATA is set to **-1,** this indicates that data will be found on unit **LOG8** (having been created by **UD0100).**

**NBL** If NBL-O, the blockage is held fixed according to the input data items BLCKGE and BDIST (which are described below).

If **NBL=I,** the blockage is determined iteratively so that the input experimental value of static pressure on the casing is reproduced. BDIST is maintained at its input value, and the input value of BLCKGE is used as a first estimate. The experimental value is obtained by linearly interpolating (or extrapolating) from the input table of values to the appropriate axial coordinate. Thus, **NWSO** must be not less than 2 for this option.

If **NBL=2,** BDIST is held at its input value and BLCKGE is determined **by** linear interpolation (as a function of axial coordinate) from the first station upstream and downstream where NBL=2. Thus, this option must not be used at the first or last station.

If NBL=3, the match between experimental and computed casing static pressures is obtained **by** varying the blade deviation angles rather than blockage value at the computing station. The blockage distribution is held fixed as specified by BLCKGE and BDIST. The flow angle at any radius will be given by the sum of the blade angle (given by DATBET and DATEPS and the streamline shape), and the "fixed" deviation given by RDEV (or, for the case of a stator, SDEV and the trailing edge deviation), and a "variable" deviation angle component. This latter component has a linear variation from hub to case, the new input item DELDST being the ratio of (variable) hub deviation to the midradius value (compare with BDIST). The midradius value is determined iteratively to give the desired match at the casing; a starting value of **DEL** is read in. DEL is given in degrees, and for conventionally positive rotor deviation would be negative.

If NBL-4, the procedure is the same as if NBL=3, except that the midradius value of blockage, BLCKGE, is not used, and instead a further data item BFRAC redefines BLCKGE as BFRAC times the value of BLCKGE

at the blade-row trailing edge. (The trailing edge value would generally itself be determined iteratively using **NBL-1.)**

**If NBL-5,** the blockage is determined iteratively so that the input experimental value of static pressure at an intermediate radius is reproduced. BDIST is maintained at its input value, and the input value of BLCKGE is used as a first estimate. The experimental value is determined **by** first finding the coordinates of the intersection of the computing station (described **by** a spline-curve through the points) and the line along which experimental static pressures are given (described **by** a series of straight lines joining the specified points). The experimental static pressure is then linearly interpolated as functions of axial coordinate. Thus NPSR must not be less than two for this option. (Note the similarity to the **NBL-l** option).

If **NBL-6,** a match between experimental and computed static pressure at an intermediate radius is sought **by** varying the flow deviation angle at the station. The blockage is specified as a fraction of blade-row trailing edge deviation on the same streamline. Thus, the only difference between this option (NBL-6) and the NBL-4 option is the method of specifying the experimental static pressure, which is as for the case **NBL-5.** Note: NBL=3, 4, and 6 can only be used at a station that is within a blade-row. Within the rotor blade and if **NTF-1, NBL** must not be **3,** 4, or **6.**

**NDATA2** When **NDATA--l, NDATA2** on **LOG8** defines the number of radii where blade geometry are given. The name **NDATA2** is false; the data item actually redefines **NDATA.**

DATRAD The radius at which the blade parameters are given. Units: inches.

DATBET The blade section angle at radius DATRAD, defined as the angle between the blade mean surface and the meridional plane on a cylinder. It is taken positive in the direction of rotor rotation, so that rotor angles are generally negative, stator angles generally positive. Units: degrees.

DATEPS The blade lean angle at radius DATRAD. DATEPS is defined as the projection onto a constant-x plane of the angle made **by** the intersection of the blade mean surface and the computing station with the radial direction. Sweep-back relative to rotor rotation is taken to be positive. Units: degrees.

DATAB The blade blockage at radius DATRAD. This is defined as the ratio of blocked to total circumference.

**DATHET** The angular coordinate of the intersection of the blade mean surface with the computing station. It is measured from any radial line, and taken to be positive in the direction of rotor rotation. Units: radians.

> Note: It may be omitted for stations not at the blade edges, and the sign convention is arbitrary.

NOIGV The number of blades in the **IGV** row.

If NOIGV is set to zero, no details of the IGV blade geometry are used in the calculation and there must be no stations within the IGV.

*NVl* The number of radii where the **IGV** "design performance" is given. **1<NV1<21.**

VRl Radius where the **IGV** design performance is given. These data must be in order of increasing magnitude.

VBETA Outlet flow angle (degrees) at radius VR1. The tangent of the angle is (tangential velocity component)/(axial velocity component).

VLOSS Total pressure loss coefficient at radius VRl based upon outlet dynamic head.

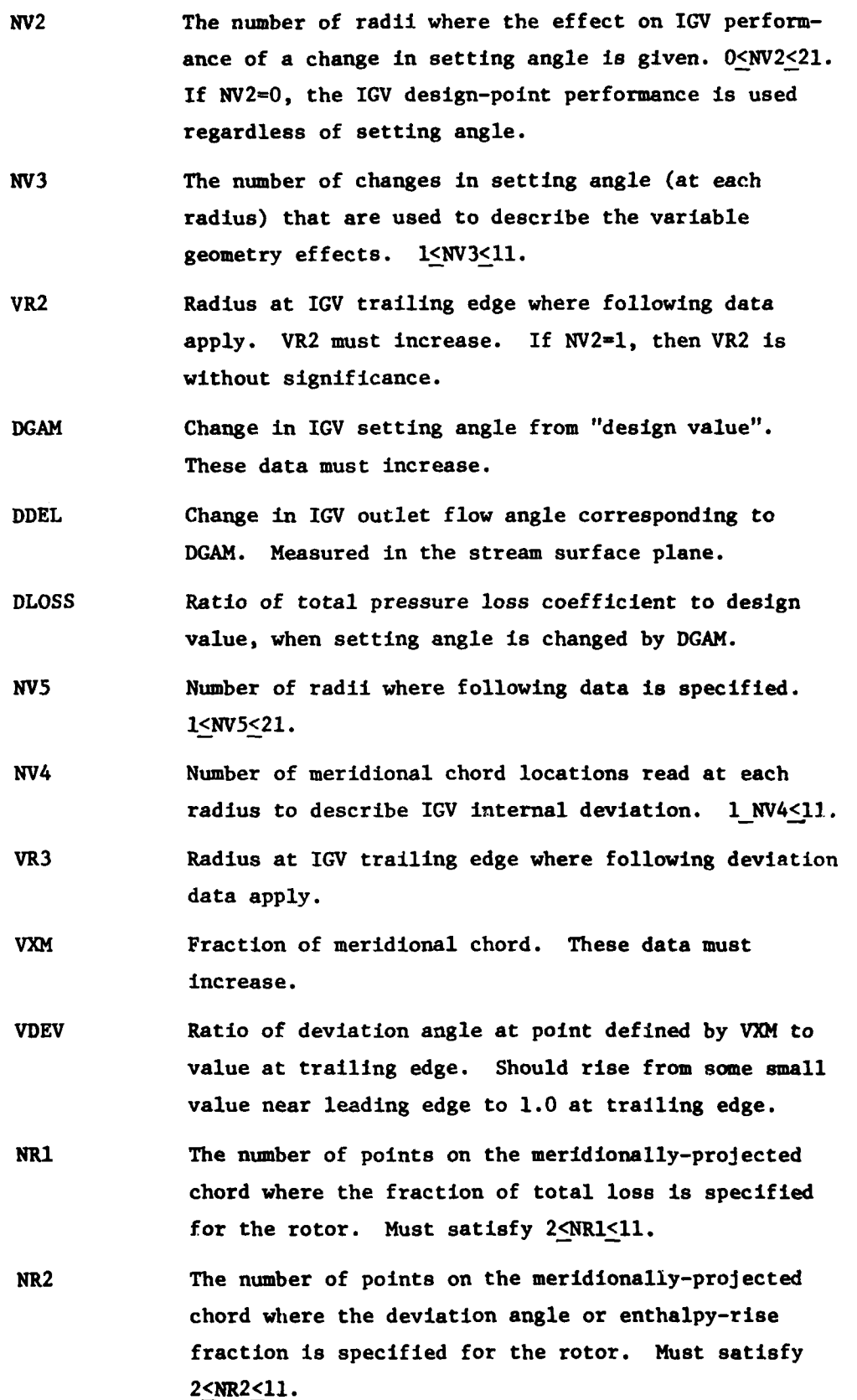

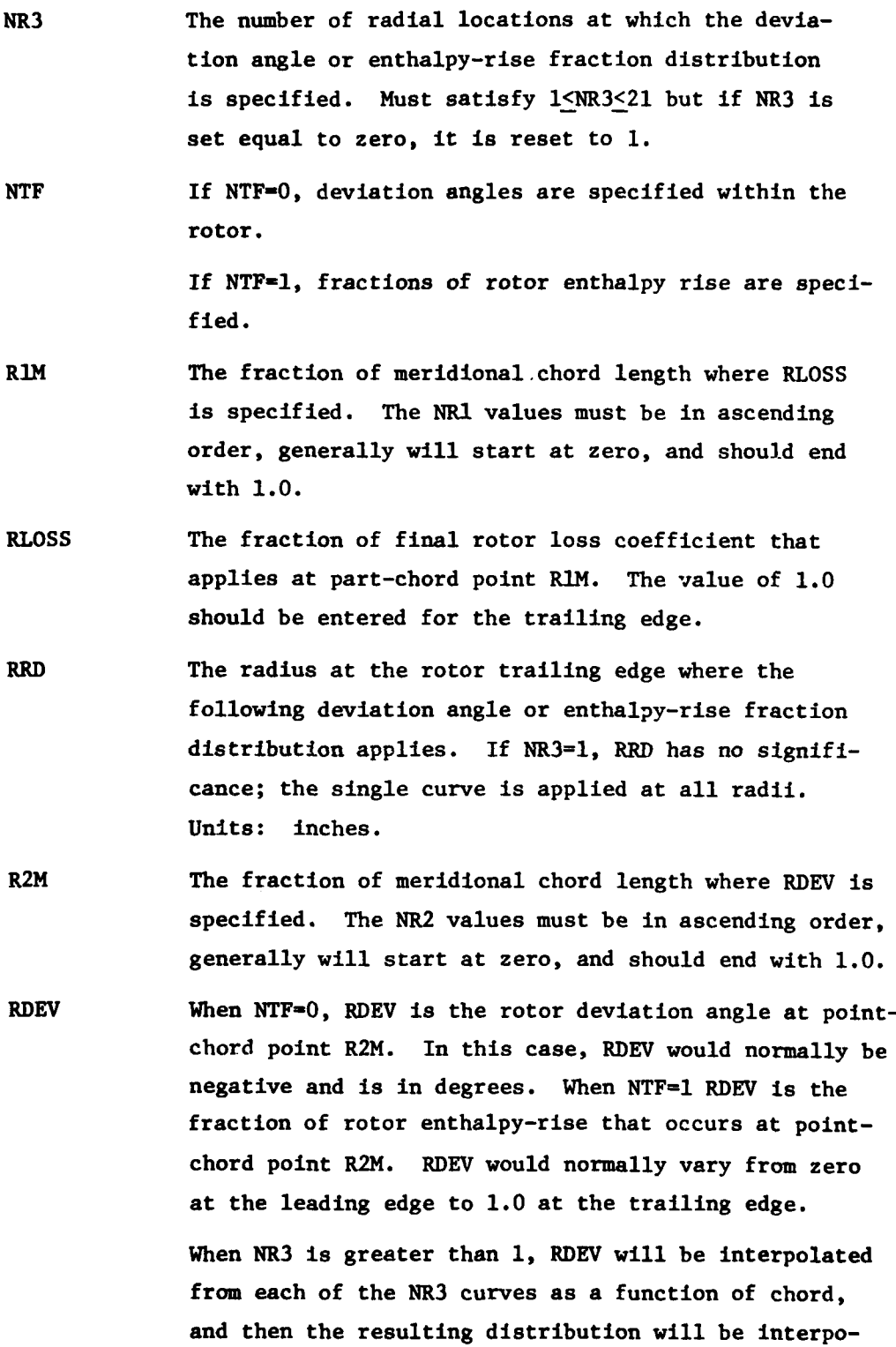

**23**

lated as a function of trailing edge radius.

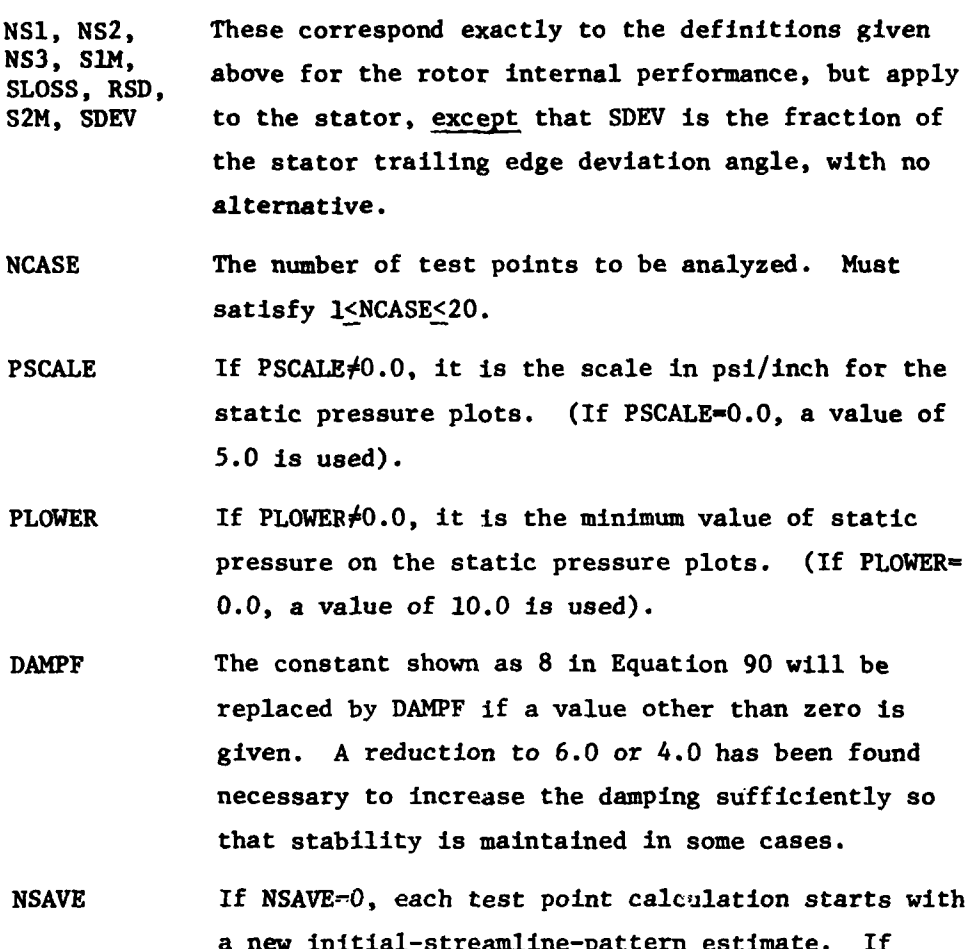

a new initial-streamline-pattern estimate. If **NSAVE=l,** and the preceding calculation was successful, the streamline pattern will be retained as a first estimate.

**NNMAX** If **NNMAX** $\neq$ 0, it overwrites the value of **NMAX** previously read in.

MFORCE If MFORCE<sup>40</sup>, it overwrites the value of NFORCE previously read in.

**NEX** Experimental probe values of total pressure and total temperature are not generally available at the annulus walls and hence extrapolation is required. If **NEX-0,** the experimental data are linearly extrapolated. **If NEX-1,** experimental data in the outer-wall region are linearly extrapolated, but at one half of the slope implied **by** the experimental data. If **NEX-2,** the same modification to the extrapolation procedure is also made in the inner-wall region.
NTCR The program includes a procedure for correction of the total temperature probe readings input as TR and **TS.** This is not executed if **NTEP=l** and NTCR=O; the input values are assumed to be corrected. The correction is made if NTEMP=0 or NTCR=1.

**NCARD** If **NCARD-0,** no special action is taken.

If  $NCARD = 1$ , output data are placed onto unit  $6$ , which is equated to the **PUNCH** file. These data include the rotor and stator blade performance data (inlet and outlet radii, inlet Mach number, incidence, deviation, loss coefficient, and **3-D** D-factor) on each streamline, computed static pressures at hub, mid, and tip streamlines, experimental static pressures, and test point compressor performance results. This output is generated for each test point analyzed.

**NPDQ** If **NDPQ=O,** no special action is taken.

If **NDPQ=I,** additional printout is generated which is the static pressure difference across the blades at each meshpoint from blade leading edge to blade trailing edge. If the number of blades in any row is set to zero, the pressure differences are computed for ten blades.

TITLE **A** title card for the test point; **72** alphanumeric characters starting in column **1.**

GASR The gas constant. Units: ft lbs/lb deg Rankine.

FRCAIR The fraction of the gas **by** mass that is dry air; the remainder is taken to be water vapor.

FLOW The flow rate. Units: lbs/sec.

i<br>I<br>I<br>I<br>I

**RPM** The compressor rotational speed. Units: rev. per minute.

**PIN** The compressor inlet total pressure. Units: lbs/sq. in. abs.

**TIN** The compressor inlet total temperature: Units: deg. Rankine.

TRATIO Not used in the calculation.

- PRATIO The ratio of actual compressor inlet total pressure at test time to the value **PIN.** This will be other than **1.0** if the test data are corrected to some standard inlet condition before submission to Program **UD0200.** (It is used in the correction of the total temperature probe data.)
- RESTAG For cases that include an **IGV,** this is the change in setting angle from its "design value". This would generally equal **DEL** in the input to **UD0100.** For a conventional machine with positive rotation, a positive RESTAG value would correspond to "closing" of the **IGV** row. Units: degrees.
- NRP The number of radial locations at which the total pressure is given at station **NSTNI.** Must satisfy 1<NRP<21.
- RRP The radius at station **NSTNI** where the total pressure is given. Must be in ascending order. Units: inches.
- PR The total pressure at radius RRP. Units: lbs/sq. in. abs.
- NRT The number of radial locations at which the total temperature is given at station **NSTN1.** Must satisfy 1<NRT<21.
- RRT The radius at station **NSTNI** where the total temperature is given. Must be in ascending order. Units: inches.
- TR The total temperature at radius RRT. Units: deg. Rankine.
- **NSP** The number of radial locations at which the total pressures are given at station **NSTN2.**
- RSP The radius at station **NSTN2** where the total pressures are given. Must be in ascending order. Units: inches.

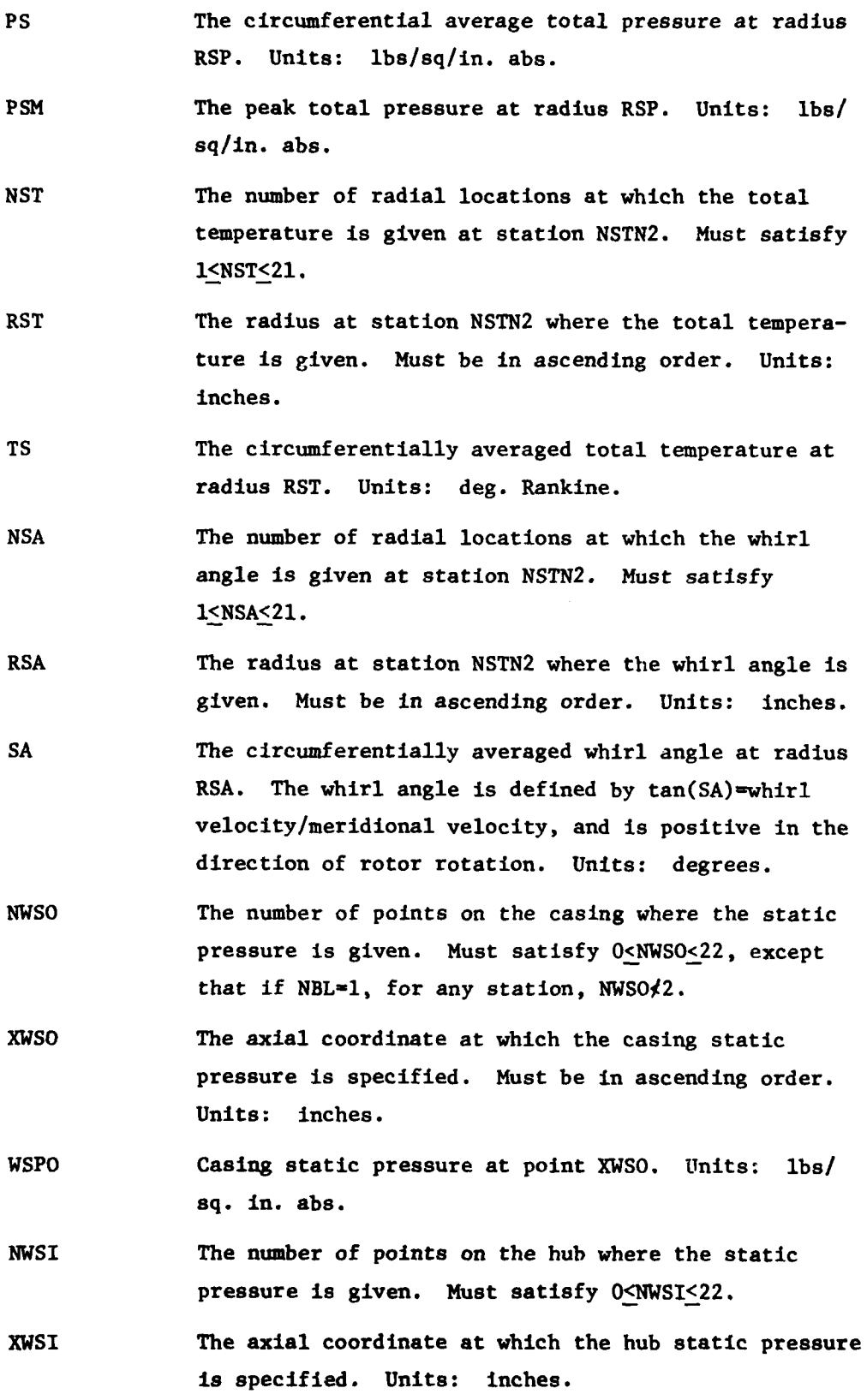

WSPI Hub static pressure at point XWSI. Units: lbs/sq. in. abs. Note: The hub static pressures are not used in any calculations, but are displayed on the stage static pressure distribution plot if NPLOT $\neq 0$ .

NPSR The number of points at specified, intermediate radii where the static pressure is given. Must satisfy O<NSPR<20, except that if **NBL=5** or 6 for any station NPSR>2.

XPSR The axial coordinate at which the intermediate static pressure is specified. Must be supplied in ascending order. Units: inches.

RPSR The radius at which the intermediate static pressure is specified. Units: inches.

- PSSR Static pressure at point (XPSR, RPSR). Units: lbs/sq. in. abs.
- BLCKGE, The annulus boundary layer and wake blockage is accounted BDIST for **by** a distributed blockage. BLCKGE is the fraction of the circumference at midradius that is blocked, and BDIST is the ratio of the blockage at the hub to the midradius value, BLCKGE. The radial distribution is linear.
- DEL, DELDST When NBL=3, 4, or 6, the flow deviation angle at the station is varied in order to match computed and experimental static pressures. DEL (units: degrees) is the first estimate of the variable component of deviation angle at midradius, and DELDST is the ratio of hub deviation to midradius deviation. The variation with radius is linear.
- **BFRAC** When **NBL-4** or **6,** BFRAC is the fraction of trailing edge blockage that is to be applied at the station. BLCKGE is used for the first pass through the calculation. BDIST applies throughout.
- **NMACHI** If NMACHI is zero, the subsonic solution to the continuity equation is obtained. **If** NMACHI is **1,** the

supersonic solution to the continuity equation is obtained. Note that NMACHI may be validly set equal to 1 only if NCALC=2.

NJUMP **If NJUMP=0, normal computation follows.** If NJUMP=1, the program **skips** the computation and reads in the next set of test data. Must be zero for the last set of test data.

#### SECTION IV

## **OUTPUT** DATA

#### **1.** INTRODUCTION

The output from Program UD0400 consists of printer, card punch, and plotter output data. The printed output consists of two sections; output data from the **UD0100** section and from the UD0200 section. Each section of data may occur more than once or may be absent, depending on the number of blade geometry definitions generated and the number of experimental cases analyzed. In each section, the printed output is divided into two classes; regular output and diagnostic output. The regular and diagnostic outputs for each section are discussed in detail below.

### 2. SECTION UDO100 REGULAR OUTPUT

The blade geometry definition printed output consists of two parts; first a listing of the input data and second a listing of the results computed by the program. The listing of the input blade section coordinate data to the **UD0100** section of the program may be omitted by use of the NPRINT=l option. If the data are listed (NPRINT-0), they show the coordinates as input, that is, before any rotation is applied to them. If NWHICH=I, the additional input data involved is listed and also the x-r coordinates of the derived computing stations are shown. The x-values shown are relative to the same origin as was used to input the data for UDOI00. The quantity XSHIFT is added to these data however, before they are written out to file TAPE7 (unit LOG7).

The results computed by the **UD0100** section are printed and output onto a second unit file **TAPE8** (unit **LOG8)** in a format directly compatible with the input data requirements for the UD0200 section. For each computing station, given first is the number of radii at which data are given. This will not necessarily equal the number of constant-z planes at which data were input if partially-defined sections are involved. Next are given the radii at which the blade mean lines on each of the input data planes intersect the station, and, at each radius, the blade section angle, the blade lean angle, the blockage, and the angular coordinate of the intersection of the blade mean line with the station. The blade section

**31**

PHEGEDING PAGE BLANK-NOT FILMED

angle is the angle made by the intersection of the biade mean line and a cylinder with the meridional (axial-radial) plane. It is taken positive in the direction of rotor rotation. The blade lean angle is the projection onto a constant-x plane of the angle made by the intersection of the blade mean surface and the station with a locally radial line. This is taken positive for sweep-back relative to rotor rotation. Both the blade section angle and the blade lean angle are given in degrees. The blockage is the fraction of the circumference at the given radius that is blocked **by** the blades. The angular coordinate of the intersection of the blade mean line with the station is measured from the radial line that is also the z-coordinate. It is taken positive in the direction of rotor rotation, and is given in radians.

## **3.** SECTION **UDOO0** DIAGNOSTIC OUTPUT

There are two iterative procedures in section **UD0100** and they both have associated messages that will be printed should they fail to converge. **If** the determination of the coordinates of a point on the mean line of a blade section fails, the following message will appear:

**MEANLINE** DETERMINATION ITERATION FAILS

J=XXX NO. OF POINT ON P SURFACE **-** XXX

Here **J** is the number of the constant-z plane. If the determination of the axial coordinate of the intersection of the blade mean line with a computing station fails, the following message will appear:

ITERATION FOR XHERE **FAILS I =** XX

Here I is the computing station number, In both cases, the program will terminate execution and an input data error should be suspected.

#### 4. SECTION **UD0200** REGULAR **OUTPUT**

The aerodynamic analysis regular printed output consists of four parts: the fixed data printout, the test data printout, the printout of computed results, and data that are plotted on a **CALCOMP** plotter (if desired). The fixed data printout consists of all the input data items that are read in only once per program execution and displayed in the order in which they are read in. This includes principally the compressor geometry and some "constants". Where computing station data are read from

file **TAPE7** (presumably having been created **by** the **UD0100** section), the number of the hub and casing segments that are to be used to find the two wall radii are given. Then, the wall segment data will also be listed, followed **by** the calculated wall radii for each station that has the NSPEC=0 input option. Where an IGV occurs, the input data is listed under appropriate headings. **IGV** total pressure loss coefficients, both input and as shown in the computed results, are based upon outlet dynamic head.

Next, all the input data that are peculiar to the test point are listed, in the order in which they are read in. This data consists mainly of the experimental measurements. Then follow the computed results for the test point. These two outputs repeat for each new test point considered. The computed results are output station-by-station for all computing stations. If the calculation fails, the output will only be generated for stations up to the station where failure has occurred. For every computing station there appears a flow field description giving details of the flow relative to a stationary or absolute coordinate system. Only two items require any explanation. The whirl angle is defined as the angle whose tangent is the ratio of whirl velocity to meridional velocity. The radius of curvature of the meridional projection of the streamlines is shown as zero for the case of a straight line, when, of course, the actual value is infinite. (For this reason, the actual computation is based on curvature.) For computing stations that are at a blade leading oi trailing edge, or located within a blade, a printout of data describing aspects of the blade section and its performance is made. The blade section angle is interpolated from the input data, and transformed from the value for a cylindrical section to that applying on the computed stream surface according to the blade lean angle and streamline slope angle. The blade lean angle is simply interpolated from the input data. The relative flow angle differs from the blade section angle **by** the amount of the incidence or deviation angle, which is also given. The relative total pressure loss coefficient reflects the loss up to the station for the blade section, referenced to the blade inlet relative dynamic head. The pressure ratio, normalized temperature rise, isentropic efficiency, and polytropic efficiency are cumulative for the compressor through to the relevant computing station, and are based upon

stagnation conditions. This applies to both the streamline and integrated values.

Following the flow description for the last computing station, printouts are made of the rotor and stator blade section overall performances. (The latter or both of these outputs will not occur, however, if the calculation has not successfully progressed to the stator trailing edge, or the rotor trailing edge, respectively.) The streamline inlet and outlet radii, the relative inlet Mach number, the incidence and (final) deviation angles, the (final) loss coefficient, the blade section angles at inlet and exit, and the blade lean angles at inlet and exit are reiterations of data that was previously printed in the station-by-station output. Note that in this section, the rotor incidence and deviation angles are conventionally signed. Additionally, computed quantities are diffusion factor, static pressure rise coefficicient, relative velocity ratio (sometimes called de Haller number), and normalized total enthalpy-rise. Diffusion factors are calculated on a conventional two-dimensional basis, and also accounting for the effects of radius change.

The next data that are output, describe the wake and boundary layer blockages that have been incorporated into the calculation. For each station there is shown the midradius blocka<sub>b</sub>, the distribution factor, and the blockage integrated along the computing station. The midradius blockage will be the input value BLCKGE if NBL for the station is 0, the value calculated to give a casing static pressure match if **NBL** is **1,** or an interpolated value if NBL is 2. The distribution factor is the input value BDIST, and the integrated blockage will only differ discernably from the midradius value if BDIST is different from 1.0, and the computing station has a low hub/tip ratio.

The printed output for each test-point is concluded with a summary of the compressor running conditions and a statement of the success or otherwise of the calculation. If the calculation has successfully converged, the following message appears:

THE **CALCULATION IS CONVERGED PASS** xx.

The pass number **is** the number of loops that have been made through the overall iterative procedure. **If** the calculation is unconverged after all permitted iterations have taken place, the following message will appear:

THE CALCULATION IS UNCONVERGED IVFAIL =  $xx$  $IFFAIL = xx$  PASS  $xx$ 

IVFAIL refers to the number of mesh points where, from the penultimate to final passes, the meridional velocity differed by more than one part in a thousand. IFFAIL is the number of stream tubes (defined by the hub and each streamline to the casing) where the fraction of the total flow differed by more than one part in a thousand from the correct value. Should this message occur, and the two counts be, say, one tenth or less of their maximum possible values, the calculation can probably be taken as accurate. If larger counts occur, the program should be rerun with a larger permitted number of passes specified. In the event that the calculation has failed, the following message will appear:

THE CALCULATION FAILED AT STATION xx PASS xx

Normally the pass number will be the first pass after all "forced" passes (that is those where arbitrary numbers are introduced if required) have expired. A data error should be suspected, but it is possible that experimental data may be collected that is not compatible with the flow model incorporated into the computer program.

If NCARD **-** 1 is selected, punch-card output is generated on unit 6 for each test point analyzed which may be used to generate plots through another plotting program. This option is useful when CALCOMP software is not available or plots in a different format than those generated by UD0400 are desired. These punch-card data include:

**(1)** Rotor and stator blade performance data (streamline number, inlet and outlet radii, inlet Mach number, incidence, deviation, loss coefficient, and 3-D D-factor), one card per streamline in an (14,FlO.4,F9.4,F8.4,2F9.3, 2F8.4,F9.4) format.

(2) Computed static pressures and experimental static pressures. The first card contains the number of computing stations, number of casing experimental presssures, number of hub experimental pressures, and number of intermediate pressures in a 415 format. Then follow the computed hub static pressures (axial coordinate and static pressure in a 2F10.4 format, one card per computing station), the computed mid static pressures, the computed tip static pressures, casing experimental static pressures, hub experimental static pressures, and intermediate experimental static pressures.

**(3)** Test point compressor performance results (test point number, flow

rate, rotor RPM, rotor total pressure ratio, rotor isentropic efficiency, stage total pressure ratio, stage isentropic efficiency, and ratio of flowto-choked flow) in an **(112,F9.5,F9.2,F9.6,F9.7,F9.6,F9.7,F9.7)** format.

The test data printout and results for the test point are repeated for each of the **NCASE** test points to be analyzed. Following the results for the last test point, a summary table showing the results for each point is printed. The data displayed are all a reiteration of the final performance figures noted for each point, with the addition of the ratio of the flow rate to the inlet choking flow rate. The inlet choking flow rate is computed on a one-dimensional basis from the inlet total pressure and temperature and the area at the rotor inlet. The area is based upon rotor tip and hub radius; that is, the station is assumed to be radial.

The remaining regular output is the optional **CALCOMP** plots. If NPLOT is **1** or 2, static pressure distribution plots are made. A separate graph is created for each test point, and the computed static pressure distributions on the hub, mid, and casing streamlines are plotted. Also shown are any experimental values that were included in the input data. Ten further plots show for both rotor and stator, the radial variation of relative inlet Mach number, incidence angle, relative total pressure loss coefficient, deviation angle, and diffusion factor. (The diffusion factor computed with radius change effects is plotted.) When **NPLOT=2** (or **3),** nondmensional meridional velocity profile plots are also made. If **NPLOT=3,** the same blade performance plots are made as for NPLOT=2, but the static pressure distribution plots are not made. If **NPLOT** is **1,** a separate group of plots is made for each test point, and if **NPLOT** is 2, the results for all test points are plotted on one set of graphs. (Generally, this option is recommended as it will permit comparisons of values at different running conditions to be readily made, and also the amount of paper produced is more reasonable!)

# **5. SECTION UD0200** DIAGNOSTIC **OUTPUT**

During the execution of the program certain difficulties may arise which result in the issue of one or more diagnostic messages. **All** the possible diagnostic messages are detailed here, and also given a number. Reference is made to these numbers in a later section.

Messages 4 through **9** are only printed if the iterative pass number is greater than **NFORCE,** the last pass during which arbitrary numbers are

inserted into the solution, if required, without the calculation being abandoned. On prior passes, only the corrective action described is taken, and the calculation proceeds.

a. Message No. 1

STATION xx LAST **-** xx TOO **MUCH** STATION SPECIFICATION DATA

This message will occur if more than 200 points are given in the input data to specify the geometry of the computing stations. LAST is the excessive cumulative total number of points reached at the specified station. Program execution ceases.

**b.** Message No. 2

STATION  $\mathbf{xx}$  LAST =  $\mathbf{xx}$  TOO MUCH BLADING DATA

This message will occur if more than 200 radial locations are used in the input data to specify blading geometry. LAST is the excessive cumulative total number of points reached at the specified station. Program execution ceases.

c. Message No. **3**

FUNCTION FF2 **HAS** NOT CONVERGED

Function subprogram FF2 computes temperature as a function of enthalpy and, because specific heat is given **by** a fifth-order polynomial function of temperature, the calculation is iterative. If the calculation does not converge, this message is emitted, and the last estimate of the temperature is used. Twenty cycles of calculation are permitted, and the calculation is taken to be converged if the determined temperature corresponds to an enthalpy that is within one part in a million of the correct (input) value.

**d.** Message No. 4

PASS xx STATION xx STREANTUBE xx ITERATION xx UNREAL STATIC ENTHALPY

During the iterative solution of the momentum and continuity equations, the static temperature is repeatedly re-estimated as a function of the total enthalpy and the velocity. This message relates to the determination of the static temperature during computation of the momentum equation. A lower limit of **10.0 BTU** per **lb** is set for the static enthalpy (from which **the** static **temperature is determined). If** this limit is violated, the static enthalpy is arbitrarily set equal to **10.0.** Also, if the pass number is greater than **NFORCE,** the above message is printed. Additionally, if this occurs during the last permitted iteration for the solution of the momentum and continuity equations (20 are allowed) and failure of the solution has not been previously noted during the current pass, a flag is set to record failure of the solution. Then computation ceases, and results are printed for stations through to the station where failure has been noted.

e. Message No. 5

**PASS** xx STATION xx STREAMTUBE xx ITERATION xx EXPONENTIAL **ARGUMENT** LIMITED TO **88.0**

Computation of the meridional velocity profile from the momentum equation involves evaluating an exponential which assumes excessive values only when unreasonable velocity profiles are implied. An upper limit of **88.0** is set for the argument to the exponential function. The logic of events if this limit is exceeded is the same as described above for message No. 4.

f. Message No. 6

**PASS** xx STATION xx STREAMLINE xx ITERATION xx VM **-** J\*x.xxxxExx

The momentum equation yields at each streamline the square of the meridional velocity. Gradients of enthalpy, entropy, and so forth specified to the computation could yield negative values for the square of the meridional velocity, which, in the case of this program, would indicate an incompatibility between the flow model and the experimental data. In the program, a lower limit on the meridional velocity of **1.0** feet per second is set. The logic of events if this limit is violated is the same as described above for message No. 4. The final number printed in the message is the square root of the modulys of the square of the offending meridional velocity.

**g.** Message No. **7**

**PASS** xx **STATION** xx STREAMTUBE xx ITERATION xx **STATIC** ENTHALPY **UNREAL**

The meaning of this message and the logic of associated events is identical to that for message No. 4, except that in this case the limit on static enthalpy is applied during computation of the continuity equation.

h. Message No. **8**

**PASS** xx **STATION xx** ITERATION xx CONTINUITY SWITCH REQUIRED

During the iterative solution of the continuity and momentum equations, the type of solution (subsonic or supersonic) that is being generated is continuously monitored. In the event that the velocity profile determined during any iteration constitutes a solution of the wrong type, the midradius meridional velocity (the starting point for the velocity profile determination) is modified not to give a flow more nearly equal to the desired value, but to give a solution of the correct type. This action is termed a continuity switch. The logic regarding the setting of the failure flag and printing of the above message are the same as for message No. 4. Therefore, the message will normally only appear in the results if the flow rate specified at the computing station is greater than the maximum possible. In marginal cases, a solution may be found by increasing **NFORCE** in the input data.

i. Message No. 9

PASS xx STATION xx UNCONVERGED FLOW/SPECIFIED<br>FLOW = xx.xxxxx VOLD/VNEW(HUB) = xx.xxxxx  $VOLD/VNEW(HUB) = xx.xxxxx$  VOLD/  $VNEW(CASE) = xx \cdot xxxxxx$ 

**Up** to 20 attempts are permitted to iteratively solve the continuity and momentum equations at each station during each pass. The solution is taken to be converged if the flow rate at the station is within one part in 4000 of the correct value, and the meridional velocities at every streamline agree on two consecutive iterations to within the same tolerance. If all 20 iterations are expired without convergence being achieved, and the pass number is greater than **NFORCE,** the above message is printed. If the pass number given is less than the pass number for which final results are printed, no particular significance attaches to the message, except that the (final) solution was somewhat more difficult to obtain than the norm. If the pass number given equals that for which the final results are printed, then the three ratios printed may be examined to see to what extent the solution is unconverged. If the results are to be used, the ratios should all be within, say, one part in **500** of unity. Note however that if one of the preceeding five messages has occurred in addition to this message, it becomes of secondary significance. **If** the solution is at all badly unconverged, the overall convergence criteria are unlikely to be met. Therefore, this message will generally only appear alone for the final pass if that pass is the last permitted, and overall convergence has not been

achieved.

**J.** Message No. *10*

STATION xx STREAMLINE **xx** ISENTROPIC TEMPERATURE **CHANGE NOT CONVERGED**

In order to compute efficiency it is necessary to determine the isentropic temperature change corresponding to the actual total pressure ratio on each streamline. This is done iteratively, and the above message will appear if the calculation is unconverged after the permitted 20 iterations. The calculation is taken to be converged when the total temperature change determined corresponds to an outlet pressure that is within one part in **1,000,000** of the correct value. No corrective action is taken; the computation proceeds using the last estimated value for the temperature change.

**k.** Message No. **11**

**PASS** xx STATION **xx** ITERATION FOR STATIC PRESSURE POINT **LOCATION** FAILS

When **NBL - 5** or **6,** an iterative procedure is used to determine the location of the point where the computing station intersects the line joining the two static pressure points that span the computing station. **(A** point may be precisely on the computing station but the procedure is expected nevertheless.) The procedure is deemed to be converged if the radius determined on the computing station is constant on two successive iterations to within **0.001** inches. The above message will occur if this criterion is not met after 20 attempts, and execution will be terminated.

**1.** Message No. 12

**PASS** xx STATION xx STREAMTUBE xx ITERATION xx EXPONENTIAL **ARGUMENT** LIMITED TO **-88.0**

This corresponds to message No. 5 except that in this case the argument is less than **-88.0.**

m. Message No. 13

**PASS** xx STATION **xx** STREAMLINE xx ITERATION xx  $VM/VM(MID) = xx.xxx$   $VM(MID) = x.xxxExx$ 

In the solution of the momentum equation, no meridional velocity is permitted to be more than **3.0** times the value on the mid-streamline. **If** this limit is violated, the above message appears, and the limiting value is imposed. If the condition occurs when the pass number is greater than **NFORCE** and during the last permitted iteration (for the solution of the momentum and continuity equations), computation ceases, and results are printed through to the station where the failure has occurred.

n. Message No. 14

**PASS** xx STATION xx STREAMLINE xx ITERATION xx **STATIC** ENTHALPY BELOW LIMIT **-** LOSS COEFFICIENT **CALCULATION**

In calculating the relative total pressure loss coefficient, the static enthalpy at the blade-row inlets is computed. If a value less than approximately 0.41 of the compressor inlet total enthalpy is determined, this limiting value is imposed, and the above message appears. If this would occur on the final pass, for which results are printed, the corresponding loss coefficients would be invalid.

## SECTION V

# THEORY **AND METHODS**

# **1.** SECTION **UDO100**

# a. Nomenclature and Equations

The calculations that are made in the UD0100 section of the program revolve mainly around the blade section mean lines. The blade sections are defined on constant-z input data planes **by** the X-Y coordinates of points on the section surfaces. The X-Y coordinates of each point describing the sections are changed to X'-Y' coordinates **by** rotating the point **DEL** degrees anticlockwise about the point (XR, YR), as shown in Figure **1.**

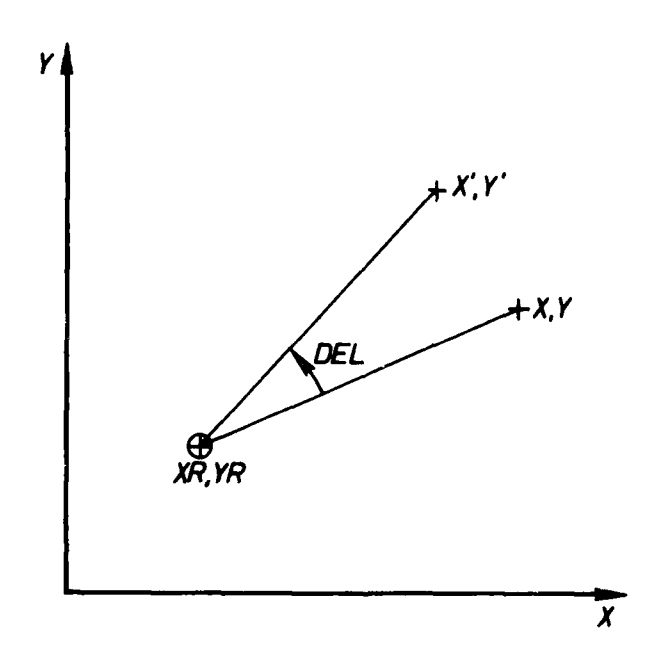

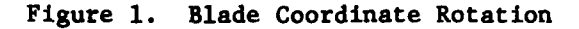

43 *PHECEDING PACE BLANK-NOT FILMED* 

 $\mathcal{L}_\mathrm{a}$ 

Because a single point (XR, YR) is used for the entire blade, the assumption is being made that the axis of rotation of the blade is parallel to the z-axis of the blade cartesian coordinate data, which is a radial line.

Having made the coordinate transformations, the mean line is defined as the curve passing through the centers of all circles that are simultaneously tangent to both blade section surfaces. From Figure 2,

$$
R = \frac{((y_p - y_s) \cos\alpha_s - (x_p - x_s) \sin\alpha_s)}{(1 + \cos(\alpha_p - \alpha_s))}
$$
 (1)

$$
x_s = x_p + R (\sin \alpha_s + \sin \alpha_s)
$$
 (2)

$$
x_{\text{mean}} = x_p + R \sin \alpha_p \tag{3}
$$

$$
y_{\text{mean}} = y_p - R \cos \alpha_p \tag{4}
$$

Now, considering the blade in cylindrical polar coordinates, the mean lines each define a surface of revolution. The corresponding coordinates are

$$
r = \sqrt{z^2 + y^2} \tag{5}
$$

and

$$
\theta = \tan^{-1} (y/z) \tag{6}
$$

 $(\text{and } x = x)$  (7)

Then the blade angle on the surface of revolution is

$$
\beta_{z-constant} = \tan^{-1} (\text{rd}\theta/\text{dx}). \qquad (8)
$$

The blade lean angle along a computing station is given by

$$
\epsilon_{\mathbf{x}} = \theta - \tan^{-1} (dy/dz).
$$
 (9)

The blade angle on a cylindrical section through the blade is related to the constant-z value **by**

$$
\tan \beta_{r-\text{constant}} = \frac{\tan \beta_{z-\text{constant}} + \tan \epsilon_x \tan \lambda}{1 - \tan \gamma \tan \lambda} \tag{10}
$$

where

$$
\lambda = dr/dx \tag{11}
$$

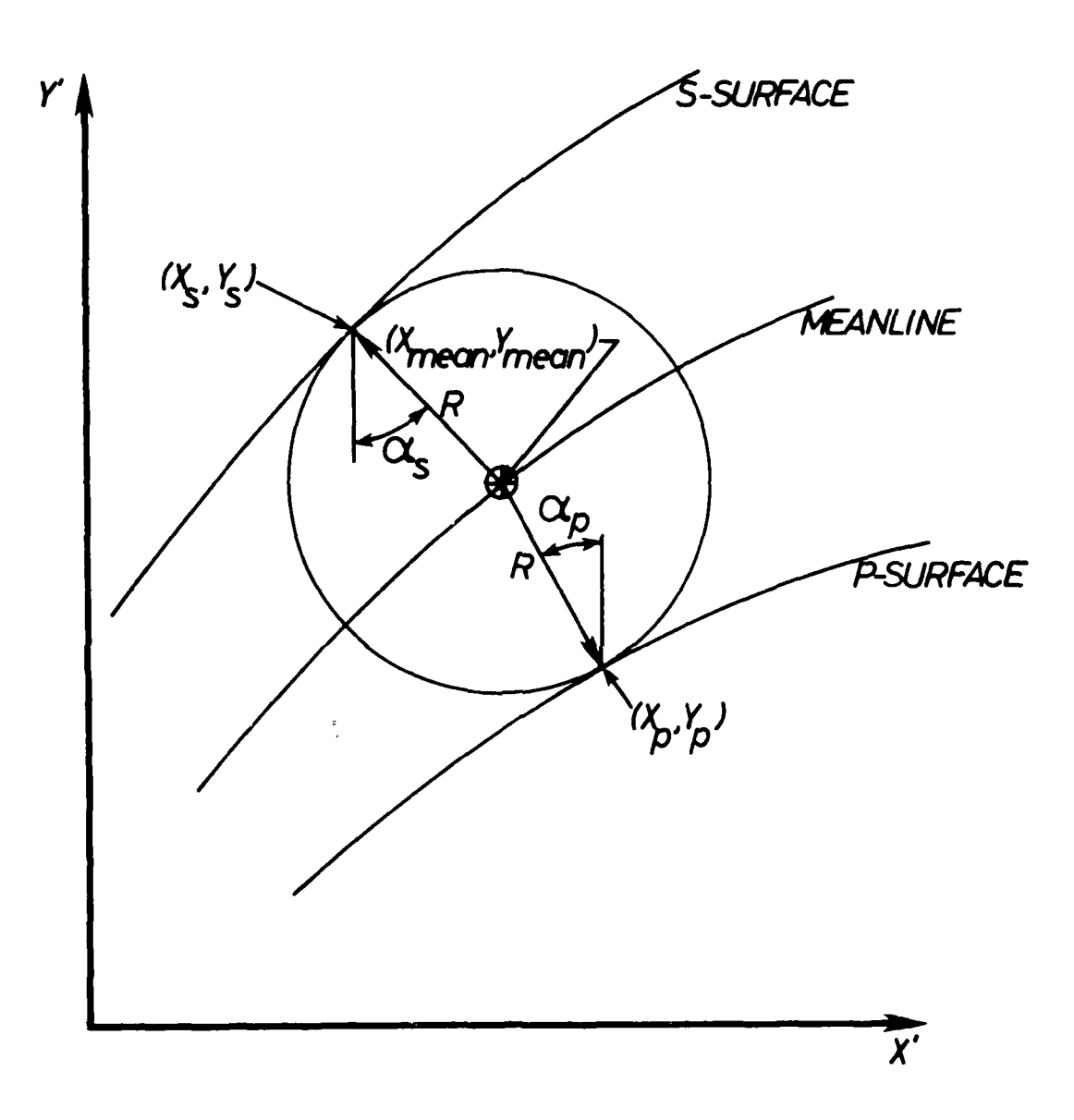

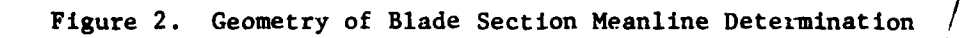

on the surface of revolution. Equation **10** is derived in Reference **3.** The blockage due to the blade is found **by** considering the coordinates of the two surfaces of the blade at a given 'x', and is given **by**

$$
B = \frac{\sin^{-1}(y_p/r) - \sin^{-1}(y_g/r)}{2\pi} \times no. \text{ of blaces.} \tag{12}
$$

Equations **1** through 12 enable properties of the blade sections defined **by** constant-z planes to be determined. Interpolation and/or extrapolation will generally be required to obtain values at points relevant to the aerodynamic analysis, that is, at the radii where streamlines are calculated to lie.

**b.** Iterative Solution of Equation 1

Given the coordinates of a series of points defining the p- and s-surfaces of the blade section, it is required to determine the coordinates of a series of points on the mean line. (The designation of either surface as the p- or s-surface is quite arbitrary. It will have an insignificant effect upon the result of the calculation.) A point is determined on the mean line to correspond to each point on the p-surface. Here "corresponds" means "is the center of a circle that is tangent to the given point on the p-surface and some point on the s-surface". In the event that the point on the s-surface is obtained **by** extrapolation of the surface beyond the leading edge of the blade (i.e., the first point specified), the mean line point so derived is discarded. A mean line point derived at the trailing edge **by** extrapolation of the s-surface will be retained or discarded. This feature is intended to enable the user to place a trailing-edge station at the actual blade edge without losing data points because both surfaces do not extend to this axial location. The iterative solution of Equation 1 proceeds as follows:

- **(1)** Select a point on the p-surface, noting its coordinates, x and  $y_p$ . Determine the surface slope at this point, tan  $\alpha_p$ **(-dy** p/dx **p).** (The methods used to determine slopes and for interpolations is described below.)
- (2) Estimate the corresponding x-coordinate on the s-surface, **x. ,** as being equal to **xp.**
- (3) Determine the y-coordinate and surface slope at  $x_{s}$ ;  $y_{s}$ , and **a,** respectively.
- (4) Calculate the circle radius, R, from Equation **I.**
- (5) Refine the estimate of **x**<sub>c</sub> by applying Equation 2.
- (6) Return to Step **3** until the solution is converged, which is taken to be when

$$
\frac{|R_j - R_{j-1}|}{yp - ys} \le .001.
$$

- **(7)** The coordinates of the center of the circle, i.e., the point on the mean line that has been determined, are calculated from Equations 3 and 4.
- **c.** Iterative Determination of Coordinates of Intersection of Surface of Revolution with Computing Station.

The location of this intersection is required because this is the point where the blade parameters are obtained. The determination proceeds as follows:

- **(1)** Estimate the x-coordinate (x) to be the first value defining the computing station, that is, generally, the axial location of the station at the hub. (In the special case of an "upright" computing station, this estimate will be correct, leading to immediate convergence.)
- (2) Interpolate the radius (r) on the surface of revolution at the estimated 'x'.
- (3) Interpolate the axial coordinate (x) on the computing station at the 'r' derived in Step 2.
- (4) Return to Step 2 until the solution is converged, which is taken to be when

$$
|x_j - x_{j-1}| \le .00001.
$$

(The program will normally be used with dimensions of inches.)

d. Interpolation and Determination of Derivatives

All interpolation and derivative determination in section **UD0100** is performed **by** curve fitting the data with a spline curve, and then evaluating the curve, or its analytic derivative, at the desired location. The

spline curve consists of a series of algebraic cubics, one equation pertaining to the interval between each adjacent pair of data points. The four coefficients of a cubic equation enable the first and second derivatives of the two equations that apply at each point to be made equal, in addition to passing the curve through the data points. Conditions must be arbitrarily imposed at the two end-points, and the selected condition for both ends is that the second derivative at the end point is equal to the value at the adjacent point. Should extrapolation (rather than interpolation) be required, this is performed linearly at the slope of the spline curve at the appropriate end points.

The cubic equation between data points n **- 1** and n is

$$
y = \frac{M_{n-1}}{6} \frac{(x_n - x)^3}{(x_n - x_{n-1})} + \frac{M_n}{6} \frac{(x - x_{n-1})^3}{(x_n - x_{n-1})} + (x_n - x) \left[ \frac{y_{n-1}}{x_n - x_{n-1}} - \frac{M_{n-1}}{6} (x_n - x_{n-1}) \right] +
$$
  

$$
(x - x_{n-1}) \left[ \frac{y_n}{x_n - x_{n-1}} - \frac{M_n}{6} (x_n - x_{n-1}) \right]
$$
 (13)

and its derivative is  
\n
$$
\frac{dy}{dx} = -\frac{m-1}{2} \frac{(x_n - x)^2}{(x_n - x_{n-1})} + \frac{m}{2} \frac{(x - x_{n-1})^2}{(x_n - x_{n-1})} + \left(\frac{y_n - y_{n-1}}{x_n - x_{n-1}}\right) - \left(\frac{M_n - M_{n-1}}{6}\right) (x_n - x_{n-1}).
$$
\n(14)

The coefficients  $M_{n}$  are found by first calculating three series of coefficients, A<sub>n</sub>, B<sub>n</sub>, and D<sub>n</sub>. These are determined from

$$
A_1 = 1.0 B_1 = -1.0 D_1 = 0.0
$$
 (15)

and

$$
A_{n} = \frac{(x_{n} + 1 - x_{n} - 1)}{3} - \frac{(x_{n} - x_{n} - 1)}{6} = \frac{B_{n} - 1}{A_{n} - 1}
$$
  

$$
B_{n} = \frac{x_{n} + 1 - x_{n}}{6}
$$
  

$$
D_{n} = \frac{y_{n+1} - y_{n}}{x_{n+1} - x_{n}} - \frac{y_{n} - y_{n-1}}{x_{n} - x_{n-1}} - \frac{x_{n} - x_{n-1}}{6} = \frac{D_{n-1}}{A_{n-1}}
$$
 (16)

The subscript n in Equations **16** is varied from 2 to **N,** the total number of data points. Then the M coefficients may be determined from

$$
M_N = \frac{A_N D_N - 1}{A_N B_N - 1 - A_N - 1^B_N}
$$
 (17)

and

$$
M_n = \frac{D_n - B_n M_{n+1}}{A_n} \tag{18}
$$

In Equation 18, n is varied from N - **I** to **1.**

e. Computing Station Location Determination

Because rotation of the blade will lead to axial movement of the blade edges, section **UD0100** may also be used to determine computing station locations. Given X and Y at the leading edge of a blade section at design setting, after rotation X' and Y' are obtained as for any other point. Then for the leading edge computing station,

$$
x_{1e} = x'
$$
  

$$
r_{1e} = \sqrt{y'^2 + z^2}
$$
 (19)

**A** series of such points, at each Z-value, will define that station axial location. The trailing edge station location may be found similarly. For intermediate stations, if any are desired, the fraction of blade section meridional chord, F, is given. Then for an intermediate station,

 $X - X_{10} + F(X_{10} - X_{10})$  $r = r_{1e} + F(r_{te} - r_{1e}).$ 

**f.** Computational Sequence

The execution of section **UD0100** follows the following sequence. The calculations are related to the FORTRAN program **by** means of the identification field in the columns **73** through **78** of the program cards:

- **(1)** Read and print input data defining the number and location of the constant-z planes, and the number and location of the stations where output data are to be generated. (034430 through 034740)
- **(2)** Read and print input data defining the blade restagger, blade leading and trailing edges, center of rotation, and computing station spacing. **(034760** through 034930)
- **(3)** Rotate blade edge coordinates, calculate computing station coordinates, and print results. (034940 through **035190)**
- **(4) A** sequence is started that is performed for each constant-z plane. **(035300)**
- **(5)** The points defining the s- and p-surfaces of the blade section are read in and printed. **(035310** through 035430)
- **(6)** Rotate the blade section coordinates **by** the restagger angle. **(035460** through **035540)**
- **(7)** Determine the coordinates of points on the mean line using Equations **1** through 4. **(035550** through **035800)**
- **(8)** Determine the cylindrical polar coordinate equivalents to the cartesian coordinates determined in Step 7 using Equations **5** through **7. (035810** through 035840)
- **(9)** Determine (iteratively) the coordinates of the intersections of each station with the mean line. The mean line is linearly extrapolated upstream if required, but downstream if required only if INSIST **- 1. (035850** through **036000)**
- **(10)** Determine at the intersection of each computing station with the mean line, the following quantities: de/dx, dr/dx, **0, y.,** and **yp.** (036010 through **036050)**
- **(11)** At the intersection of each computing station with the mean line, determine rd $\theta/dx$  (= tan  $\beta$  constant) and the blockage B using Equation 12. **(036060** through **036120)**
- (12) This terminates the loop commenced in Step 4. **(036130)**

 $(20)$ 

- **(13) A** sequence is started that **is** performed for each station. **(036150)**
- (14) The various quantities determined previously are shifted in their storage areas if "partial sections" have left the first elements of the arrays unused. **(036160** through 036240)
- **(15)** The **y-** and z-coordinates of the intersection of the mean line of each blade section with the computing station are obtained. (036250 through 036270)
- (16) By spline-fitting the y and z data found above, the derivative dy/dz is found at each section. (036280)
- (17) For each section, the angle  $\epsilon_{\perp}$  is found from Equation 9 and the blade section angle for a^cylindrical section through the blade is found from Equation **10.** (036290 through 036340)
- (18) The calculated blade parameters are written on units LOG2 (for printing) and LOG8 (for punching). (036350 through 036420)
- (19) This terminates the loop commenced in Step 13. (036430)
- (20) The subroutine always returns control to the main program in an attempt to compute a further data set. (036440)

#### 2. SECTION UD0200

## a. Flow Model and Governing Equations

The fluid flowing through the compressor is assumed to be an inviscid, thermally-perfect gas. The flow is taken to be axisymmetric, with the effects of blades represented **by** distributed body forces. It **is** further assumed that there is no transfer of mass or energy normal to the local flow direction.

Calculations of conditions within the compressor are made at a series of computing stations distributed along the flow path. The stations may be radial lines, nonradial lines, or arbitrary curves. This permits the stations to be located at strategic points in the flow such as at blade edges. However, they must nowhere be parallel to the local flow direction (as seen in meridional projection) and, in fact, the equations are more readily solved as the station and local (meridional) flow direction approach the perpendicular condition.

The equation of state for a thermally-perfect gas is:

$$
p = wRt. \tag{21}
$$

The specific heat at constant pressure is defined (arbitrarily) as:

$$
Cp = a + bt + ct2 + dt3 + et4 + ft5.
$$
 (22)

Thus, the enthalpy at temperature  $t_1$  (with reference to the enthalpy at a temperature of absolute zero) is:

$$
h = \int_0^{t_1} c_p dt
$$
 (23)

$$
= at_1 + \frac{b}{2}t_1^2 + \frac{c}{3}t_1^3 + \frac{d}{4}t_1^4 + \frac{e}{5}t_1^5 + \frac{f}{6}t_1^6.
$$
 (24)

The total enthalpy is given **by**

$$
H = h + \frac{v^2}{2gJ} \tag{25}
$$

The corresponding total temperature may be found by solving the following equation for T.

$$
H = aT + \frac{b}{2}T^2 + \frac{e}{3}T^3 + \frac{d}{4}T^4 + \frac{e}{5}T^5 + \frac{f}{6}T^6
$$
 (26)

The first law of thermodynamics may be expressed as

$$
dh = tds + \frac{vdp}{J}.
$$
 (27)

For an isentropic process ds  $*$  0, and substituting from Equations 21, 22, and **23,** we may obtain upon integrating between limits:

$$
\frac{p_2}{p_1} = \exp\left\{\frac{J}{R} \left(a \log_e \frac{t_2}{t_1} + b (t_2 - t_1) + \frac{c}{2} (t_2^2 - t_1^2) + \frac{d}{3} (t_2^3 - t_1^3) + \frac{e}{4} (t_2^4 - t_1^4) + \frac{f}{5} (t_2^5 - t_1^5) \right)\right\}
$$
(28)

and also

$$
\frac{\rho_2}{\rho_1} = \exp\left\{\frac{J}{R} \left( (a - \frac{R}{J}) \log_e \frac{t_2}{t_1} + b (t_2 - t_1) + \frac{c}{2} (t_2^2 - t_1^2) + \frac{d}{3} (t_2^3 - t_1^3) + \frac{e}{4} (t_2^4 - t_1^4) + \frac{f}{5} (t_2^5 - t_1^5) \right) \right\}.
$$
 (29)

Conditions **1** and 2 may be static and static, total and static, or total and total, so long as they are isentropically related.

The speed of sound in a gas is given by the general relationship  
\n
$$
a^2 = \frac{dp}{d\rho}.
$$
\n(30)

Using Equations 21 and 29 in differential form together with the relationship

$$
Cp - Cv = R/J \tag{31}
$$

the speed of sound is found to be given by

$$
a^2 = g\gamma Rt. \tag{32}
$$

Equation 27 may also be used to determine entropy variations. Rearranging and substituting from Equation 21 yields, upon integrating between limits,

$$
s_{2} - s_{1} = a \log_{e} \frac{t_{2}}{t_{1}} + b (t_{2} - t_{1}) + \frac{c}{2} (t_{2}^{2} - t_{1}^{2}) + \frac{d}{3} (t_{2}^{3} - t_{1}^{3}) + \frac{e}{4} (t_{2}^{4} - t_{1}^{4}) + \frac{f}{5} (t_{2}^{5} - t_{1}^{5}) - \frac{R}{3} \log_{e} \frac{p_{2}}{p_{1}}.
$$
 (33)

Conditions **I** and 2 may be both either total or static. The polytropic efficiency of a process is defined by

$$
\eta_{\infty} = \frac{dh_{\text{isentropic}}}{dh} \tag{34}
$$

Thus, from Equation 27

$$
n_{\infty}dh = \frac{vdp}{J} \qquad (35)
$$

**By** making the usual substitutions and integrating between limits (assuming the polytropic efficiency to be constant throughout the process); we obtain

$$
\eta_{\infty} = \frac{\frac{R}{3} \log_e (p_2/p_1)}{\left\{ a \log_e (t_2/t_1) + b (t_2 - t_1) + \frac{c}{2} (t_2^2 - t_1^2) + \frac{d}{3} (t_2^3 - t_1^3) + \frac{e}{4} (t_2^4 - t_1^4) + \frac{f}{5} (t_2^5 - t_1^5) \right\}}.
$$
 (36)

It is conventional in aeroengine applications to compute efficiencies on a total-to-total basis.

The continuity equation is applied at each computing station in the form

$$
W = \int_{hub}^{case} V_m \cos (\phi + \gamma) w dA
$$
 (37)

which may be rewritten

$$
W = \int_{\text{hub}}^{\text{case}} V_{\text{m}} \cos \phi (1 - \tan \gamma \tan \phi) w B 2 \pi r dr. \tag{38}
$$

In order to determine on which branch of the continuity equation a particular velocity profile lies, and also to estimate what velocity level change is required to satisfy continuity at a computing station, the rate of change of flow with midradius meridional velocity is required. (Any convenient reference location could replace midradius.) It is not possible to derive a simple, closed-form expression for this gradient when the specific heat is a function of the form of Equation 22. Fortunately a very precise value is not generally necessary, and therefore, the derivation is made based upon the assumption of a constant specific heat. Two slightly different derivations are required. When the tangential velocity component is fixed, Equation **38** is rewritten as

$$
W = \int_{\text{hub}}^{\text{case}} V_m \cos \phi (1 - \tan \phi \tan \gamma) w_T (1 - \frac{v^2}{2gJCpT})^{\frac{1}{\gamma - 1}} B2\pi r dr.
$$
\n(39)

The velocity V is given **by**

$$
v^2 = v_m^2 + v_\theta^2 \tag{40}
$$

and the following substitution is made for the meridional velocity component

$$
V_m = V_{m \text{mid}} \times V_m / V_{m \text{mid}} \tag{41}
$$

54

**By** making the assumption that

$$
\frac{d}{dv_{m_{mid}}} \left(\frac{v_{m}}{v_{m_{mid}}} \right) = 0
$$
\n(42)

the following result is obtained

$$
\frac{dW}{dv_{m}
$$
 =  $\int_{hub}^{case} \frac{v_{m}}{v_{mid}}$  cos  $\theta$  (1 - tan  $\theta$  tan  $\gamma$ )w(1 - M<sub>m</sub><sup>2</sup>)B2πrdr. (43)

When the relative outlet flow angle from a blade is fixed, Equation 38 is rewritten as

$$
W = \int_{hub}^{case} v_{m} \cos \phi (1 - \tan \phi \tan \gamma) w_{TR} (1 - \frac{v_{R}^{2}}{2gJCpT_{R}}) \frac{1}{\gamma - 1} B2\pi r dr.
$$
\n(44)

The relative velocity V<sub>p</sub> is given by

$$
V_R = V_m / \cos \alpha_R
$$
 (45)

and Equation 42 is assumed again. This leads to the result

$$
\frac{dW}{dV_{m_{mid}}} = \int_{hub}^{case} \frac{V_{m}}{V_{m_{mid}}} \cos \phi (1 - \tan \phi \tan \gamma) w (1 - M_{R}^{2}) B2 \pi r dr.
$$
\n(46)

Thus, in the special case of radially uniform flow, the branch point in the continuity equation occurs when  $M_m = 1$  if the tangential velocity component is fixed, and when  $M_R = 1$  if the relative outlet flow angle is fixed. In the general case no single Mach number in the flow is indicative, although the flow exhibits the same basic characteristics.

The validity of Equatioas 43 and 46 has been discussed **by** Marsh and Hearsey in Reference 4. In practice, these equations have proved reliable.

The form of momentum equation selected for this application is

$$
V_{\frac{dm}{m}} \frac{dv_{\frac{m}{m}}}{de} = \sin (\theta + \gamma) V_{\frac{dm}{m}} \frac{dv_{\frac{m}{m}}}{dm} + \cos (\theta + \gamma) \frac{v_{\frac{m}{m}}^2}{r_c} - \frac{v_{\frac{m}{m}}}{r} \frac{d}{de} (r v_{\frac{m}{m}}) +
$$
  

$$
\frac{dH}{de} - t \frac{ds}{de} - \tan \epsilon \frac{v_{\frac{m}{m}}}{r} \frac{d}{dm} (r v_{\frac{m}{m}}) +
$$
  

$$
t \frac{ds}{dm} \cos^2 \alpha_R x \left( \sin (\theta + \gamma) - \tan \epsilon \tan \alpha_R \right) .
$$
 (47)

This equation is presented (somewhat unclearly) by Horlock in Reference **5.** It was also independently derived by Wennerstrom in Reference **6.** The assumption of axisymmetric flow has been incorporated into this equation. The last two terms reflect the effect of blade forces; the penultimate term is related to the change in angular momentum produced by the blades, and the last term is related to frictional forces on the blades and any other losses (entropy rises) in the flow. These two terms are only assigned non-zero values at computing stations that are within blade rows and at blade edges.

The change in total enthalpy that occurs along a streamline as it passes through a rotor is given by the Euler turbomachine equation

$$
H_2 - H_1 = (U_2 V_{\theta_2} - U_1 V_{\theta_1})/gJ. \tag{48}
$$

### **b.** Subsidiary Relationships and Definitions

The total pressure ratio across a blade row is related to the ideal or isentropic value by

$$
P_2/P_1 = (P_2/P_1)_{isentropic} \times P_{2R}/P_{2R} \text{ isentropic} \tag{49}
$$

The isentropic total pressure ratio is given by Equation **28** as a function of the inlet and outlet total temperatures, which in turn are given by Equations **26** and 47. The ratio of actual to ideal relative outlet total pressure is related to the relative total pressure loss coefficient **by**

$$
P_{2R}/P_{2R}
$$
 isentropic = 1 -  $\overline{\omega}$   $\left(\frac{P_{1R}}{P_{2R}}\right)$  isentropic  $\left(1 - \frac{P_1}{P_{1R}}\right)$ . (50)

The isentropic relative total pressure ratio is given **by** Equation **28** as a function of the relative total temperatures, which in turn are related to the relative enthalpies by Equation **26.** The ratio of the relative total enthalpies is given by

$$
H_{2R}/H_{1R} = 1 + \frac{v_2^2}{2gJH_{1R}} \left\{ 1 - \left(\frac{r_1}{r_2}\right)^2 \right\} . \tag{51}
$$

The diffusion factor for a two-dimensional compressor blade section is defined by

$$
D = 1 - V_{2R}/V_{1R} + \frac{V_{\theta R1} - V_{\theta R2}}{2\sigma V_{1R}} \tag{52}
$$

A "three-dimensional" diffusion factor is defined by determining the relative whirl velocities that would exist if the blade section lay entirely at the mean of the inlet and outlet radii, and the absolute angular momentums were unchanged. Then we replace  $V_{\theta R1}$  in Equation 52 by  $\bm{{\tt v}}_\texttt{A}\bm{{\tt p}}$  , where e

$$
v_{\theta R1} = \frac{v_{\theta 1} \cdot r_1}{r_m} - v_1 \tag{53}
$$

and similarly

$$
v_{\theta R2} = \frac{v_{\theta 2}^2 + r_2^2}{r_m} - v'_2
$$
 (54)

where

$$
r_m = (r_1 + r_2)/2 \cdot 0. \tag{55}
$$

In general, the mean flow direction through the blade-row is not the same as the local blade meanline direction. At the blade leading edge, the difference is called the incidence angle, and is defined **by**

$$
1 = \alpha_{R} - \beta \tag{56}
$$

**57**

 $\mathbb{R}^{\bullet}$ 

Elsewhere in the blade, the difference is called the deviation angle, **and** is defined similarly

 $\delta = \alpha_R - \beta.$  (57)

The isentropic efficiency of compression is defined in the conventional manner as the ratio of the total enthalpy change required to isentropically create the given total pressure rise to the actual total enthalpy-rise. For the purposes of computing "integrated" values of both isentropic and polytropic efficiency (defined by Equation 36), mean values of total temperature and total pressure are required. A simple flow-weighted mean total temperature is used, and the mean total pressure is taken to be given by

$$
\frac{P_{mean}}{P_{inlet}} = F_2 \left( \frac{\Sigma F_1 (P/P_{inlet}) \cdot T_{inlet} \cdot \delta W}{T_{inlet} \Sigma \delta W} \right)
$$
(58)

where  $F_1$  is the isentropic temperature ratio corresponding to the given pressure ratio, and  $F_2$  is the isentropic pressure ratio corresponding to the given temperature ratio. The summations are made for all stream tubes from hub to casing.

The static pressure rise coefficient is the ratio of the static pressure rise across the blade section to the relative inlet dynamic head.

The normalized total enthalpy-rise is the ratio of the total enthalpy-rise across the blade section (times gJ) to the square of the blade speed at the outlet radius.

# c. Computing Station Definition

In **UD0200,** the first and last points used to define a computing station also define the hub and casing contours, respectively. However, the data generated **by UD0100,** just described, only describe the axial location of the stations; the extent of the data is controlled radially **by** the range of Z-values of the cartesian blade descriptions. To handle this situation, **UD0200** is supplied with data that describes the wall contours, and the points where the station definition intersects the walls are found and entered as the first and last points of the station definition. Some data which is outside of the flow path may then be discarded. This is illustrated in Figure 3.

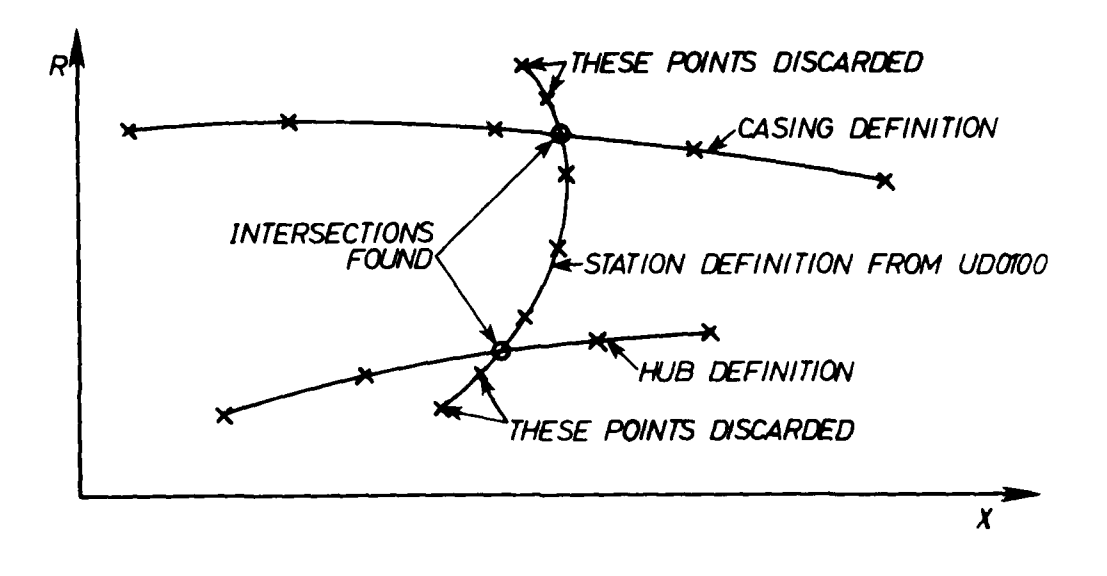

Figure 3. Computing Station End Point Definition

The points that define the station are always spline-fit through all supplied points; any superfluous end-points are discarded after the intersections have been determined. The user may specify spline-fit or linear interpolation for the wall segments.

The method used to determine the intersections is as follows:

- **(1)** Estimate the radius of the intersection to be that of the wall at the previous computing station.
- (2) Interpolate the corresponding axial coordinate from the computing station definition.
- (3) Re-estimate the radius by interpolation from the wall contour data at the axial coordinate found in Step 2.
- (4) If the two estimates of radius differ by more than 0.0005, return to Step 2 with the radius estimate found in Step 3.

**Up** to ten loops through the procedure are permitted in the program. If the procedure Is not then converged, a diagnostic message is printed and execution halts.

# **d.** Interpolation and Integration

Interpolations are required to determine quantities at streamline locations from tabulated input data. There are two "types" of data to be handled; the blade geometry, and the experimental test data. The former can reasonably be presumed to plot "smoothly", and hence, this data is fitted with a spline-curve for interpolation. The test data, however, may be somewhat uneven, and use of a spline-curve then would exaggerate the irregularities. Linear interpolation is therefore employed in this case.

The theory of the spline-curve was given previously. In this case, however, different boundary conditions are imposed at the two ends of the curve; here the second derivative is made equal to zero. Consequently, the following changes are made to Equations **15** and **17** for this case:

$$
M_1 = M_N = 0
$$
  
B<sub>1</sub> = 0.0 (59)

Several integrations are performed in the program, including the evaluation of the continuity equation and its derivative forms, Equations **39,** 43, and 46. In each case, trapezoidal integration is used. Adequate accuracy is obtained through the use of a sufficiently fine mesh of points.

e. Solution of Momentum Equation

Equation 47 may be written in the form

$$
\frac{d v^2}{d e} + A(e) v^2 = B(e)
$$
 (60)

where

$$
A(e) = 2 \left[ \frac{\tan \epsilon}{rV_m} \frac{d}{dm} (rV_\theta) - \frac{\cos (\phi + \gamma)}{r_c} - \frac{\sin (\phi + \gamma)}{V_m} \frac{dV_m}{dm} \right] (61)
$$

$$
B(e) = 2 \left[ \frac{dH}{de} - \frac{tds}{de} - \frac{v_{\theta}}{r} \cdot \frac{d}{de} (r v_{\theta}) + \frac{tds}{dm} cos^{2} \alpha_{R} sin (\phi + \gamma) - tan \epsilon tan \alpha_{R} \right]
$$
(62)

If **A** and B are assumed invariant with e, the integrating factor technique may be applied to Equation 60 yielding, upon integrating between limits **1** and 2,

$$
v_{m_2}^2 = v_{m_1}^2 e^{- A (e_2 - e_1)} + (1 - e^{- A (e_2 - e_1)}) B/A.
$$
 (63)

In order to keep small the error caused by assuming **A** and B to be constants, the interval  $(e_2-e_1)$  must be kept sufficiently small that a single, mean value may reasonably be assumed. This is accomplished **by** using Equation **60** to step from one streamline to the next (up to 21 streamlines may be used). In the event that A is zero, Equation **b3** fails, and the following alternative equation applies:

$$
v_{m_2}^2 = v_{m_1}^2 + B (e_2 - e_1).
$$
 (64)

In the computer program, the switch from Equation 63 to Equation 64 is made not for zero A, but when the magnitude of A is so small that numerical inaccuracies are liable to occur.

The derivatives (in Equations 61 and 62) in the "e" direction are determined from the values of the function on the two streamlines bounding the interval  $(e_2-e_1)$  thus:

$$
\left(\frac{dF}{de}\right)_{e_1+e_2} = \frac{F_2 - F_1}{e_2 - e_1}
$$
  

$$
= \frac{F_2 - F_1}{r_2 - r_1} \cos \gamma.
$$
 (65)

and

Here **y** is the value of the station lean angle at mid-interval, and is related to the computing station geometry **by**

 $\tan \gamma = dx/dr.$  (66)

This gradient is found from the analytic derivative of a spline-curve passed through the data points describing the computing station.

The derivatives in the "m" direction are determined from values of the function on the same streamline at the computing station under consideration, and the two adjacent stations, thus:

$$
\left(\frac{dF}{d_m}\right)_I \left(\frac{F_{I+1} - F_1}{m_{I+1} - m_I} + \frac{F_I - F_{I-1}}{m_I - m_{I-1}}\right) / 2.0 . \qquad (67)
$$

At the first and last computing stations, these gradients are assumed to be zero.

Also involved in Equations **60** and **62** are the streamline slopes and curvatures. The slopes, and rates of change of slope, are determined from

$$
\left(\frac{p_{r}}{p_{x}}\right)_{I} = \tan\phi_{I} = \left(\frac{r_{I+1} - r_{I}}{x_{I+1} - x_{I}} + \frac{r_{I} - r_{I-1}}{x_{I} - x_{I-1}}\right) / 2.0
$$
 (68)

and

$$
\left(\frac{D^{2}r}{Dx^{2}}\right)_{I} = \left(\frac{D \tan \phi}{Dx}\right)_{I} = \frac{\left(\frac{r_{I+1} - r_{I}}{x_{I+1} - x_{I}} - \frac{r_{I} - r_{I-1}}{x_{I} - x_{I-1}}\right)}{\left(\frac{r_{I+1} - r_{I-1}}{x_{I+1} - x_{I-1}}\right)^{2.0}}\tag{69}
$$

The curvatures then follow from combining the first and second derivatives in the conventional manner. At the first and last computing stations, the streamlines are assumed to have no curvature, and the slopes are calculated from

$$
\left(\frac{\text{Dr}}{\text{D}x}\right)_I = \tan \phi_I = \frac{r_{I+1} - r_I}{x_{I+1} - x_I} \,. \tag{70}
$$
The Iterative determination of the merldional velocity distrihution at a computing station is accomplished **by** the following procedure:

- **(1)** The assumed streamline pattern leads to streamline slopes and curvatures, through Equations **68** and **69. A** meridional velocity component profile is assumed; during the first pass through the compressor it is taken to be radially uniform, and subsequently the results obtained on the previous pass are assumed.
- (2) **All** terms in Equations 61 and 62 are calculated.
- **(3)** Assuming the previous value of the midradius meridional velocity to apply, Equation 63 (or 64) is applied repeatedly to step from the midradius streamline to each wall, yielding a new meridional velocity profile.
- (4) The meridional velocity profile is not taken to be that given in Step **3,** but a relaxation factor is applied, thus

$$
V_{m_{new}} = V_{m_{previous}} + R (V_{m_{calculated}} - V_{m_{previous}}).
$$
 (71)

The relaxation factor R is obtained by consideration of the effect of changes in meridional velocity upon the enthalpy gradient in Equation 47. When the absolute whirl velocity is specified, or relative flow angle is specified but the blade-row is stationary, the enthalpy gradient is independent of meridional velocity. Hence,

$$
R = 1.0 \tag{72}
$$

When the relative flow angle for a rotating blade-row is specified, differentiation of Equation 48 yields

$$
gJ \frac{dH}{dV_m} = U \tan \alpha_R. \tag{73}
$$

The momentum equation, in simplified form accounting for an enthalpy gradient only, is

$$
\frac{dV_m}{dr} = \frac{gJ}{V_m} \frac{dH}{dr}.
$$
 (74)

If then at some radius the correct meridional velocity is perturbed an amount  $\Delta V_m$ , from Equations 73 and 74, a recalculation of the enthalpy and meridional velocity shows a perturbation from the original value of  $\Delta V_m$ . U tan  $\alpha_p/V_m$ , or a change from the proposed value of  $\Delta V_m$  (U tan  $\alpha_R/V_m - 1$ ). In order to correct the velocity the relaxation factor R is therefore given **by**

$$
R\Delta V_m \left(\frac{U \tan \alpha_R}{V_m} - 1\right) = -\Delta V_m
$$

or

$$
R = \frac{1}{U \tan \alpha_R}
$$
 (75)

**(5)** In the event that the new velocity profile differs from the assumed profile **by** more than a specified tolerance, the calculation returns to Step 2.

### **f.** Solution of Continuity Equation

Satisfaction of the continuity equation at a computing station depends upon correctly estimating the midradius meridional velocity component. Then, as described above, the velocities at all other radii are prescribed **by** the momentum equation. This establishes the total flow at the computing station. Generally, continuity is not satisfied (to within the desired tolerance) **by** the initial midradius velocity estimate, and a refined estimate must be made. The gradient of flow with velocity (Equation 43 or 46 as appropriate) is used for this. If it is assumed that the gradient is constant in the region between the flow computed and the flow desired, then the midradius meridional velocity can be refined using

$$
\Delta V_{\text{m}} = (V_{\text{m}})_{\text{previous}} \times (W_{\text{desired}} - W_{\text{computed}}) / \frac{dW}{dV_{\text{m}}}
$$
 (76)

64

Of course, the gradient is not constant, decreasing (in magnitude) as the maximum-flow point is approached (M **= 1** for simple flows). Hence, when refinement leads to the new velocity being closer to the maximum flow value, the velocity increment will be underestimated and vice versa. This is desirable, as it is computationally inconvenient to unintentionally cross the branch-point in the continuity equation. Because, as was described above, the procedure for the solution of the momentum equation requires meridional velocity estimates at all radii (rather than at midradius only), the velocity increment (Equation **76)** is applied to the computed velocity profile at all radii.

There are two circumstances when the branch-point will be crossed. First, the initial velocity estimate may be such that the gradient computed by Equation 43 (or Equation 46) is of the wrong sign. Then a new "first estimate" must be made that will produce a gradient of the correct sign. This is easily achieved by multiplying the existing meridional velocity profile by, say, 0.9 if a switch to a subsonic solution is required, or **1.111** if a switch to a supersonic solution is required. Several applications of the factor may be required. (In the case of a specified absolute whirl velocity, Equation 43, the branch-point is when the flow-weighted mean value of  $(1 - M_*)$  is negative, so that subsonic solutions only are permitted.) The second circumstance, when the branch-point is crossed (or, at least, potentially crossed) is when the specified flow is larger than the maximum possible flow. Then the velocity increment given by Equation **76** would make the solution type change, and a switch back to the correct type would be indicated. However, as no solution is possible, the computational sequence must be monitored to detect this anomaly. One situation which can occur when the specified flow through a blade row is very close to the maximum possible is that the specified flow cannot apparently be passed with the currently assumed streamline pattern. What is required is that the calculation be forced to proceed with some arbitrary numbers inserted where necessary so that the streamline pattern may be refined until a valid solution is obtained. As indicated above, repeated crossings of the branch-point will occur, first when Equation 46 predicts the velocity increment to satisfy the continuity equation, and again when a deliberate switch is made to regain the correct solution type. Now consider a case where a subsonic solution is sought. A range of "plausible" velocities is established. As a lower limit, the highest velocity that

yields a subsonic solution and less flow than desired is noted. As an upper limit, the lowest velocity that yields a supersonic solution is noted. (Where a supersonic solution is required, this procedure is reversed.) Outside of this range, the flow will be farther from the desired value than within it. Hence, successive values of the midradius velocity are constrained to be within this range. Further, this range is continuously refined **by** constraining the velocity to be not within 2% of extremes of the hitherto defined plausible range, when, without restriction, the velocity would fall outside the range.

g. Iterative Determination of Streamline Locations

The estimates of streamline locations (that is, radii at each computing station) are refined **by** applying the condition that a constant flow should pass through each streamtube. The flow distributions established **by** solving the momentum and continuity equations at each station are used to predict at what radius each streamline should lie in order that it divides the flow into the same, specified proportion at each computing station. Subsequent recalculation of the flow distributions (that is, solution of the momentum and continuity equations at each station) based upon the revised streamline locations yield different flow distributions and thus, potentially the iteration will not rapidly converge, or may diverge. The behavior of this procedure may be determined from the following analysis. (This analysis is based upon one given **by** Wilkinson for plane two-dimensional flows in Reference **7.)**

As we are concerned here with the effect of streamline mislocations only, we examine a simplified form of the momentum equation (Equation 47).

$$
\frac{dV_m}{dr} = \frac{V_m}{r_c} \tag{77}
$$

Assuming that only small deviations from midradius meridional velocity occur, we approximate Equation **77 by**

$$
\frac{dV_m}{dr} = \frac{V_m}{r_c}
$$
 (78)

where  $V_m$  is the midradius meridional velocity. For radial computing stations, uniformly spaced  $\Delta x$  apart in a uniform, cylindrical flow, presume an error in streamline location of E at one station only. The corresponding radius of curvature at that station will be given by

$$
r_c = -\Delta x^2 / 2E. \tag{79}
$$

The radial distribution of meridional velocity, from Equations 78 and 79, is then

$$
V_{m}(r) = V_{m_{m}^{2}} \{1 + \frac{2E}{\Delta x^{2}} (V_{m} - r_{m})\}.
$$
 (80)

The mass flux is proportional to  $(V_m \rho)$ , and again we approximate the distribution using

$$
V_m \rho = (V_m \rho)_m + (V_m - V_m)K
$$
\n(81)

where

e in a construction of the company of the construction of the company of the construction of the construction of the construction of the construction of the construction of the construction of the construction of the const

$$
K = \left(\frac{d(\rho V_m)}{dV_m}\right)_m \tag{82}
$$

For a high radius ratio, the flow between radii  $r_1$  and  $r_2$  is proportional to  $\int_0^1$   $\int_0^2 v_{\text{m}}$   $\rho$ dr, and from Equations 80 and 81 - I

$$
\int_{r_1}^{r_2} v_{m} \rho = (v_{m} \rho)_{m} \left\{ (r_2 - r_1) + \frac{2 E K'}{\Delta x^2} \left[ r_m (r_2 - r_1) - \frac{(r_2^2 - r_1^2)}{2} \right] \right\}
$$
\n(83)

where

$$
K' = K/\rho_m \tag{84}
$$

and r<sub>m</sub> is the midradius. Equation 83 gives the mass flux distribution that will be predicted by the momentum equation. To determine where the streamline which should be at midradius will be predicted to lie, we seek the

radius which divides the flow in half. This may be found **by** solving the following equation for  $r<sub>x</sub>$ 

$$
.5 = \int_{r_h}^{r_x} v_m \rho dr \left/ \int_{r_h}^{r} t_{v_m} \rho dr \right. \tag{85}
$$

where  $r_h$  and  $r_t$  are the hub and tip radii respectively, i.e.,  $r_m = (r_h + r_t)/2.0$ . Substituting from Equation 83 into Equation 85, and approximating  $(r_x - r_h)$  by  $(r_m - r_h)$ , this yields

$$
r_{\mathbf{x}} = r_{\mathbf{m}} - \frac{E(r_{\mathbf{t}} - r_{\mathbf{h}})^2 \cdot \mathbf{K}'}{4\Delta \mathbf{x}^2} \qquad (86)
$$

Now, due to original error **E**, the previous radius was  $r_m + E$ , so that the shift in radius is

$$
\mathbf{r}_{\mathbf{x}} - (\mathbf{r}_{\mathbf{m}} + \mathbf{E}) = -\mathbf{E}(1 + \frac{\mathbf{K}^{\dagger}}{4} (\frac{\Delta \mathbf{R}}{\Delta \mathbf{x}})^{2})
$$
(87)

where

$$
\Delta R = r_t - r_h.
$$

To make the shift connect, that is equal to **-E,** the relaxation factor should **be**

$$
R = \frac{1}{1 + \frac{K'}{4} (\frac{\Delta R}{\Delta x})^2}
$$
 (88)

**Nov** the case considered, where the error **E** is imposed at one station only, is one extreme. It produces the largest curvatures, and, without a relaxation factor, the largest shifts in radius from one pass to the next. The other extreme is when the error is imposed at all stations, producing

no curvature. In this case, damping will cause the streamline shift to be underestimated. An optimum relaxation factor may be defined as one which gives the same undershoot for the "long-wave" case as overshoot for the "short-wave" case. Calling this optimum factor F, and equating the ratio of residual error to original error for these two cases (with the sign change indicated by the undershoot/overshoot).

$$
F - 1 = 1 - F (1 + \frac{K'}{4} (\frac{\Delta R}{\Delta x})^2)
$$
 (89)

so that

$$
F = \frac{1}{1 + \frac{K'}{8} (\frac{\Delta R}{\Delta x})^2} \quad . \tag{90}
$$

It remains to evaluate **K'.** From Equations **82** and 84

$$
K' = K/\rho_m
$$
  
=  $\frac{1}{\rho_m} \left( \frac{d(\rho v_m)}{dv_m} \right)_m$  (91)

Consider the case where the whirl velocity is fixed. We may write

$$
\rho \mathbf{v}_{\mathbf{m}} = \rho_{\mathbf{T}} \cdot \frac{\rho}{\rho_{\mathbf{T}}} \cdot \mathbf{v}_{\mathbf{m}}
$$

where  $\rho_T$  is the total density, and

$$
\rho_{\rm T} \cdot \frac{\rho}{\rho_{\rm T}} \cdot \mathbf{v}_{\rm m} = \rho_{\rm T} \cdot \mathbf{v}_{\rm m} \left( 1 - \frac{\mathbf{v}_{\rm m}^2 + \mathbf{v}_{\rm \theta}^2}{2 \mathbf{g} \mathbf{J} \mathbf{C}_{\rm p}^{\mathrm{T}}} \right) \quad \overline{\gamma - 1} \tag{92}
$$

(assuming a perfect gas)

The only variable in Equation 92 is  $V_m$ , so we may differentiate w.r.t.  $V_m$ to obtain

$$
\frac{1}{\rho} \frac{d(\rho v_m)}{dV_m} = 1 - M_m^2
$$
\n(93)

where

$$
M_m = V_m/a. \tag{94}
$$

In the case where the relative flow angle is fixed, we write

$$
\rho V_m = \rho_{TR} \cdot \frac{\rho}{\rho_{TR}} V_m
$$

where  $\rho_{TR}$  is the relative total density and thus

$$
\rho V_{\rm m} = \rho_{\rm TR} \cdot V_{\rm m} \left( 1 - \frac{V_{\rm m}^2 (1 + \tan^2 \alpha_{\rm R})}{2 g \, \text{J} \, C_{\rm p} T_{\rm R}} \right) \frac{1}{\gamma - 1} \tag{95}
$$

Again the only variable is  $V_m$ , and we may differentiate to obtain

$$
\frac{1}{\rho} \frac{d(\rho V_m)}{dV_m} = 1 - M_R^2
$$
\n(96)

where

$$
M_R = V_m \sqrt{1 + \tan^2 \alpha_R} \quad /a. \tag{97}
$$

Hence

$$
K' = \frac{1}{\rho_m} \left( \frac{d(\rho V_m)}{dV_m} \right)
$$
  
=  $(1 - M^2)_m$  (98)

**among"--"-,**

where

$$
M = V_m / a
$$
 if the whirl velocity is fixed, and  
=  $V_m \sqrt{1 + \tan^2 \alpha_R}$  / a if the relative flow angle is fixed.

**h.** Iterative Determination of Flow Area for a Given Static Pressure

One option in the program is to determine the blockage coefficient at a computing station such that the computed static pressure for the casing matches an experimental value. The method employed is to make a calculation of the static pressure (as part of the solution of the continuity and momentum equations), incorporating the input blockage value, and then to refine the blockage on every subsequent iteration, using

$$
\Delta A = \Delta p / \frac{dp}{dA}
$$
 (99)

where

AA is the change in flow area, and

 $\Delta p$  is the difference between the desired static pressure and the value computed.

The gradient dp/dA is required. The following derivations assume a perfect gas. First consider the case when the whirl velocity is fixed.

One-dimensional continuity gives

$$
p = \frac{WRL}{V_m A} = \frac{WRT}{V_m A} \left( 1 - \frac{V_\theta^2 + V_{m}^2}{2g \text{J} C_p T} \right) \quad . \tag{100}
$$

Differentiating Equation **100** yields

$$
\frac{dp}{dA} = -\frac{p}{A} \left( 1 + \frac{dV_m}{dA} \left( \frac{A}{V_m} + \frac{WR}{gJC_p P} \right) \right) .
$$
 (101)

Reverting to the continuity equation again,

$$
A = \frac{W}{wV_m}
$$
 (102)

$$
\boldsymbol{71}
$$

Differentiating Equation 102 and using also

$$
\frac{w}{w_{T}} = \left(1 - \frac{v_{\frac{m}{2}}^{2} + v_{\frac{m}{2}}^{2}}{2g^{2}C_{p}^{T}}\right)^{\frac{1}{\gamma - 1}}
$$
(103)

we may obtain

$$
-\frac{dA}{dV_{m}} - \frac{W}{wV_{m}^{2}} (1 - M_{m}^{2}).
$$
 (104)

Combining Equations **101** and 104 gives the desired result

$$
\frac{dp}{dA} = \frac{\gamma M}{1 - M_m^2} \cdot \frac{p}{A} \quad . \tag{105}
$$

This is in agreement with the value given in a table of influence coefficients presented **by** Anderson, Heiser, and Jackson in Reference **8.**

For the case when the relative flow angle is fixed, the total velocity is given **by**

$$
v^2 = v_m^2 (1 + \tan^2 \alpha_R).
$$
 (106)

For the fixed whirl velocity case it is given by

$$
v^2 = v_m^2 + v_\theta^2.
$$
 (107)

Replacing Equation **107** with Equation **106** in the above derivation gives the following result.

$$
\frac{dp}{dA} = \frac{\gamma M_R^2}{1 - M_R^2} \cdot \frac{P}{A} \tag{108}
$$

When NBL = 5 or 6, an iterative procedure is used to determine the location of the intersection of the computing station with the line joining the two static pressure points that span the computing station. The procedure is executed regardless of whether a static pressure is specified precisely on the computing station or the computing station is upstream or downstream of all the static pressure points. In the latter case, linear interpolation between static pressure points becomes linear extrapolation from the two appropriate end values. The procedure employed is as follows:

- **(1)** The radius is estimated as the arithmetic mean of the radii at points where static pressures are specified.
- (2) The axial location on the computing station at the estimated radius is found by spline-fit interpolation of the points defining the station. (Linear interpolation is used if only two points define the station.)
- (3) A new estimate of the radius is found by linear interpolation between the coordinates of the static pressure specification points at the axial location found in Step 2.
- (4) If the new and old radii estimates vary by more than 0.001 inches, Step 2 is reentered.

When NBL =  $3$ ,  $4$ , or  $6$ , the flow deviation angle at the computing station is adjusted to give the desired static pressure match. The method of calculation is very similar to that used for the case when NBL = **1.** In this case, the flow area is varied by changing the relative flow angle (and hence deviation angle) rather than the blockage fraction. Using Equation **108** and relating flow area to relative flow angle gives

$$
\cos \alpha_{R_{new}} = \cos \alpha_{R_{old}} \left[ 1 + \frac{\Delta p (1 - M_R^2)}{\gamma M_R^2 p} \right]
$$
 (109)

where  $\alpha_{\mathbf{R}}$  is relative flow angle

**Ap** is the difference between the desired static pressure and value computed.

The calculation is performed using the mid-streamline value of relative flow angle. The sign of the new relative flow angle is set negative if the computing station Is within the rotor, and a new value for **DEL,** the midradius additional deviation is found. Then, as noted in the description of **NBL** in the input data description, the relative flow angle at any radius is given **by**

$$
\alpha_p = \beta + a + b + cr \tag{110}
$$

where  $\alpha$  is the blade angle, determined from the input data items DATBET and **DATEPS**

 $\beta$  is the "fixed" deviation, determined from the input data items RRD, R2M, and RDEV in the case of the rotor, and the input data items RSD, S2M, SDEV and the trailing edge deviation angle in the case of the stator

b,c are arranged so that when  $r = midradius$ ,  $b + cr = DEL$ , and when  $r = hub radius, b + cr = DEL x DELOST$ 

The inlet choking condition is required in order to compute the ratio of actual flow rate to choking flow rate, and also to nondimensionalize the meridional velocity profiles that are plotted when NPLOT **=** 2 or 3. Because the working fluid is assumed to be an ideal gas, an iterative calculation is required to find the velocity which corresponds to a Mach number of unity. The procedure used is as follows:

- **(1)** Estimate critical velocity from rotor face area, flow rate, and inlet total density.
- (2) Determine static enthalpy from inlet total enthalpy and estimated velocity.
- **(3)** Determine corresponding static temperature, ratio of specific heats, and hence speed of sound.
- (4) If the estimated critical velocity and the speed of sound agree within **0.1** ft/sec, deem the calculation to have converged.
- **(5)** If the calculation has not converged, reestimate the critical velocity as the mean of the previous estimate and the sound speed determined in Step 3. Control returns to Step 2.
- i. Convergence Criteria

Four checks are incorporated into the overall iterative procedure to **determine** if the solution is "converged". Two relate to the continuity equation, and two to the momentum equation.

In the iterative solution of the momentum and continuity equations at a station for a fixed streamline pattern, a check is made upon the total flow level. This is considered correct if it is within one part in 4000 of the specified value. A check is also made upon the meridional velocity profile, and this is considered converged if it is reproduced from one iteration to another to within one part in 4000 at each mesh point.

Two further checks are made from one overall pass to the next which determine if the overall solution is converged. **A** continuity check is made upon the streamlines; the area between the hub and each streamline must, at all stations, contain the same fraction of the total flow, to within five parts in 1000. Also, the meridional velocities at each mesh point must be reproduced from one pass to the next to within five parts in 1000.

j. Probe Reading Corrections

Total pressures and total temperatures used in the calculation of the flow through the test compressor are deduced from values given by probes in the flow, and the readings generally need some "correction" to yield true stagnation conditions. The corrections made are a function of the types of probes presumed to be used in the associated experiment, and if probes different to those described here are used, some minor modifications to the program may be required.

The total pressure probes are presumed to be a Kiel-type probe which is insensitive to incoming flow direction over a wide range of angles. (Alternatively, one may presume that the probe is aligned with the flow direction for each reading.) Then the only correction required is for the effect of a normal shock wave if the incoming flow is supersonic. A perfect gas is assumed, and the classic normal shock relation is used, so that:

$$
P_{\text{strsam}} = P_{\text{probe}} \Bigg/ \left( \left( \frac{(\gamma + 1)N^2}{(\gamma - 1)N^2 + 2} \right) \frac{\gamma}{\gamma - 1} \left( \frac{\gamma + 1}{2\gamma N^2 - (\gamma - 1)} \right) \frac{1}{\gamma - 1} \right) \tag{111}
$$

where

M is the local Mach number, and **y** is the ratio of specific heats. In the program, **y** is calculated to correspond to static conditions upstream of the shock.

The total temperatures are assumed to be obtained from small slotvented probes, in particular, the type referred to as Probe 6 **by** Stickney in Reference **9.** The stream total temperature is related to the temperature of the probe **by:**

$$
T_{\text{stream}} = T_{\text{probe}} / (F_3(M) - F_4(P/P_{\text{ref}})(1 - F_3(M)))
$$
 (112)

where

 $F_3(M)$  is the recovery ratio as a function of Mach number at the reference total pressure **(1** atmosphere), and

 $F_A(P/P_{ref})$  is the variation of recovery ratio with total pressure.

For Probe 6,  $F_3(M)$  was obtained from Figure 6 of Reference 9. The values used are as follows:

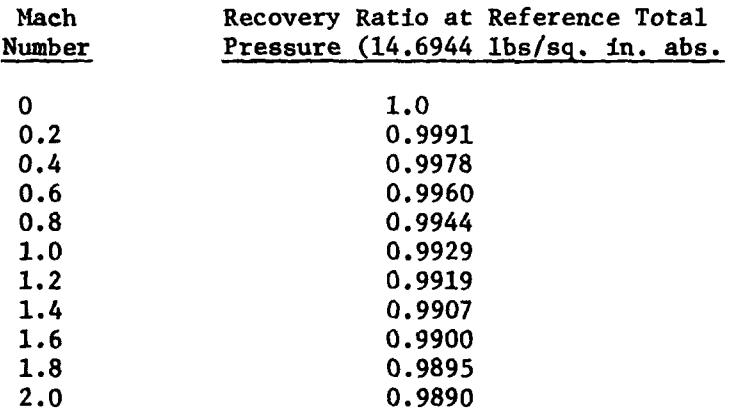

Spline-curv.. interpolation is used to obtain the value corresponding to any Mach number. The total pressure correction function was found in Reference 9 to be adequately represented **by** the analytic form

$$
F_4(P/P_{ref}) = (P/P_{ref})^T - 1.0
$$
 (113)

where, for Probe  $6$ ,  $n = -0.8$ .

#### **k.** Fluid Properties

The fluid is assumed to **be** a thermally-perfect gas (as detailed in Section V) and to be composed of a mixture of air and water vapor in the proportions (by muss) m of air to  $(1 - m)$  of water vapor. Here m is the input data item FRCAIR. The associated gas constant is the input data item GASR. The specific heat at constant pressure of the mixture is given by Equation 22, and each of the six coefficients is determined from the following relationship.

$$
K_j = mK_j (air) + (1 - m)K_j (water vapor)
$$
 (114)

where  $K_i$  (air) and  $K_i$  (water vapor) are as follows.

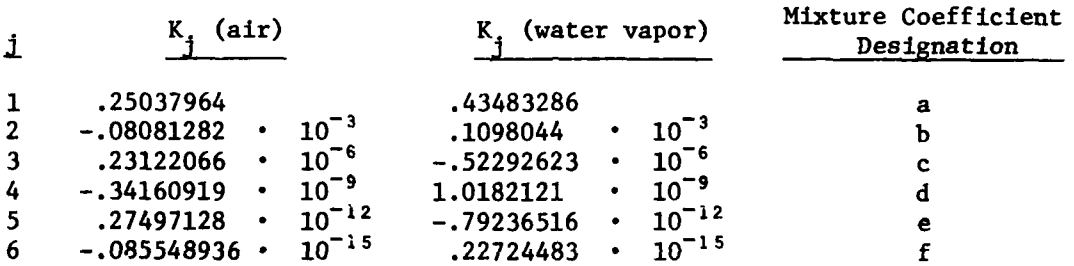

The coefficients listed above were determined from specific heat values presented **by** Keenan and Kaye in Reference **10.** Table 2 for air and Table **16** for water vapor. They represent all significant figures in the tables between temperatures of 450 and **1,000** degrees Rankine.

If the program is to be used outside of these temperature limits, or for gases other than an air/water vapor mixture, some modifications to the program will be necessary.

**1.** Blade Angle Relations

The blade section angle given in the input data is the angle between the blade mean surface and the meridional plane on a cylinder. For the aerodynamic analysis, the angle on a stream surface is required; the angles are related **by**

$$
\tan \beta_{\text{stream surface}} = \cos \phi (1 - \tan \gamma \tan \phi) \tan \beta_{\text{cylinder}} - \tan \phi \tan \epsilon_{\text{x}})
$$
 (115)

This equation, which is an inverted form of Equation **10,** is derived in Reference **3.**

The blade lean angle in the input data  $(\epsilon_{\text{v}})$  is the angle between the blade mean surface and the radial direction (at the computing station), projected onto a constant-x plane. For the momentum equation computation **(E),** the angle seen normal to the computing station is required, and these angles are related **by**

$$
\tan \epsilon = \tan \epsilon \cdot (\cos \gamma \tag{116}
$$

m. Stagnation Point

In the event that a compressor inlet including a "bullet-nose" is in the geometry to be analyzed, a stagnation point is introduced there into the flow field. The method of solution used for the momentum equation is unable to handle this, and so a special provision is introduced into the program. At the stagnation point, a velocity of zero is "written" directly into the results, and the integration of the momentum equation inwards from the midradius streamline is made only to the second streamline (that is, the first streamline in from the stagnation point). The integrations for the continuity equation are made in the usual manner, that is including the stagnation point.

The stagnation point, if one exists, must be upstream **of** the rotor, and is detected **by** the program as the last station where the "hub" radius is zero. Although the radius of curvature here is actually zero, the value seen in the results is still computed from Equations **68** and **69.** This is not used in any calculation as the momentum equation is not integrated across the innermost streamtube.

n. Pressure Differences

The pressure differences across the blades are found from

$$
\Delta p = \frac{2\pi\rho V_m}{N} \frac{d(rV_\theta)}{dm}
$$
 (117)

where **Ap** is the static pressure difference across the blade

- **p** is the density
- $V_m$  is the meridional velocity component
- $V_{\theta}$  is the tangential velocity component
- r is radius
- m is the streamline direction in the meridional plane
- **N** is the number of blades

The streamwise gradient is found from a mean upstream and downstream difference, so that at a blade trailing edge the value computed will be of the order of one half that computed within the blade. At the leading edge, however, the computed value is doubled, which is equivalent to using a downstream difference only, as the upstream difference will be zero.

#### **SECTION** VI

## PROGRAM STRUCTURE

## **1.** PROGRAM ORGANIZATION

Program **UD0400** has been written as a standard FORTRAN program, with one main program and a number of subprograms. The program is maintained as a **CDC** Scope **UPDATE** Library File and the deck names and their contents, in order of occurence, are as follows:

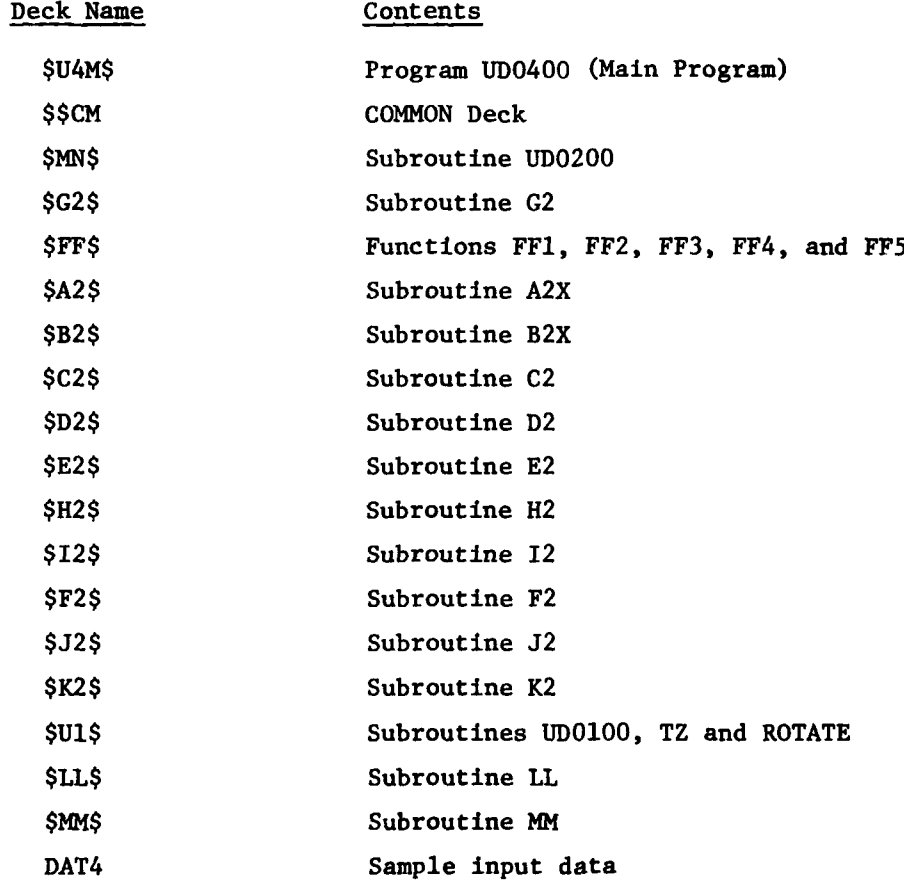

# 2. PROGRAM **ELEMENTS AND** THEIR **FUNCTIONS**

a. Program **UD0400** (Main Program)

The main program controls the flow of the program between the two main Subroutines **UDO100** (blade geometry definition section) and **UD0200** (aerodynamic analysis section). The program defines the input and output files and the internal scratch files. The program calls Subroutine

**81**

**LIACEDING PACE MANK-NOT FILMED** 

**UDOlOO** once for each blade geometry definition required. Subroutine UD0200 is called only once if one or more aerodynamic analyses are to be performed.

**b.** Subroutine **UD0200**

Subroutine **UD0200** is the "main program" for the aerodynamic analysis section of the program. This subroutine controls the logical flow of the program between the subprograms which perform the calculations in the aerodynamic analysis. The overall logic for Subroutine **UD0200** is shown in Figure **3.** This is essentially a flow-chart of the subroutine, and shows all the important logical points and all calls to the other subprograms. Some significant points are as follows. Subroutine A2X, which reads the fixed input data, is only entered once. Upon completing the **NCASE** analyses, the subroutine returns control to the main program which terminates execution. The first action for each test point analysis is to read some unique analysis option parameters and then enter Subroutine B2X, which reads the test data. Subroutine **C2,** which is entered once per pass through the compressor, determines the total pressure distributions at rotor and stator exit, the total temperature distribution at the rotor exit (which then pertains throughout the rest of the compressor), and the rotor exit whirl velocity distribution. Thus, although the calculation will march through the compressor station by station, these quantities are determined at the outset. Subroutine **D2,** which handles the solution of the continuity and momentum equations, is one large loop executed for each station. Therefore, a complete pass is made through the flow field without returning to Subroutine **UD0200.** The logic of Subroutine **D2** is discussed further below. Note that IVFAIL and IFFAIL are set to record the number of unconverged mesh points and stream tubes in the flow field, and that if the calculation fails when IPASS is greater than **NFORCE,** ILAST records the station number where failure occured. **A** pass through the flow field comprises one entry to Subroutine **C2** followed **by** one entry to Subroutine **D2,** and this sequence is repeated until one of three conditions is fulfilled. The conditions are either that all permitted passes have been made, or that the failure flag ILAST has been set, or that the solution is converged. Then Subroutine F2 is entered to produce the regular printed output, which includes a statement of the reason for the termination of the calculation. **If** a separate plot of blade performance parameters for each test point is specified, Subroutine **J2** is entered. Subroutine K2 will be entered if one set of plots for all test points is specified, and all test

SUBROUTINE **UD0200**

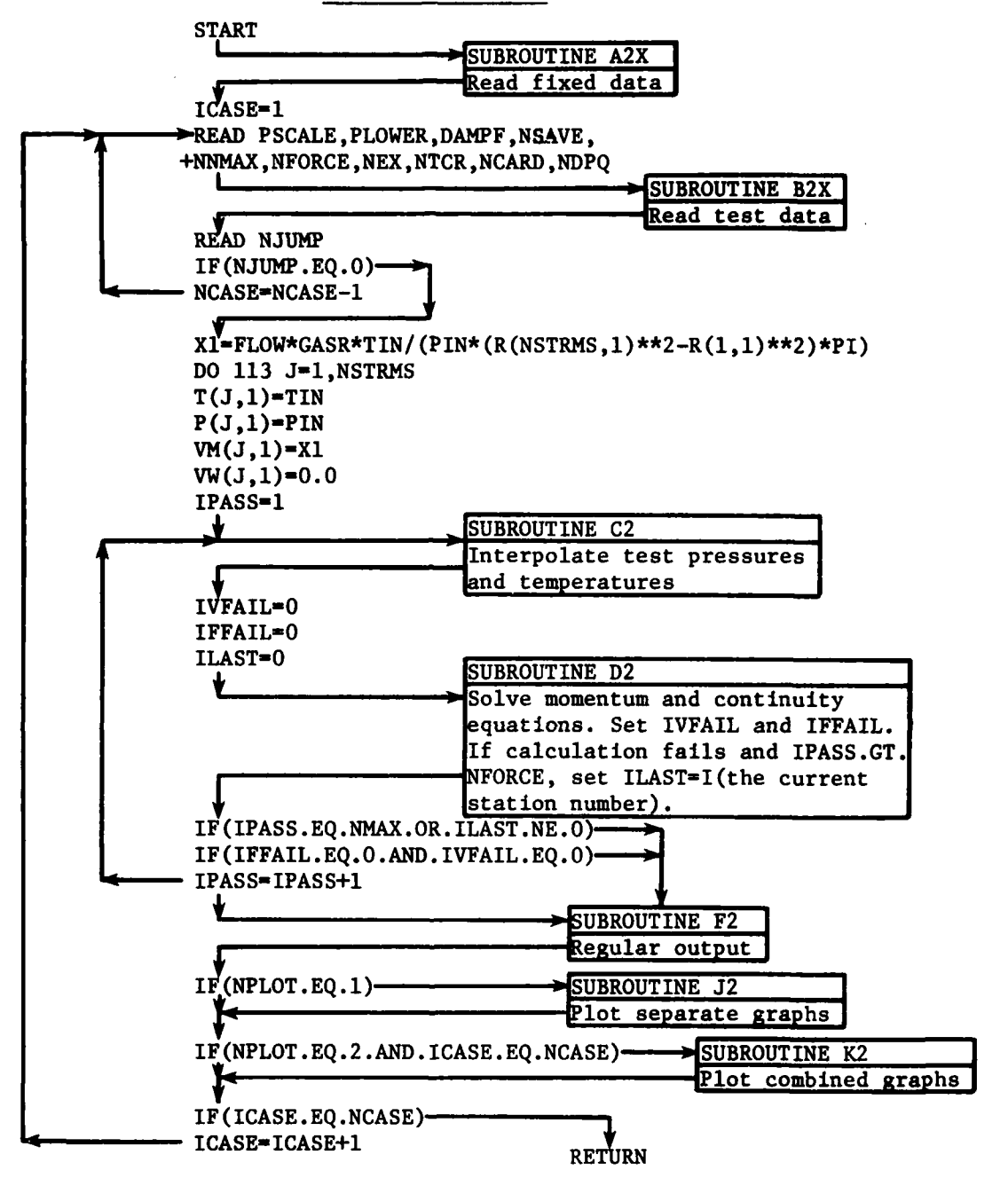

FIGURE 4. Overall Logic of Subroutine UD0200.

points have been computed. **If** all test points have been computed, program execution ceases; otherwise, Subroutine B2X is reentered to read in the test data for the next test point.

c. Subroutine **G2**

Subroutine **G2** performs interpolations and slope determinations. The subroutine provides both spline-curve fitting and linear pointto-point fitting alternatives.

**d.** Function **FFI**

Function **FFI** gives enthalpy as a function of temperature **by** solving Equation **26.**

e. Function FF2

Function FF2 gives temperature as a function of enthalpy **by** iteratively solving Equation **26 by** Newton's method.

**f.** Function **FF3**

Function **FF3** gives the ratio of specific heats as a function of temperature **by** solving Equations 22 and **31.**

g. Function FF4

Function FF4 gives the entropy difference between two states that are defined **by** their temperatures and pressures, **by** solving Equation **33.**

h. Function **FF5**

Function **FF5** gives **the** isentropic pressure ratio corresponding to two given temperatures **by** solving Equation **28.**

i. Subroutine A2X

Subroutine A2X reads and lists the "fixed" input data (those data items that are read in only once per program execution) read **by** the aerodynamic analysis **(UD0200)** section of the program.

J. Subroutine B2X

Subroutine B2X reads and lists the "test" input data (those data items that are read in for each test point to be analyzed) read by the aerodynamic analysis **(UD0200)** section of the program.

## **k.** Subroutine **C2**

Subroutine **C2** handles the interpolation of the experimental total temperatures and pressures on each streamline at the instrumentation computing stations. These are corrected from probe-to-stream values. The whirl velocity distribution at the rotor exit is also calculated.

## **1.** Subroutine D2

Subroutine D2 iteratively determines the solution to the momentum and continuity equations at each computing station. Rotor and stator loss coefficients and deviation angles are also computed. This is the major calculational subroutine of the aerodynamic analysis (UD0200) section. The logic in Subroutine **D2** is shown in Figure 4.

In the flow-chart (Figure 4), the numbers shown in the left column correspond to the FORTRAN statement numbers in the coding. Where a message number is shown in parentheses, the corresponding diagnostic message may be produced, as described in the previous section. Some significant points in the logic are as follows. The subroutine is essentially one large loop performed (potentially) for each computing station. Subroutine H2 is entered to determine, for the station being computed, the streamline slopes and curvatures, and some terms in the momentum equation. Subroutine 12 determines the radial distribution of blockage due to annulus wall boundary layers and blade wakes. The radial distributions of total temperature, total pressure, and whirl velocity are required for solution of the momentum and continuity equations, and these quantities are determined in various ways depending upon the location of the computing station. At the inlet station they are specified directly in the input data. At stations following a blade-free space, they are dictated by constancy of enthalpy, entropy, and angular momentum alcng streamlines from the previous computing station. For stations that are within a blade-row, they are estimated in Subroutine **E2.** At the rotor exit, they have already been determined in Subroutine **C2,** which also determines the total pressure and temperature at the stator exit. The stator exit whirl velocity distribution is estimated in Subroutine **D2** from the downstream experimental flow angle data. The iterative solution of the momentum and continuity equations is then commenced. The gradients in the direction of the computing station of total enthalpy, entropy, and angular momentum are determined, leading to a new estimate of the meridional

SUBROUTINE **D2**

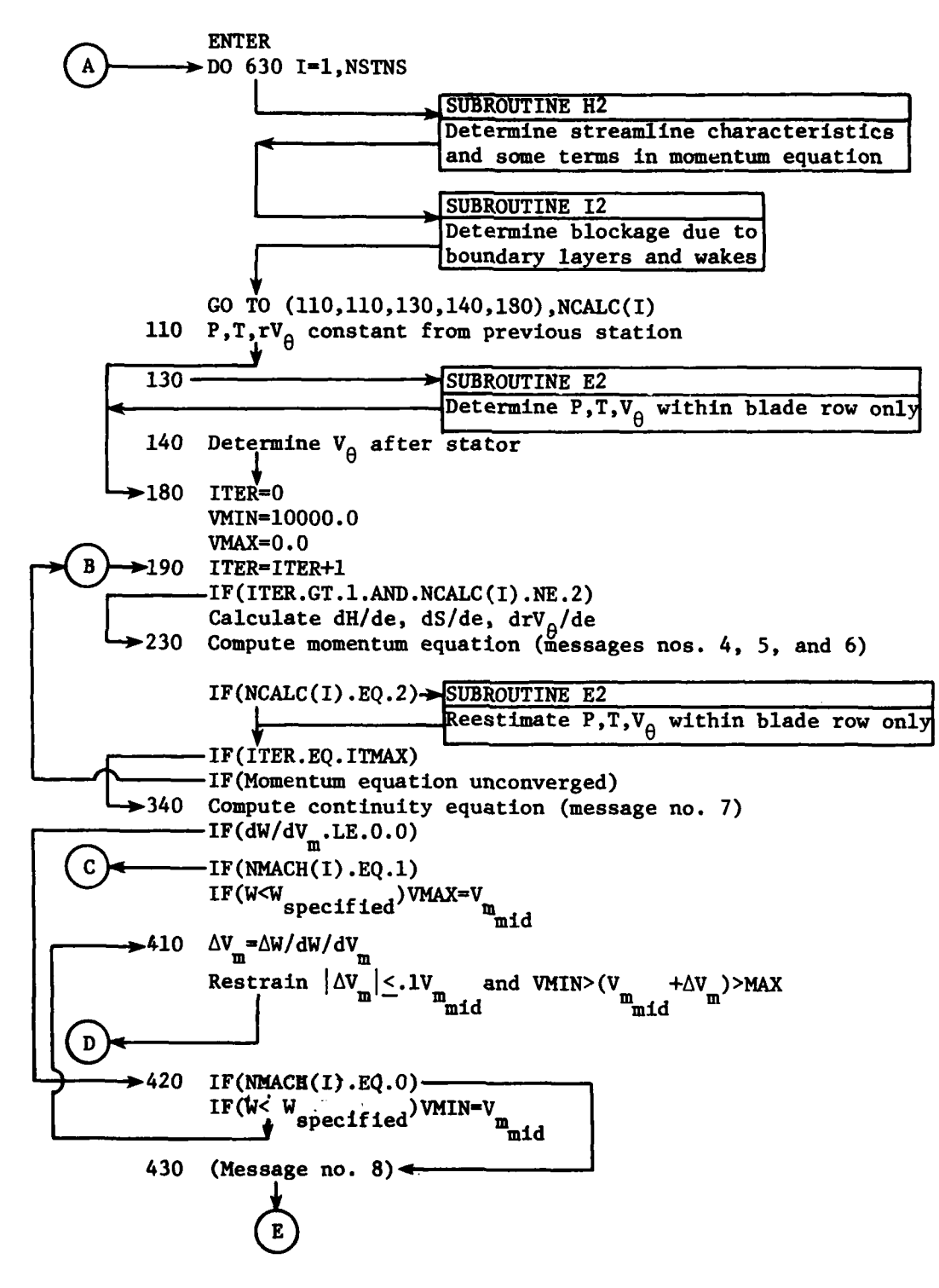

Figure **5.** Logic of Subroutine **D2.**

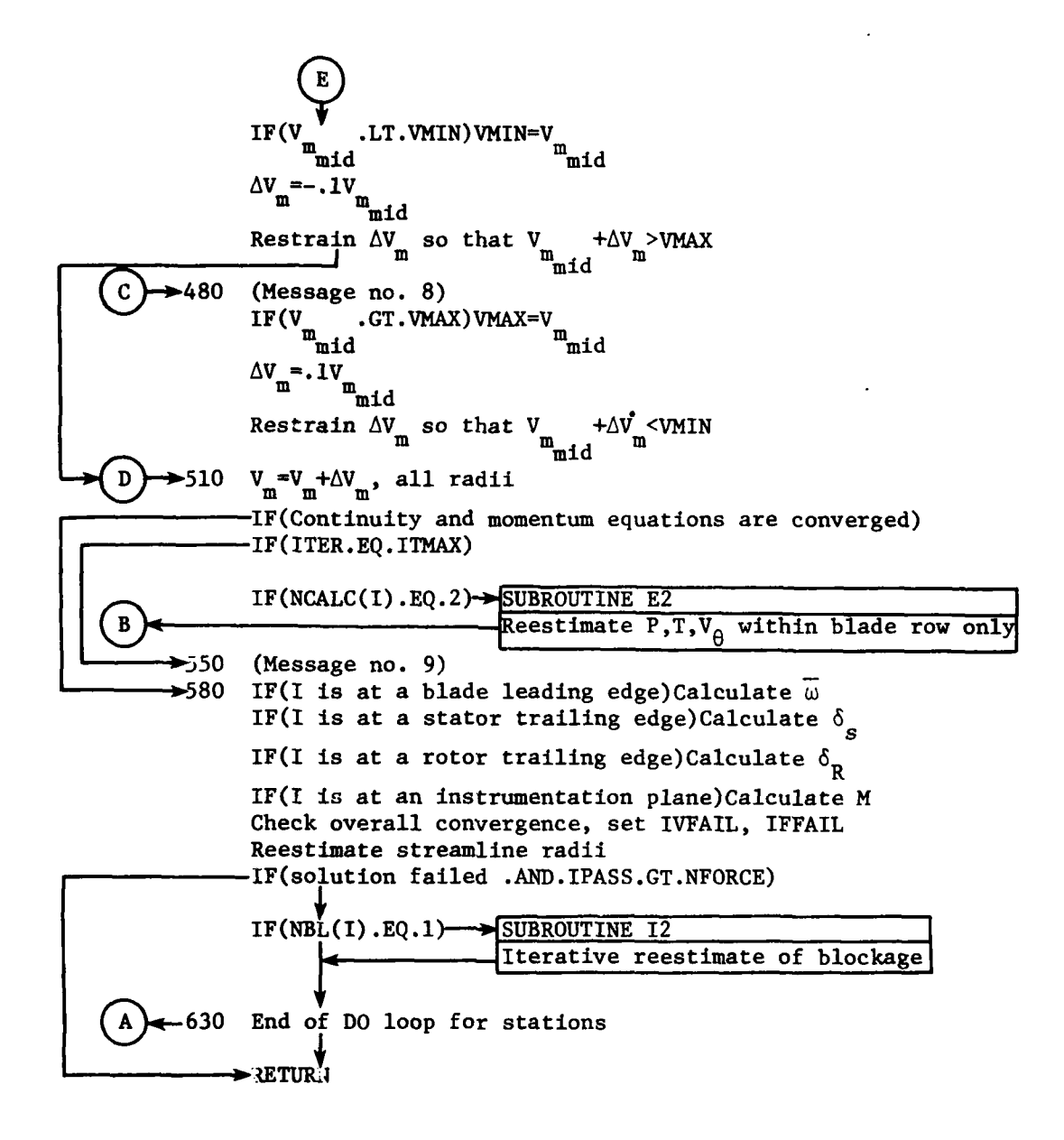

Figure **5** continued.

velocity profile from the momentum equation. Then, if the computing station is within a blade row, Subroutine **E2** is reentered to obtain a revised estimate of the total pressure, total temperature, and whirl velocity distributions based on the new meridional velocity profile. Unless all permitted iterations have taken place, a degree of convergence of the momentum equation is required before the continuity equation is evaluated. This is because the flow and rate of change of flow with meridional velocity that are computed from the continuity equation are associated with the midradius meridional velocity, and, if the calculations are based upon an unconverged (that is, invalid) meridional velocity profile, an incorrect relationship may be deduced. For this purpose, the meridional velocity profile is taken to be converged if, at every streamline, the change in velocity is less than five parts in **1000.** Application of the continuity equations consists of determining the flow rate and rate of change of flow with (midradius) meridional velocity, and then adjusting the velocity level accordingly. Next, a check is made upon the convergence of the momentum and continuity equations. The solution is taken to be converged when the flow rate is within one part in 4000 of the specified value, and the meridional velocity at each streamline has changed on two consecutive iterations **by** less than the same proportions. If the solution is not converged and all permitted iterations have not taken place, a further iteration is started. For stations that are within a blade row, Subroutine **E2** is reentered to obtain revised estimates of total temperature, total pressure, and whirl velocity. If no further iterations are to be made, a blade row loss coefficient or deviation angle distribution, or instrumentation plane Mach number distribution may be determined, depending upon the location of the computing station. The overall convergence of the solution at the computing station is then checked. The overall solution is taken to be converged if the meridional velocities computed on two consecutive passes agree to within one part in **1000,** and the proportion of the total flow in each streamtube is correct to within the same tolerance. The streamline radii are reestimated next. If the solution failed and the pass number is greater than **NFORCE,** execution of Subroutine **D2** terminates, and control returns to Subroutine **UD0200.** Otherwise, if iterative determination of the blockage at the station is specified, Subroutine 12 is reentered to obtain a refined estimate of the blockage at the computing station. Control then returns to the beginning of Subroutine **D2** to perform the entire procedure for each remaining computing station.

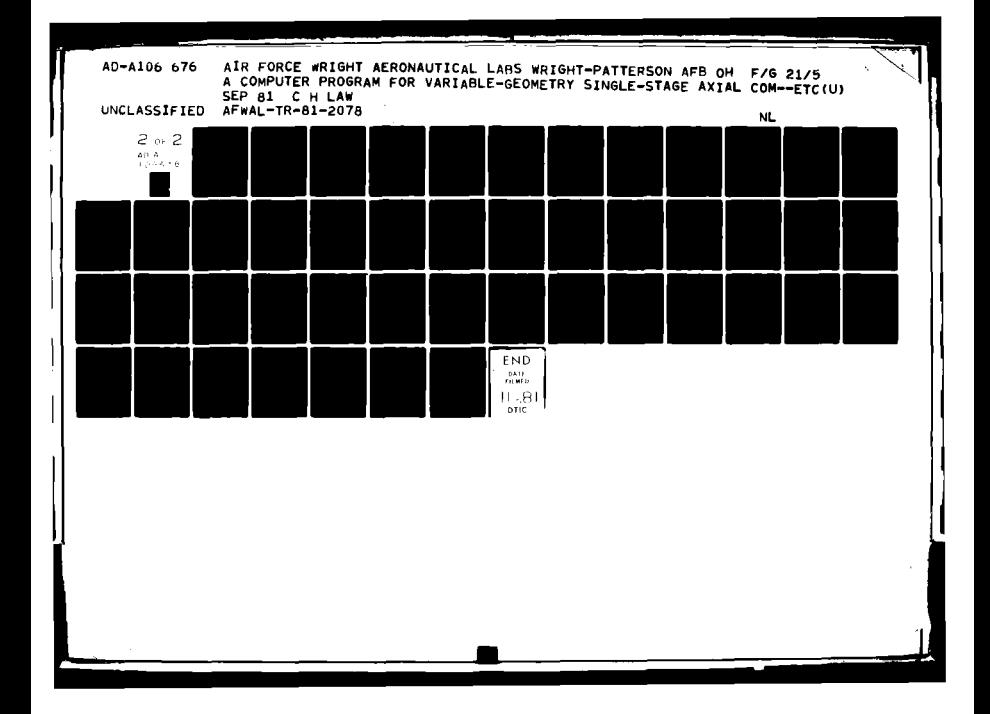

## m. Subroutine E2

Subroutine **E2** determines, for computing stations that are within blade rows, the relative flow angles, total temperature, total pressure, whirl velocity, and some components of the momentum equation.

### n. Subroutine H2

Subroutine H2 determines the streamline characteristics (slope and curvature), and most terms of the momentum equation. It determines the values of terms that are not a function of meridional velocity and therefore need no revision as the iterative solution of the momentum and continuity equations proceeds.

**0.** Subroutine 12

Subroutine 12 determines the radial distribution of blockage due to annulus wall boundary layers and blade wakes, according to the input data terms BLCKGE and BDIST. If iterative determination of the blockage to create a match between computed and observed casing static pressure is specified, BLCKGE is recalculated.

**p.** Subroutine F2

Subroutine F2 produces the aerodynamic analysis regular printed output and, if specified, creates the static pressure distribution plot. Subroutine F2 takes no part in the determination of the solution. The ordinate of the static pressure plot is pressure and the abscissa is the axial coordinate. The lower unit and scale of the ordinate are specified **by** the user, but the length of the axis is fixed at **6** inches. The subroutine automatically sets the lower unit of the abscissa so that the whole flow field is included in the plot. The scale of the abscissa is fixed at one inch of axial coordinate per one inch of plot.

If the user specifies that blade performance plots are to be generated in which all test point results are contained on a single plot for each parameter, the necessary data are written onto a scratch file for subsequent plotting. These plots are generated in another subroutine.

**q.** Subroutine **J2**

Subroutine **J2** plots blade performance parameters when separate plots for each test point for each parameter are specified. The abscissa for each plot is the ratio of radius to tip radius, and the scale is automatically set so that a four-inch long axis is created. The ordinates are the various parameters plotted, and, with the scales selected, all reasonable variations of the parameters should fall within approximately a four-inch spread. The starting point values for the ordinates are selected automatically, based upon the lowest value of the parameter to be plotted. The plots are fully labeled.

r. Subroutine K2

Subroutine K2 produces plots of the blade performance parameters when values of each parameter for all test points are to be plotted on one graph. Subroutine K2 is a modified form of Subroutine **J2.**

s. Subroutine **UD0100**

Subroutine **UD0100** is the "main program" for the blade geometry definition section of the program. The functions, procedures, and methods used in Subroutine **UD0100** have already been discussed in previous sections.

t. Subroutine T2

Subroutine T2 performs the interpolations, slope determinations, and linear extrapolations required in the blade geometry definition section of the program.

u. Subroutine ROTATE

Subroutine ROTATE performs the blade coordinate rotation transformations required in the blade geometry definition section of the program.

**V.** Subroutine LL

Subroutine LL performs the line-counting function required to prepare the printed output.

w. Subroutine MM

Subroutine MM reads and prints the inlet guide vane input data (if an **IGV** exists).

#### SECTION VII

### PROGRAM IMPLEMENTATION

#### **1.** PROGRAM CODING AND **STRUCTURE**

Program UD0400 has been written in standard FORTRAN IV and will be compatible with all contemporary computing systems having a FORTRAN compiler with few or no modifications. The program was originally developed using a CDC 6600 system and has also been used on an IBM 370 system. Some minor modifications are required to change from one system to the other or if CALCOMP software is not available. These modifications are discussed below.

There is one nonstandard coding feature which was introduced to run the program on the CDC 6600 system **-** the PROGRAM statement at the beginning of the main program (UD0400). The PROGRAM statement defines ten peripheral units referred to within the program. This statement should be deleted if the program is to be run on another type of system.

Within the program, reference is made to ten peripheral units: **LOG1,** LOG2, LOG3, LOG4, LOG5, LOG6, LOG7, LOG8, LOG9, and TAPEIO. The peripheral unit assignments are made at the beginning of the main program (UD0400) and passed throughout the program so that if changes are required they need only be made once. The file assignments and contents are as follows:

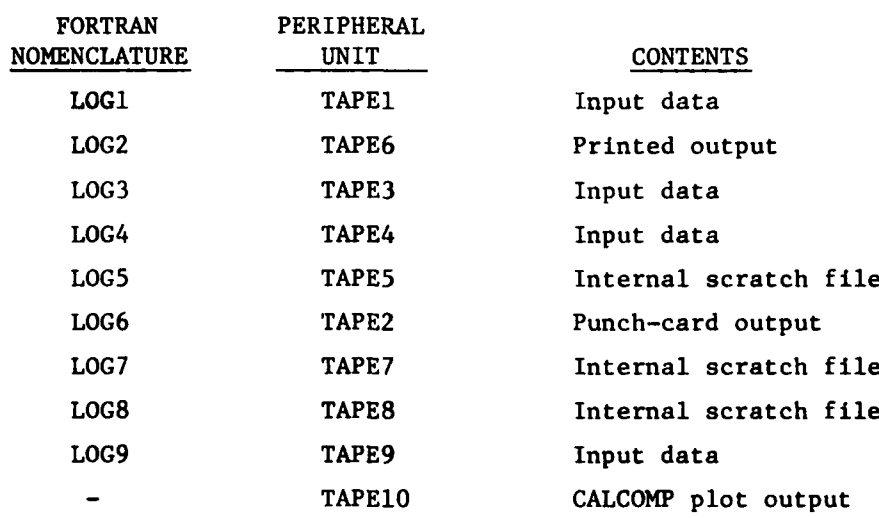

The contents of the input data files (LOGl, LOG3, LOG4, and LOG9) are defined in Section III. The internal scratch file LOG5 is only required

if **NPLOT-2** is selected, and is used to store the blade performance data to be plotted after all test points have been analyzed. The internal scratch files **LOG?** and **LOG8** are used to transfer blade geometry data from the **UD0100** section of the program to the **UD0200** section. **All** printed output is contained on file **LOG2. All** punch-card type output is contained on file **LOG6.** The peripheral unit **TAPElO** contains the **CALCOMP** plot output.

#### 2. PROGRAM **USE AND** MODIFICATIONS

**A** typical example of the Job-Control-Language **(JCL)** necessary to execute Program **UD0400** on a **CDC 6600** system with **CALCOMP** software is as follows:

> JOB,CM100000,T50,IO50. **P750232,LAW,54738. ATTACH,UDO400,UDO400,CY-3. ATTACH ,TAPE1, UD0400DATA, CY-I.** ATTACH, TAPE3, UD0400DATA, CY=3. ATTACH, TAPE4, UD0400DATA, CY=4. **ATTACH,TAPE9,UD0400DATA,CY-9.** ATTACH, CCPLOT, CCPLOT1038, ID=LIBRARY, SN=ASD. LIBRARY-CCPLOT. **REQUEST,TAPE10,\*Q. UD0400,PL-30000.** ROUTE, TAPE10, TID-AP, ST=CSA, DC=PR, FC=NP, FID=LAWAO. **6/7/8/9 END** OF **JOB**

In this example, input data files **TAPEl, TAPE3,** TAPE4, and **TAPE9** are attached from permanent files. The program (compiled and loaded) is attached as **UD0400.** Permanent file **CCPLOT1038** contains the **CALCOMP** software routines for the **CALCOMP** Model **1038** plotter. File **TAPE10** contains the **CALCOMP** plot output from the program.

In the event that **CALCOMP** software is not available on a system where the program is to be run, it may be necessary to provide dummy subroutines for PLOTS, PLOT, PLOTE, **AXIS, SCALE, LINE, NUMBER,** and SYMBOL to avoid unsatisfied external reference errors during compilation. **A** typical **dummy** subroutine might be:

> **SUBROUTINE SCALE(A,B,C,D)** RETURN **END**

On an IBM **370** system it may be necessary to also provide a **dummy** subroutine for **EOF.**

On the IBM **370** system, the PROGRAM statement at the beginning of the main program **(UDO400)** is deleted and all files are defined in the **JCL. A** typical example on an IBM **370** system without **CALCOMP** software is as **follows:**

```
//LAW JOB (55555,450,60,8) ,LAW-PHASE2-DATA,
/1 REGION-3l6K,TIME-lO,NOTIFY-LAW
I/ONE EXEC FORTHCL, PARM. FORT=ID
/*LOAD PROGRAM UD0400
//FORT. SYSIN DD DISP-SHR,DSN-LAW.UDO400.FORTMOD.FORT(MAIN2)
//LKED.OLDLMOD DD DSN-LAW.UDO400.LOAD,DISP-SHR
//LKED.SYSIN DD
               OLDLMOD (MAIN)
       ENTRY MAIN
I/TWO EXEC PGM=IEBGENER.
11*/*COPY DATA TO SCRATCH DATA SET - &&TAPEl
//SSRN DD DUM
//SYSINT DD DUMMY
//SYSUT2 DD UNIT-DISK,VOL=SER-OSSYO1,
II DSN=&&TAPEI,DISP=(NEW,PASS) ,SPACE=(1600, (100,10)),
/ / DCB= (LRECL=80 ,BLKSIZE=1600 ,RECFM-FB)
//SYSUTl DD DSN-LAW.UDO400.DATA(TAPE1) ,DISP=SHR
//THREE EXEC PGM-IEBGENER
1/*
/*COPY DATA TO SCRATCH DATA SET - &&TAPE3
//SSRN DD DUM
//SYSINT DD DUMMY
//SYSUT2 DD UNIT-DISK,VOL=SER=OSSY01,
// DSN=&&TAPE3,DISP=(NEW,PASS) ,SPACE=(1600, (100,10)),
// DCB= (LRECL=80,BLKSIZE=1600 ,RECFM=FB)
IISYSUT1 DD DSN-LAW.PUNCH.DATA(P810408) ,DISP=SHR
//FOUR EXEC PGM-IEBGENER
/*COPY DATA TO SCRATCH DATA SET - &&TAPE4
1/*
//SYSPRINT DD DUMMY
//SYSIN DD DUMMY
//SYSUT2 DD UNIT-DISK,VOL-SER=OSSY0l,
II DSN-&&TAPE4,DISP=(NEW,PASS) ,SPACE-(1600, (100,10)),
11 DCB= (LRECL=80, BLKSIZE=1600, RECFM=FB)
//SYSUTl DD DSN-LAW.UD0400.DATA(TAPE4) ,DISP-SHR
//FIVE EXEC PGM-IEBGENER
/*COPY DATA TO SCRATCH DATA SET -&&TAPE9
```

```
//SYSPINT DD DUMMY
                             //SYSPINT DUMM D 
//SYSUT2 DD UNIT=DISK, VOL=SER=OSSYO1,
          DSN=&&TAPE9,DISP=(NEW,PASS),SPACE=(1600,(100,10)),
\prime\prime// DCB=(LRECL=80, BLKSIZE=1600, RECFM=FB)<br>//SYSUT1 DD DSN=LAW.UD0400.DATA(T
\prime\prime/ /SYSUTI DD DSN-LAW .UDO400. DATA (TAPE9) ,DISP-SHR
//SIX EXEC PGM=*.ONE.LKED.SYSLMOD,<br>// COND=((4,LT,ONE.FORT),(4,LT,ONE.LKED))
// \qquad \qquad \text{COMP-}((4,\text{LT},\text{ONE.FORT}), (4,\text{LT},\text{ONE.LKED}))/*EXECUTE PROGRAM UD0400
//FTO1FOO1 DD DSN-&&TAPE1 ,DISP- (OLD,DELETE)
//FTO2FOO1 DD SYSOUT-B
//FT03FOO1 DD DSN-&&TAPE3,DISP- (OLD,DELETE)
/ /PTO4FOO1 DD DSN-&&TAPE4 ,DISP- (OLD ,DELETE)
                             UNIT-DISK, VOL-SER-OSSYO1,
I/I SPACE=(1600, (100, 10)), DCB=(LRECL=80, BLKSIZE=1600, RECFM=FB)<br>I/FTO6F001 DD SYSOUT=A
//FT06F001<br>//FT07F001
                       DD UNIT-DISK, VOL-SER-OSSYO1,
// SPACE=(1600, (100, 10)), DCB=(LRECL=80, BLKSIZE=1600, RECFM=FB)<br>//FT08F001 DD UNIT=DISK.VOL=SER=0SSY01.
                       DD UNIT-DISK, VOL-SER-OSSYO1,
I/I SPACE=(1600, (100, 10)), DCB=(LRECL=80, BLKSIZE=1600, RECFM=FB)<br>I/FTO9F001 DD DSN=&&TAPE9. DISP=(OLD. DELETE)
//PT09FOo1 DD DSN-&&TAPE9,DISP- (OLD,DELETE)
```
# SECTION VIII

# FORTRAN NOMENCLATURE

**All** the important variables in the program and their uses are given here.

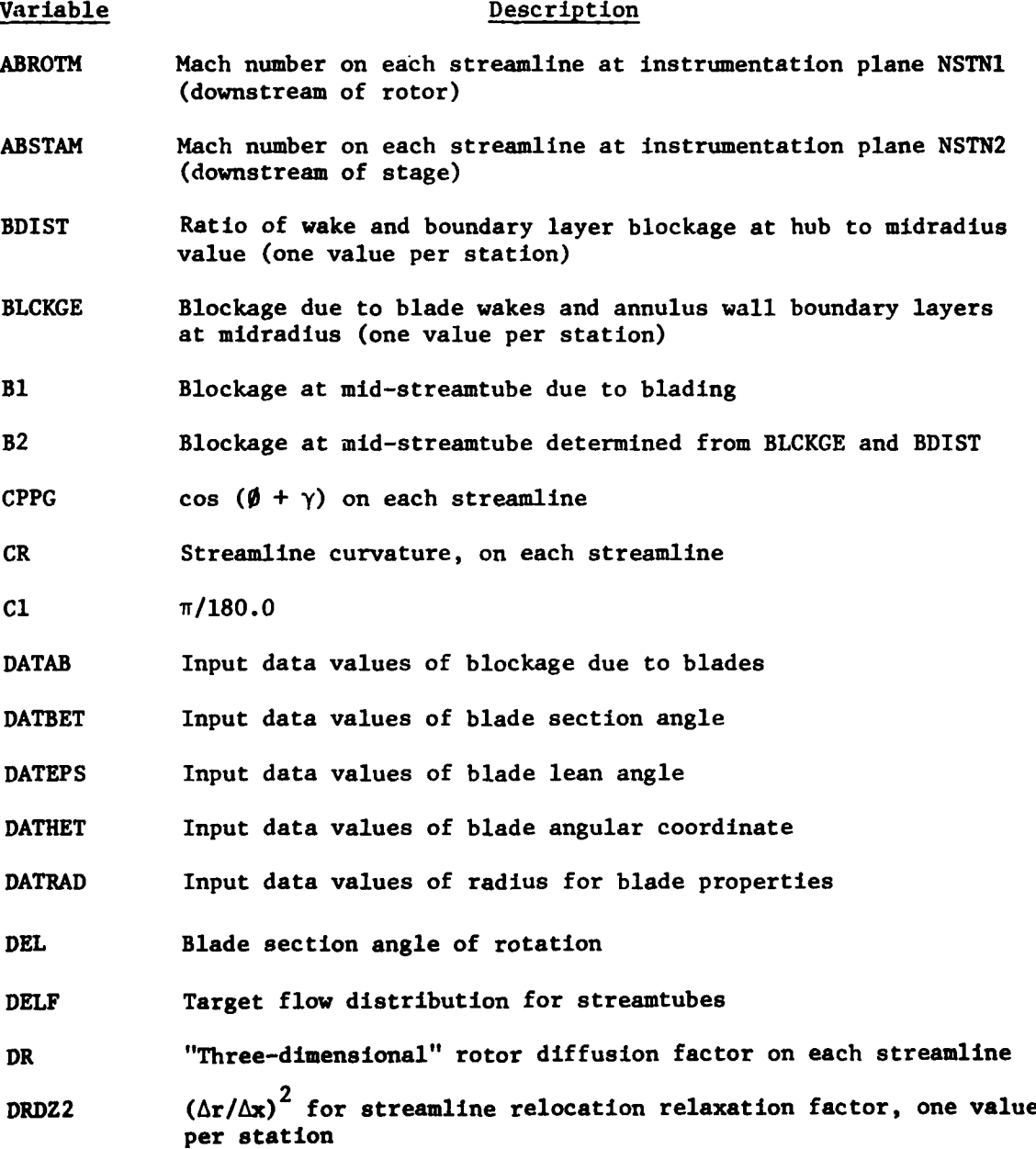

**STAR** 

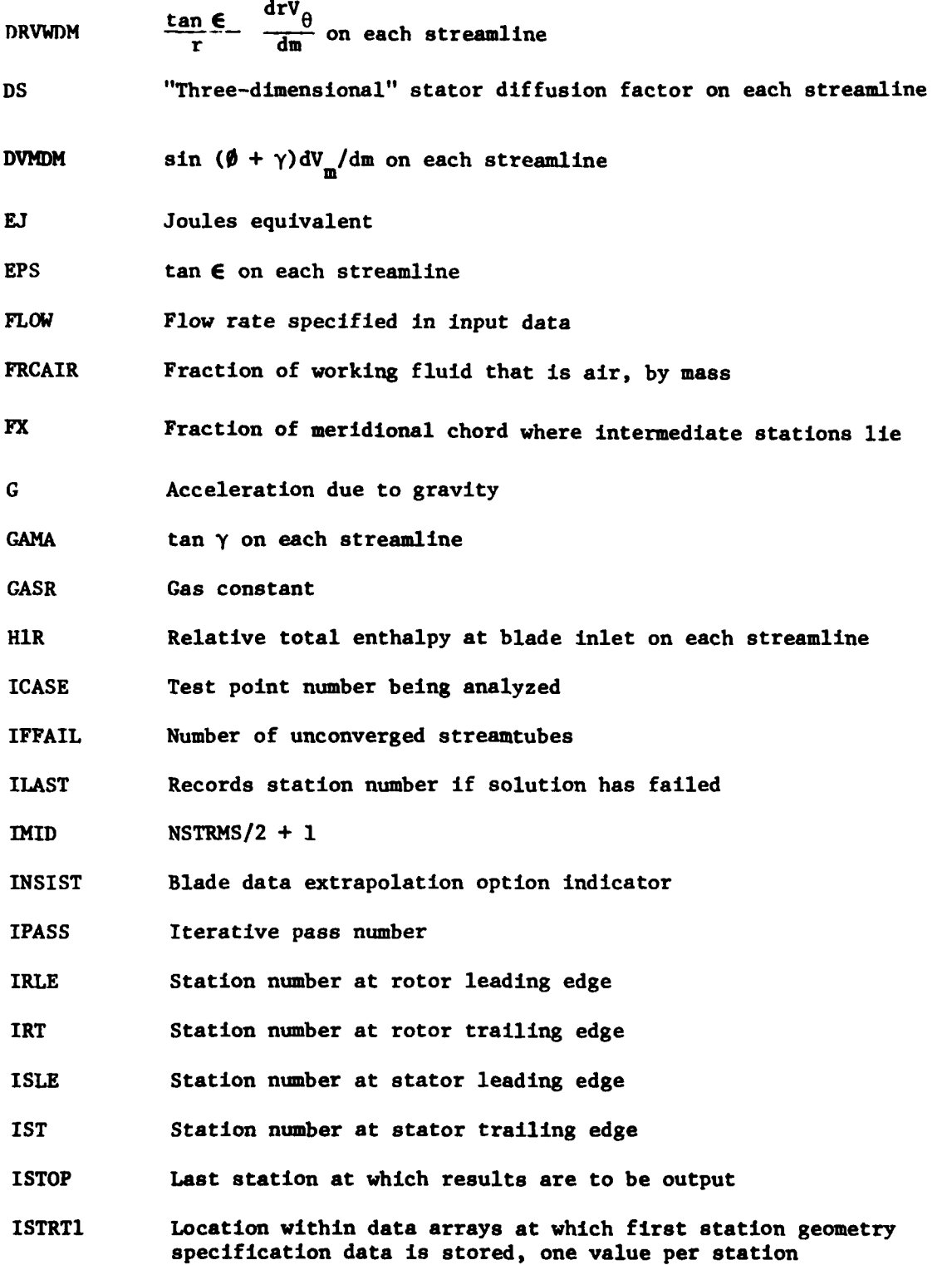

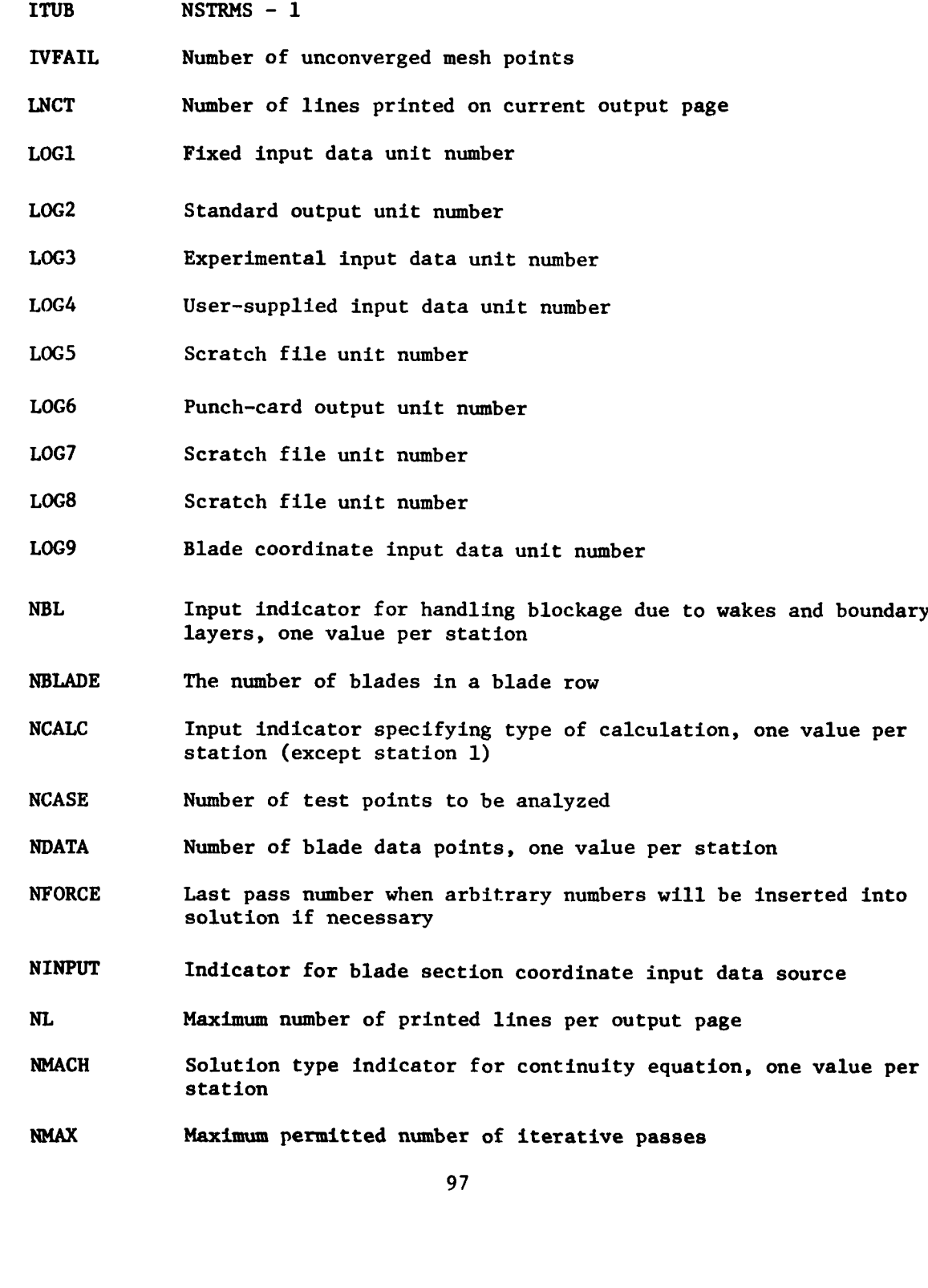

ISTRT2 Location within data arrays at which first blade geometry data

item is stored, one value per station

.<br>. . . . بسوشا

- NOROTR Number of blades in rotor
- **NOSTAT** Number of blades in stator
- **NP** Number of points defining the **'p'** surface of the blade section
- **NPLOT** Indicator for **CALCOMP** plots
- NPRINT Indicator for blade section coordinate printout
- **NPRSS** Indicator specifying which instrumentation plane gives rotor outlet total pressure
- NRP Number of total pressure data points at Instrumentation plane **NSTN1**
- NRT Number of total temperature data points at instrumentation plane NSTN1
- NR1 Number of points for rotor internal loss curve
- NR2 Number of points for rotor internal deviation curves
- NR3 Number of radii where rotor internal deviation curves are given
- NS Number of points defining the 's' surface of the blade section
- NSA Number of radii where flow angles are given at instrumentation plane NSTN2
- NSP Number of radii where total pressures are given at instrumentation plane NSTN2
- NSPEC Number of points defining computing station geometry, one value per station
- NST Number of radii where total temperature is given at instrumentation plane NSTN2
- **NSTNS** Number of computing stations
- **NSTNl** Station number at instrumentation plane downstream of rotor
- **NSTN2** Station number at instrumentation plane downstream of stage
- NSTRMS Number of streamlines
- **NSl** Number of points for stator internal loss curve
- **NS2** Number of points for stator internal deviation curves
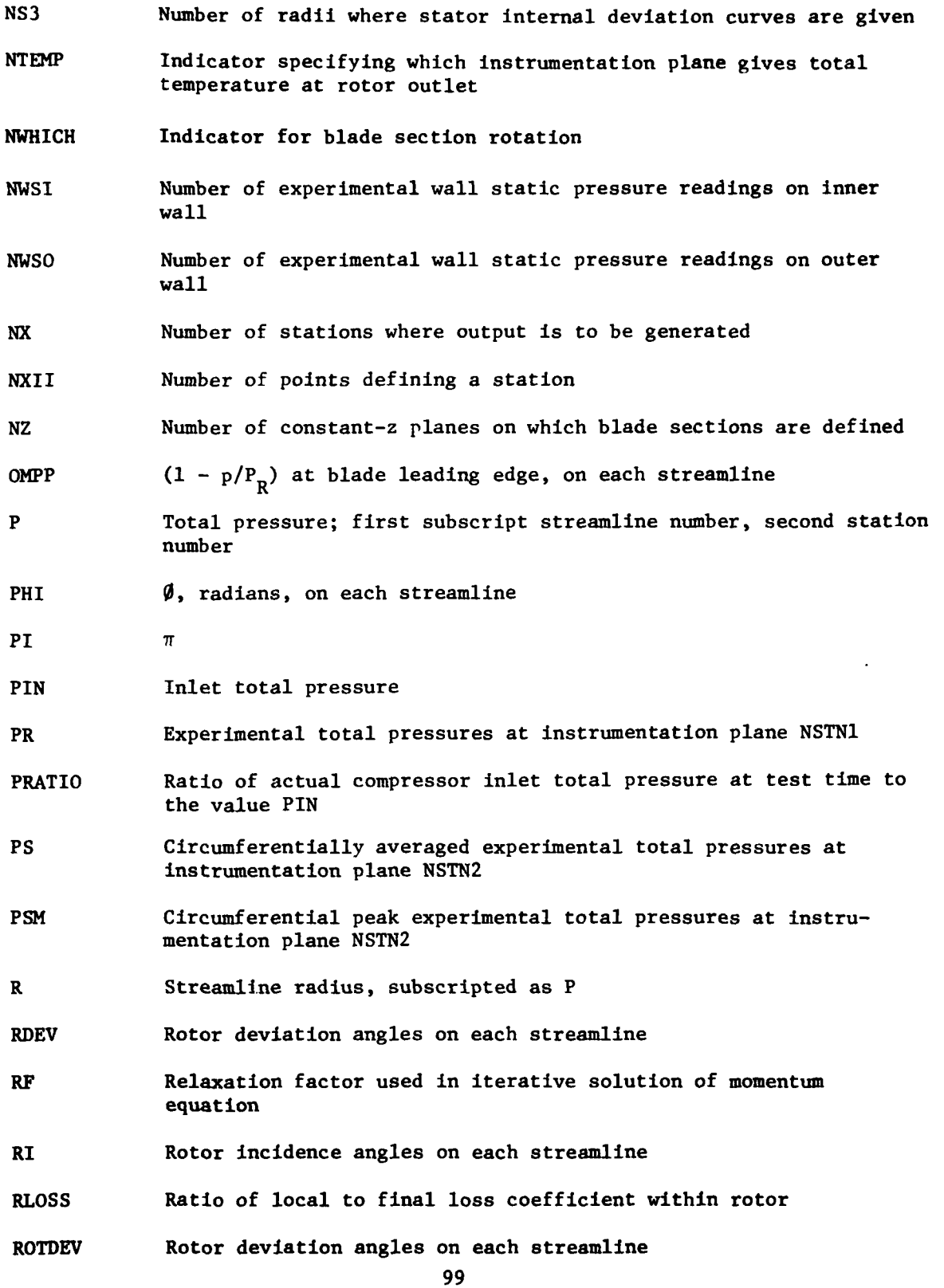

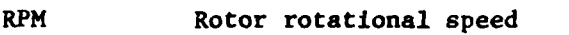

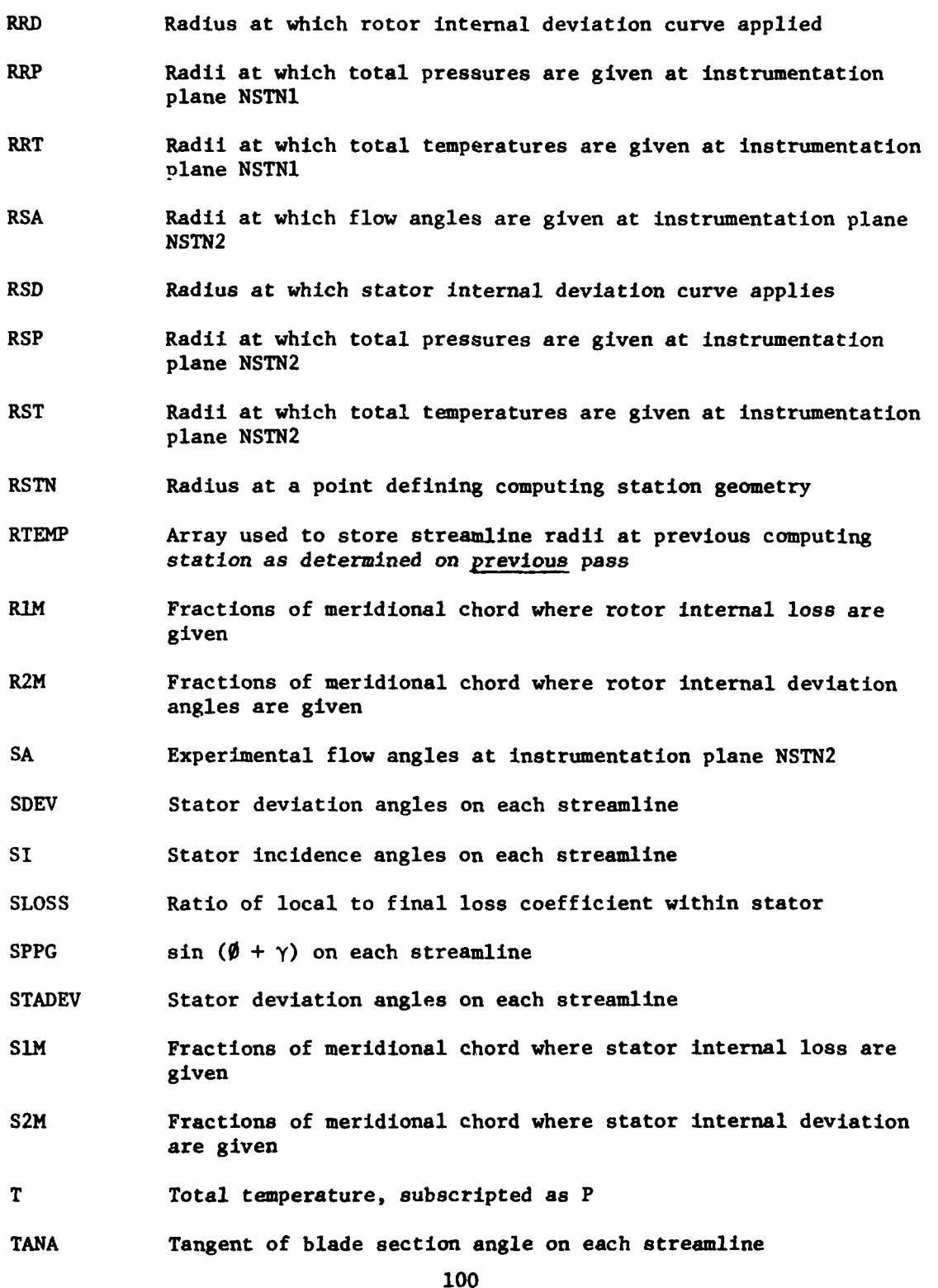

لأراء المسالات

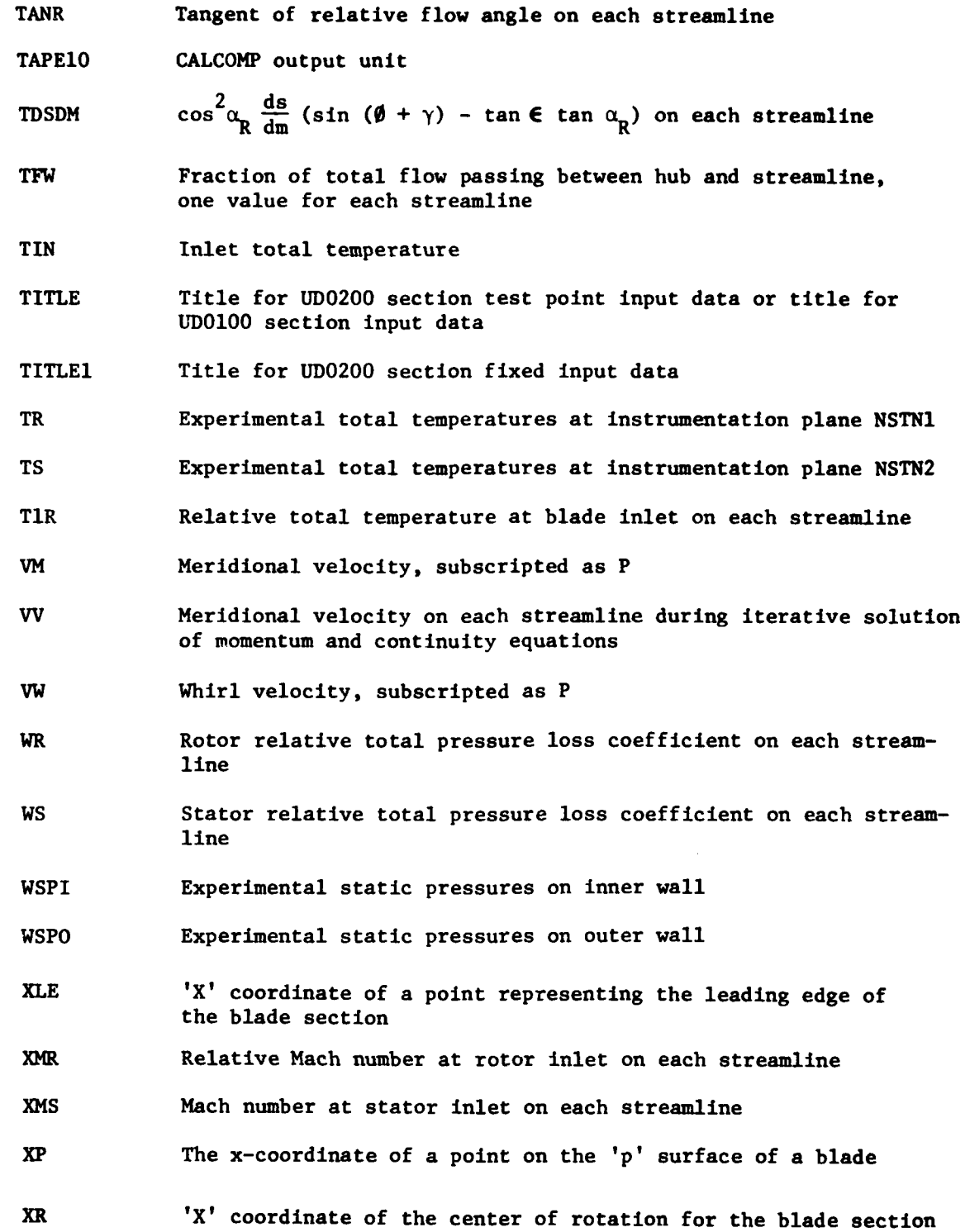

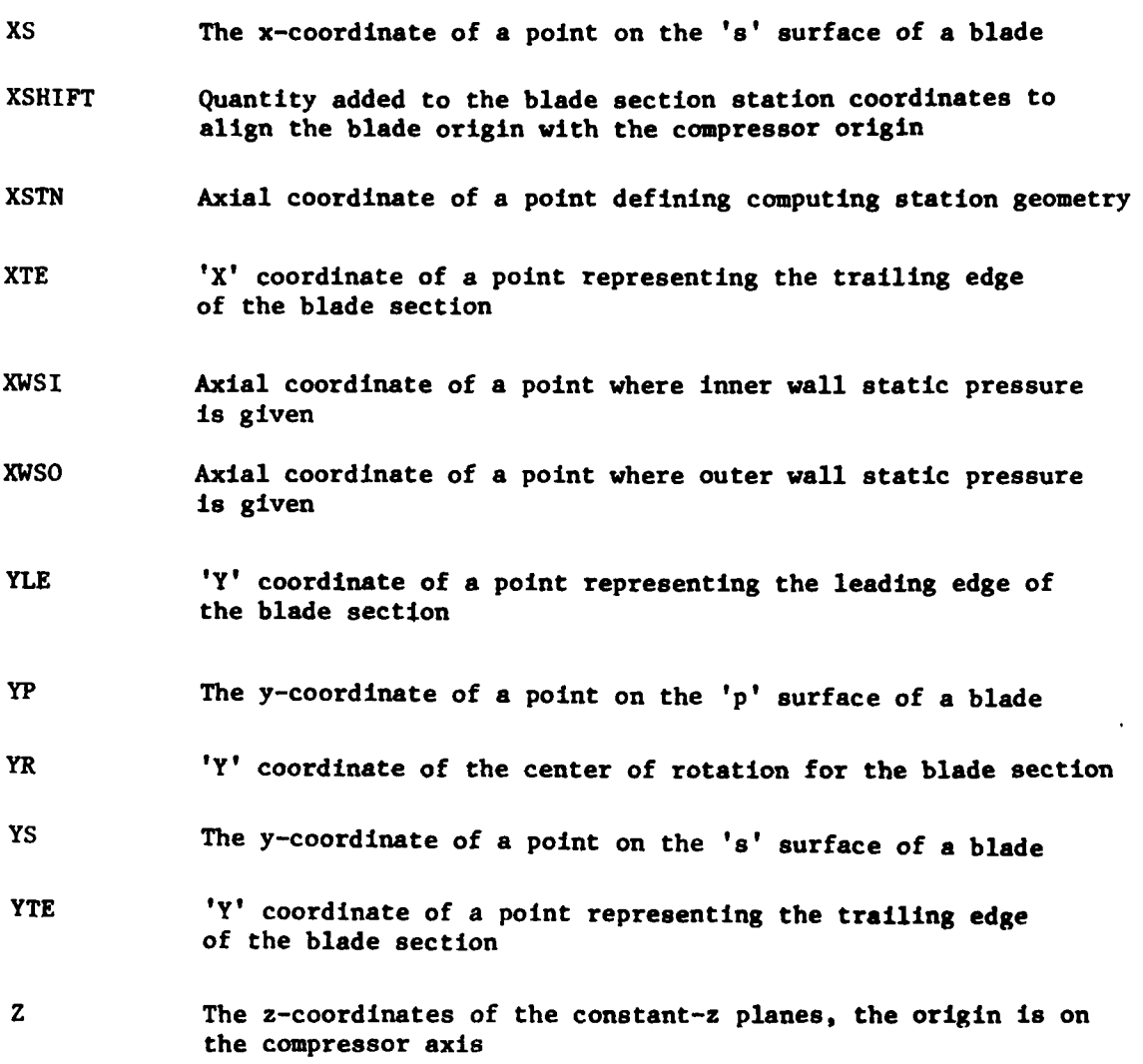

#### SECTION IX

#### SAMPLE **OUTPUT** FROM PROGRAM UD0400

The printed output for a single test point is reproduced on the following pages. The analysis is performed for a single-stage compressor with an inlet guide vane. Three blade row geometries are determined prior to one test point analysis. In the sample, the inlet guide vanes and stator vanes are variable but set at their design values (0.0 deg.). Each of the three blade geometry definition printed outputs consist of two parts: a listing of the user input data and a listing of the computed results. In this sample, all of the blade section coordinate input data printout has been omitted. For each blade row, data are computed and printed which define the computing stations at leading and trailing edges. Note that the sequence of blade geometry printouts is the same as the sequence in which the air flow encounters the blades in the aerodynamic analysis.

The aerodynamic analysis printed output follows next and consists of three parts: the fixed input data, the experimental data, and the computed aerodynamic results. The fixed input data printout consists of all the input data which are read only once per program execution, including principally the compressor geometry and some "constants." Computing station data are printed next which define the hub and casing segments over each of the blade-rows, followed by the calculated wall radii for each leading and trailing edge computing station. Printed next are station calculation specification and blading data that include a listing of the data computed by the previous three executions of the blade geometry definition section of the program. IGV performance data and rotor and stator generalized performance specifications are then printed.

Next, all of the input data peculiar to the test point are listed, consisting mainly of the experimental data and distributed blockage specifications. For this sample, stage outlet temperatures and peak stage outlet pressures are used to compute compressor performance. The computed results are printed next, station-by-station, followed by printouts of the rotor and stator blade section overall performances. The printed output is concluded **by** listing the wake and boundary layer blockages incorporated into the calculation and a summary of the running conditions for the test point.

## PROGRAM JOO400 (UD0100 AND UD0200 COMBINED)

والرضف وتقمره

 $\Gamma$ 

 $\bar{t}$ 

 $\mathbf{I}$ 

NUMBER OF ENTRIES TO UDO100 = 3 NUMBER OF ENTRIES TO UD0200 = 1

 $\bar{z}$ 

PROGRAM JO0100 --------------

RUN TITLE = IGV BLADE GEOMETRY CALCULATION  $NZ = 13 NBLADE = 36 NUMICH = 1 NPRINT = 1 NIMPUT = 1$ BLADE RESTAGGER = 0.000

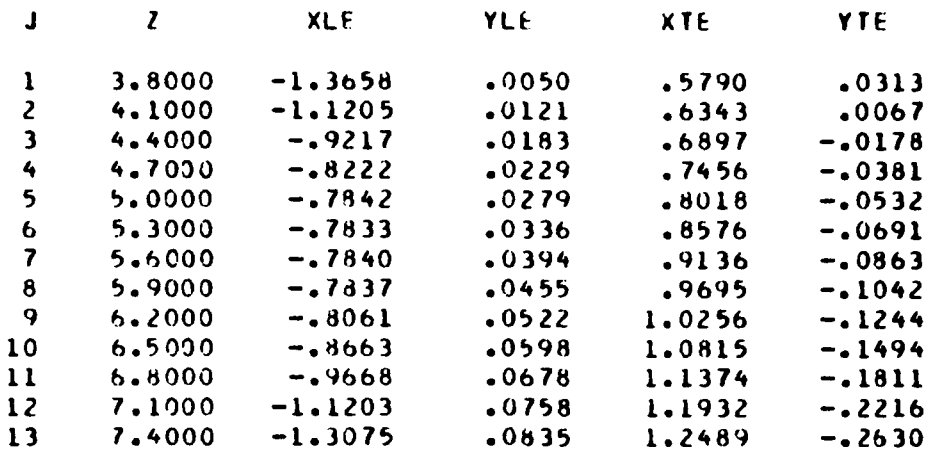

 $XR = 0.0000$   $YR = 0.0000$   $XSHIFT = -12.6770$ 

- $NX = 2$ 
	- $I$  FX

 $\mathbf{I}$  $0.0000$  $\mathbf{2}$ 1.0000

- STATION<sub>1</sub>
- $NXI = 13$

**XSTN RSTN**  $-1.3658$ 3.8000  $-1.1205$ 4.1000  $-0.9217$ 4.4000  $-.8222$ 4.7001  $-17842$ 5.0001  $-.7833$ 5.3001  $-0.7840$ 5.6001  $-.7837$ 5.9002  $-0.8061$ 6.2002  $-0.8663$ 6.5003  $-0.9668$ 6.8003 7.1004  $-1.1203$  $-1.3075$  7.4005

#### STATION<sub>2</sub>

 $NXI = 13$ 

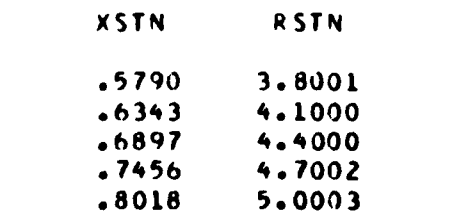

 $\mathcal{F}^{\text{max}}_{\text{max}}$ 

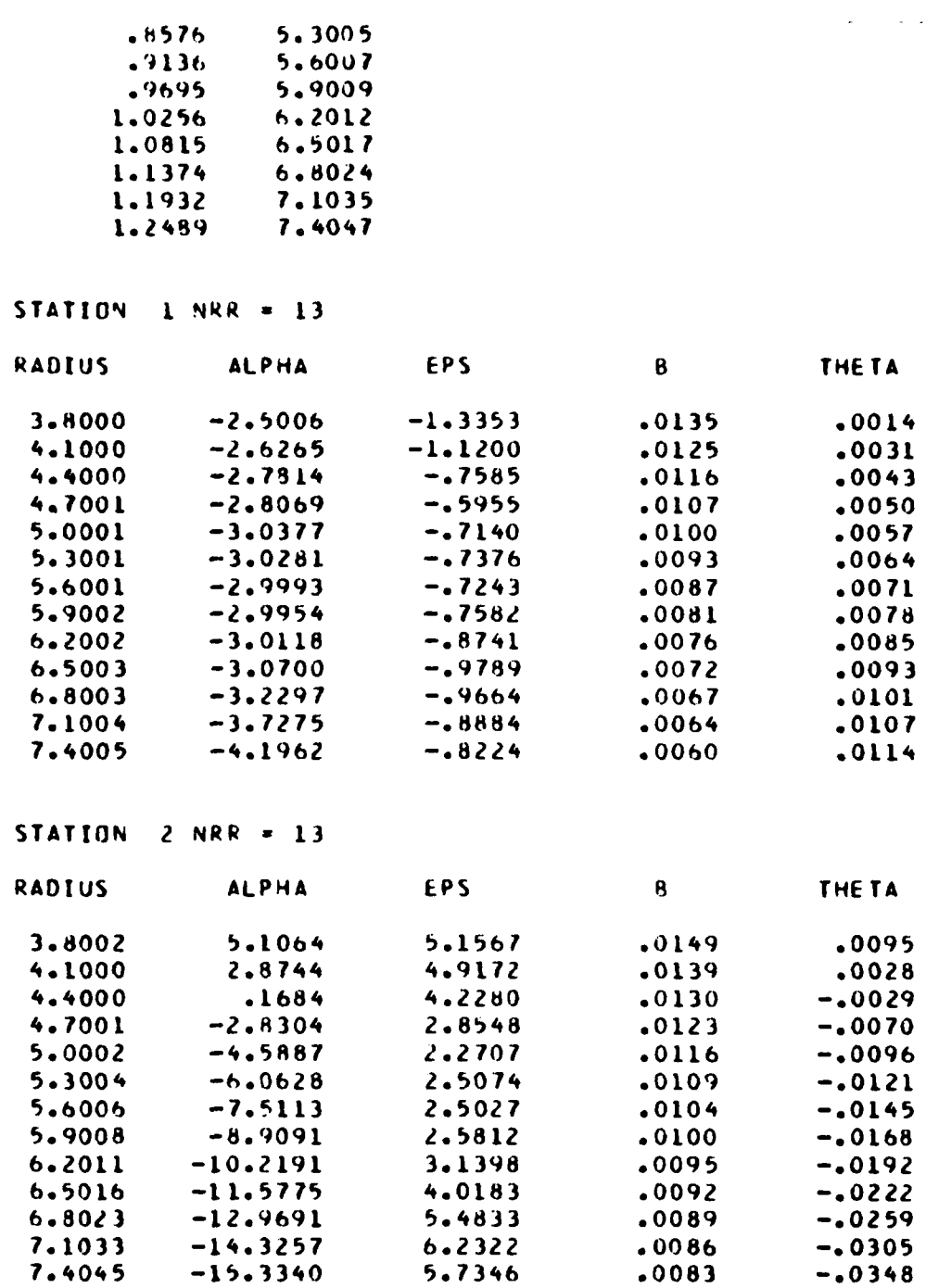

 $\ddot{\phantom{0}}$ a.

بالرابريت سأمد الحساسا

PROGRAM JOOLOO ------------ROTOR 1 BLADE GEOMETRY CALCULATION **RUN TITLE =**  $NZ = 11 NBLADE = 34 NWHICH = 1 NPRINT = 1 NIMPUT = 1$ BLADE RESTAGGER = 0.000 **YLE**  $\pmb{\mathsf{J}}$  $\mathbf{z}$ **XLE XTE** YTE  $-8730$  $\mathbf{I}$ 4.5000  $-1.4327$ 1.0325 1.7542 4.7500 1.1104  $\overline{z}$  $-1.4710$ 1.6806 .5636 1.1810  $\overline{\mathbf{3}}$ 5.0000  $-1.4527$ 1.6071  $.2543$ 1.2343  $\ddot{\phantom{a}}$ 5.2500  $-1.4281$ 1.5336  $-0.551$ 5  $-1.4087$ 1.2776 5,5000 1.4601  $-43645$ 6 5.7500  $-1.3884$ 1.3134 1.3849  $-0.6503$  $\overline{\mathbf{z}}$  $-0.8443$ 6.0000  $-1.3649$ 1.3404 1.3193 8  $6.2500$  $-1.3417$ 1.3636 1.2572  $-19725$  $\mathbf{Q}$ 6.5000  $-1.3178$ 1.3719 1.1994  $-1.0747$ 10 6.7500  $-1.2934$ 1.3777 1.1459  $-1.1776$  $11$ 7.0000  $-1.2728$ 1.4025 1.0877  $-1.2653$  $XR =$  $0.0000$  $YR = 0.0000$  XSHIFT = -9.9985  $NX =$  $\overline{c}$ **FX**  $\mathbf{I}$ 0.0000  $\mathbf{I}$  $\overline{z}$ 1,0000 STATION<sub>1</sub>  $NXI = 11$ **XSTN RSTN**  $-1.4827$ 4.6169  $-1.4710$ 4.8781  $-1.4527$ 5.1376  $-1.4281$ 5.3931  $-1.4087$ 5.6464  $-1.3884$ 5.8981  $-1.3649$ 6.1479  $-1.3417$ 6,3970  $-1.3178$ 6.6432  $-1.2934$ 6.8892  $-1.2728$ 7.1391 STATION<sub>2</sub>  $NXI = 11$ **XSTN RSTN** 1.7542 4.5839 1.6806 4.7833 1.6071 5.0065 1.5336 5.2503 1.4601 5.5121 107 1.3549 5.7867

1.3193

1.2572

1.1994

6.0591

 $6.3252$ 

6.5882

Â

 $6.8520$ <br> $7.1134$  $1.1459$ <br> $1.0877$ 

 $\mathbf{r}$ 

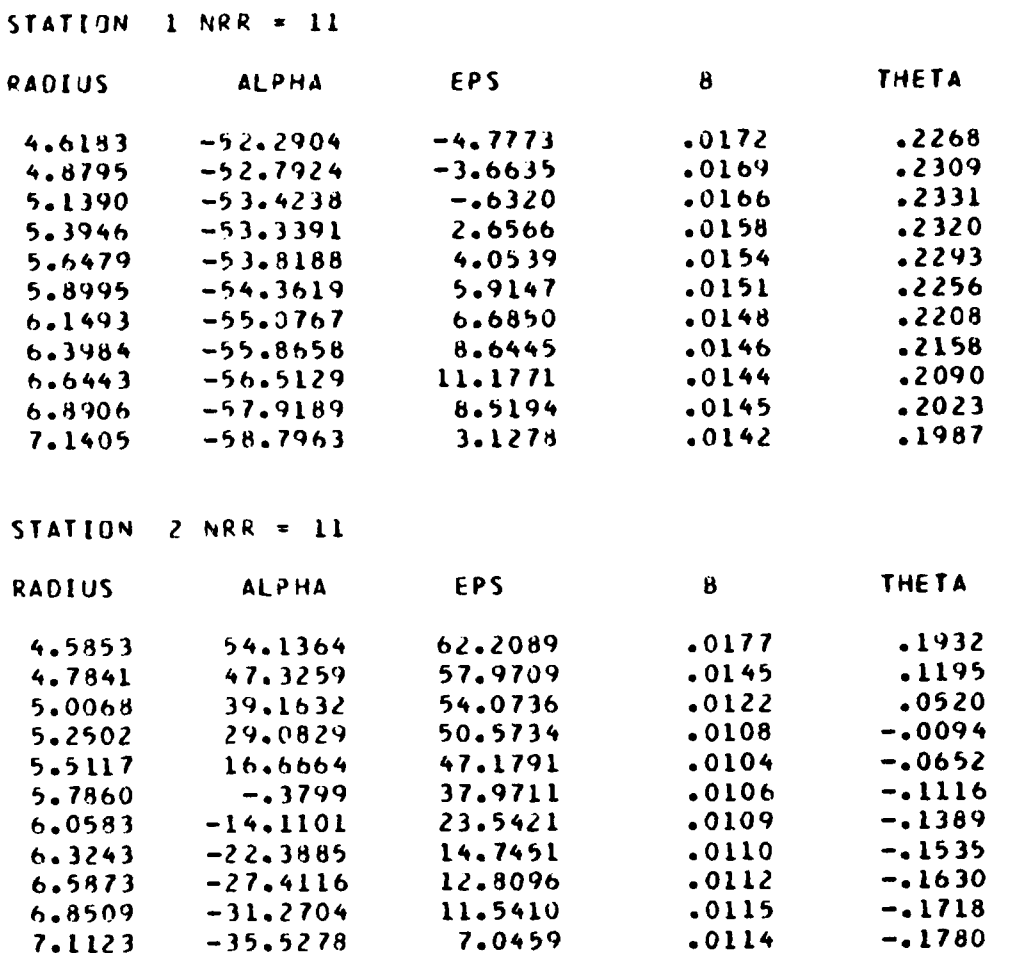

مناصب المتعادل

i.

# j! Pkr1GRAM **J)0100**

 $\frac{1}{2}$ 

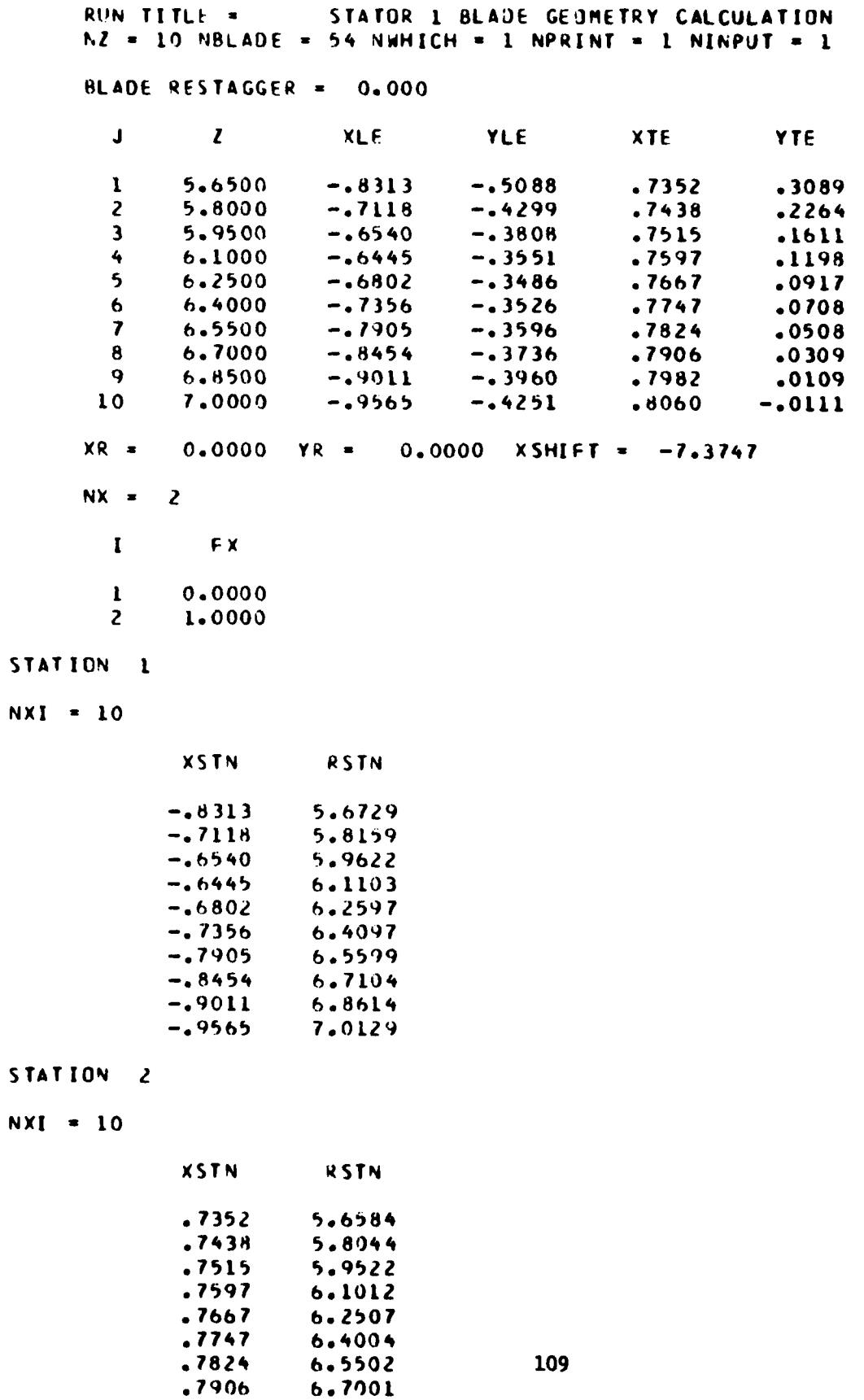

 $\bar{z}$ 

للاستهادتها سأدمك

**.7982 6.8500 .8060 7.0000**

 $\ddot{\phantom{1}}$ 

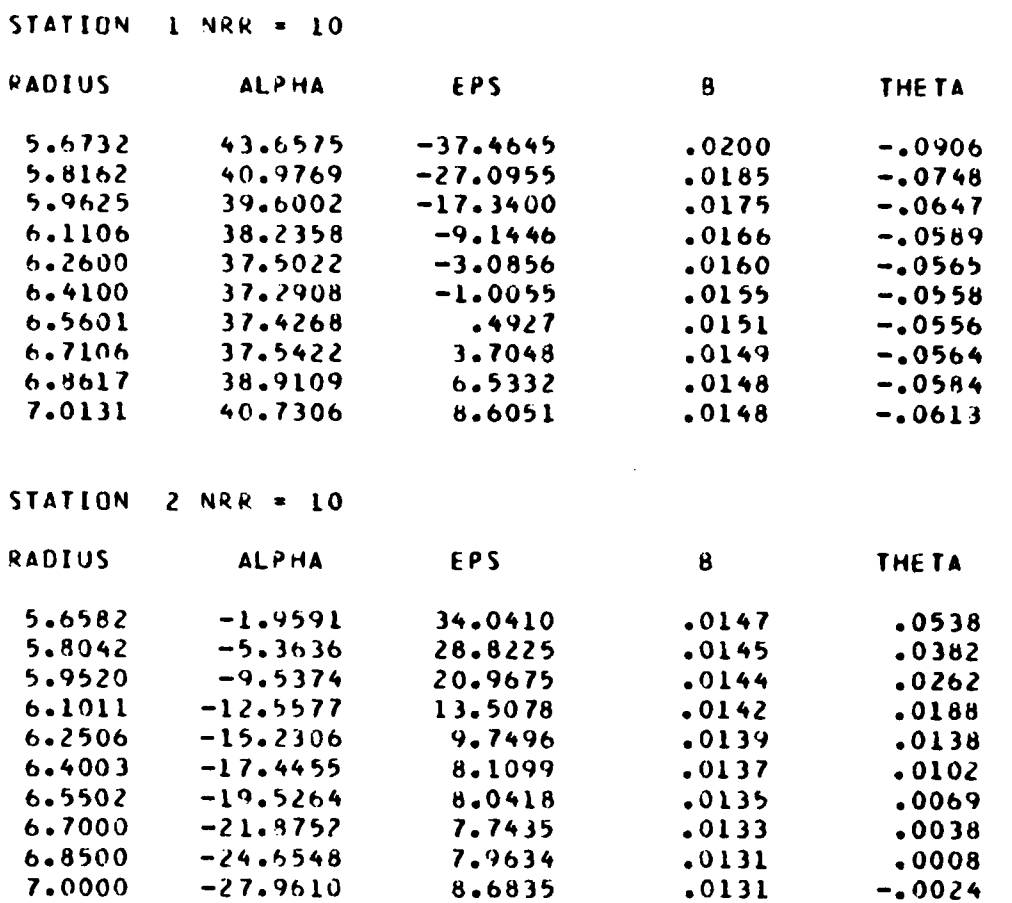

 $\frac{1}{2}$ 

*<u>All Community Community Community Community Community Community Community Community Community Community Community*</u>

الأساوي والأساوية والأواري

المسامعة الماليات ساعات وال

 $\mathbb{R}^{\mathbb{Z}}$ 

PRIJGRAM UD0200 - AXIAL COMPRESSOR TEST DATA ANALYSIS ------------------------------------------------------FIXED UATA PRINTOUT

.................

الأسماء

BASELINE AERODYNAMIC ANALYSIS - ACROSS BLADE

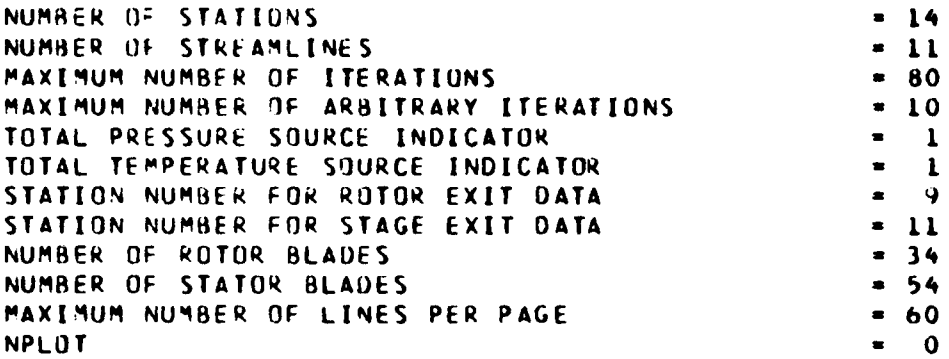

ANNULUS SPECIFICATION

STATION 1 SPECIFIED BY 2 POINTS

RSTN XSTN

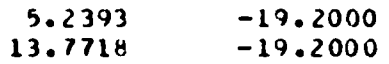

STATION 2 SPECIFIED BY 2 POINTS

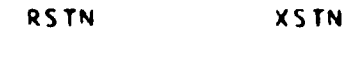

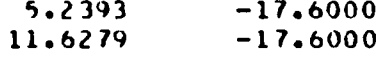

STATION 3 SPECIFIED BY 2 POINTS

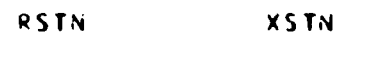

 $4.7749$   $-15.1000$ <br>9.6179  $-16.1000$ 

STATION 4 SPECIFIED BY 2 POINTS

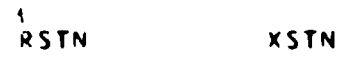

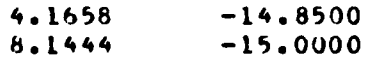

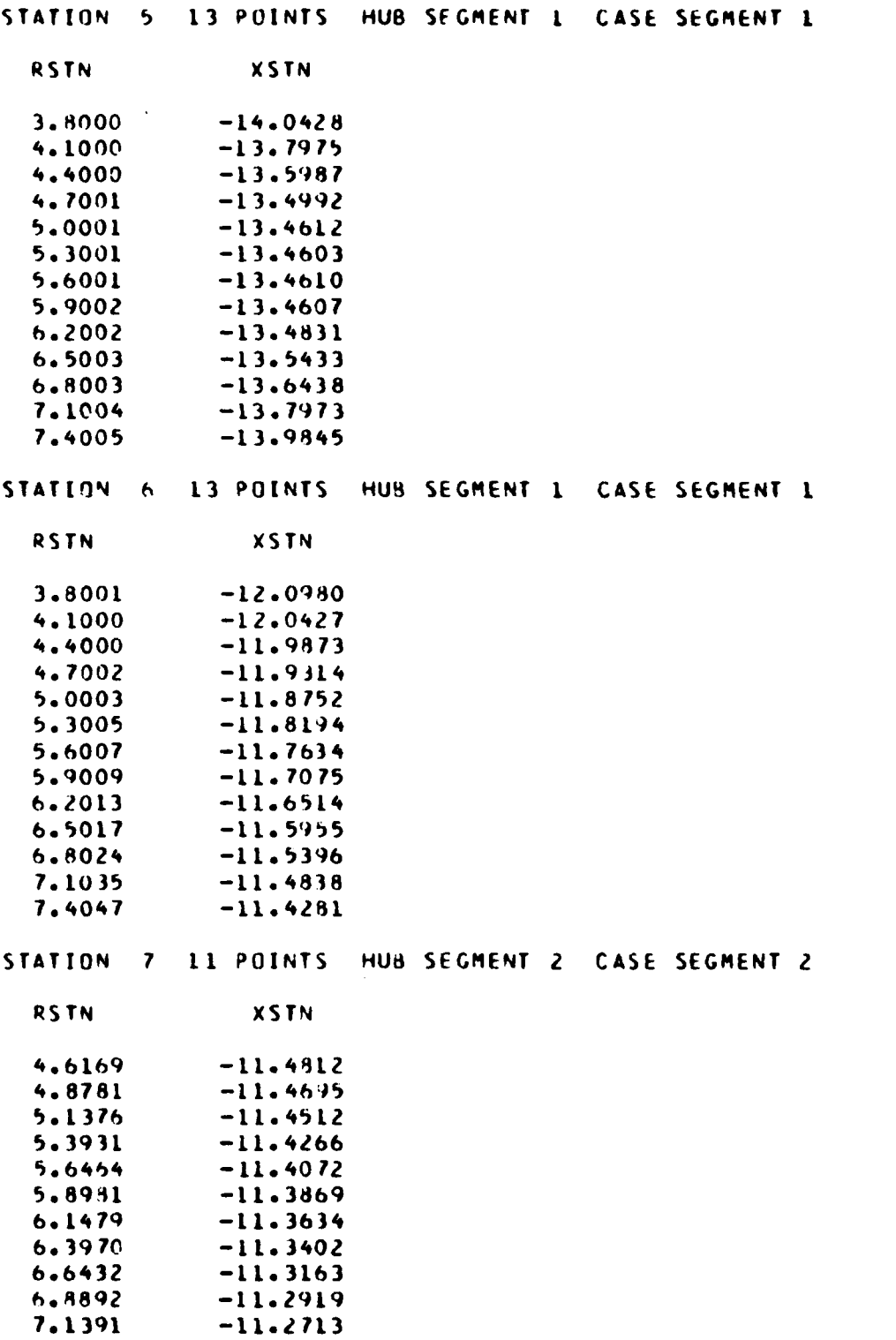

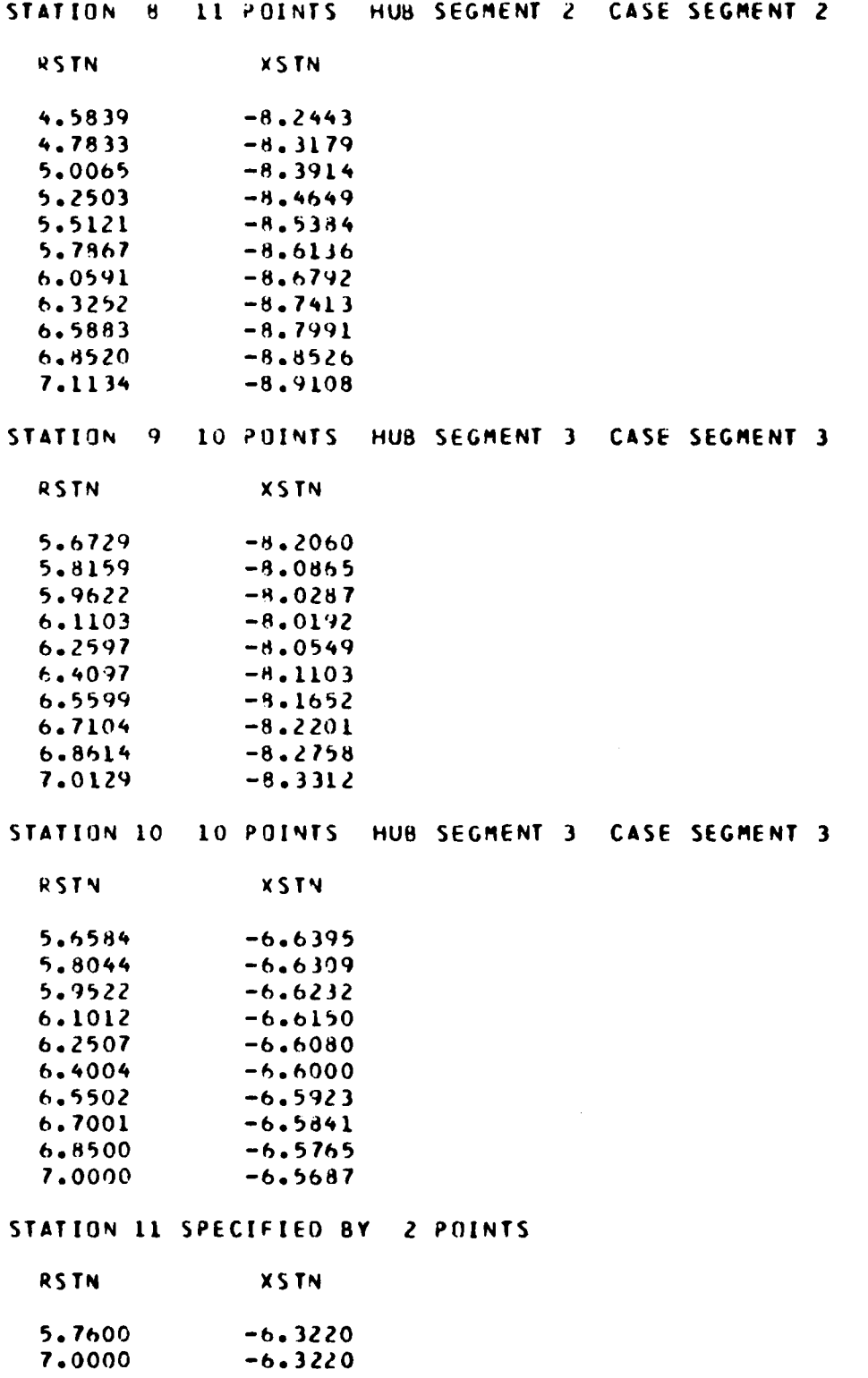

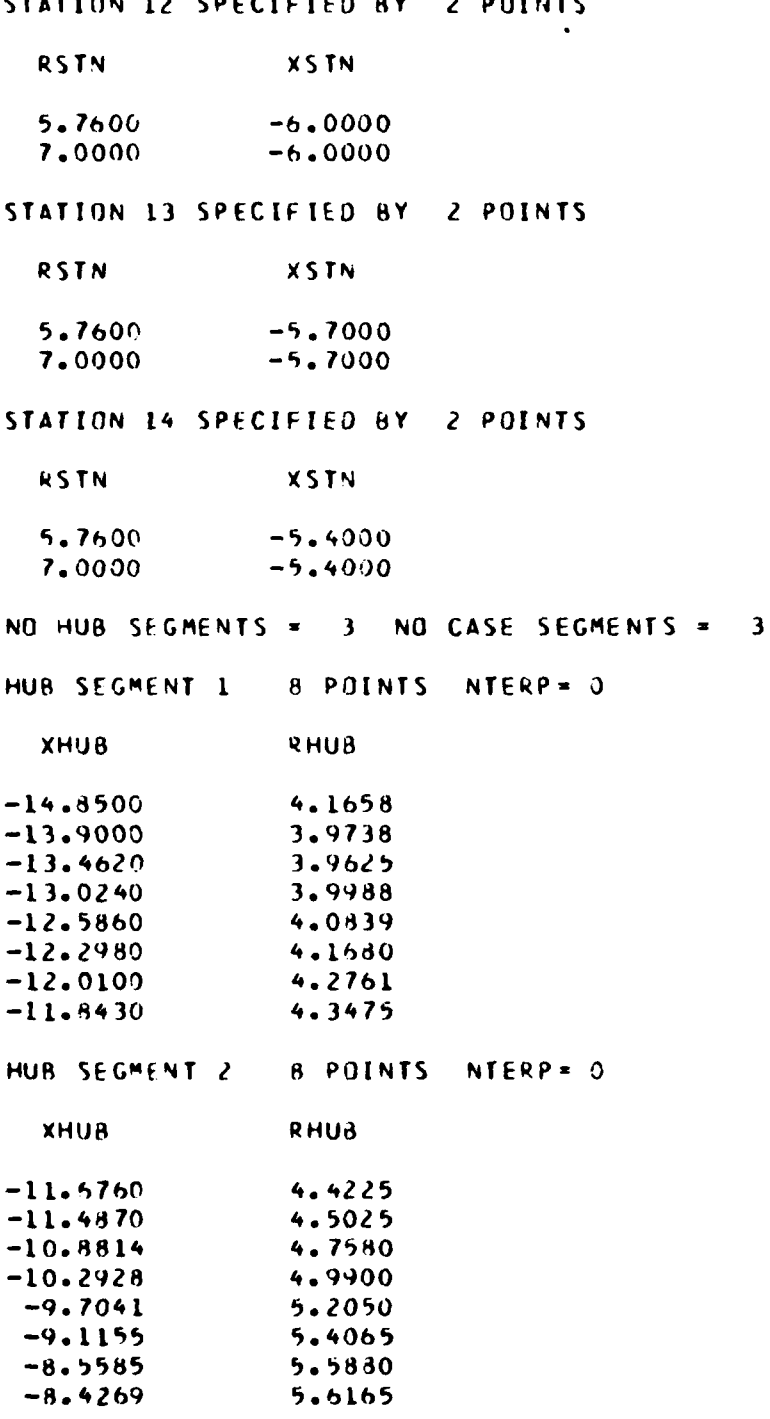

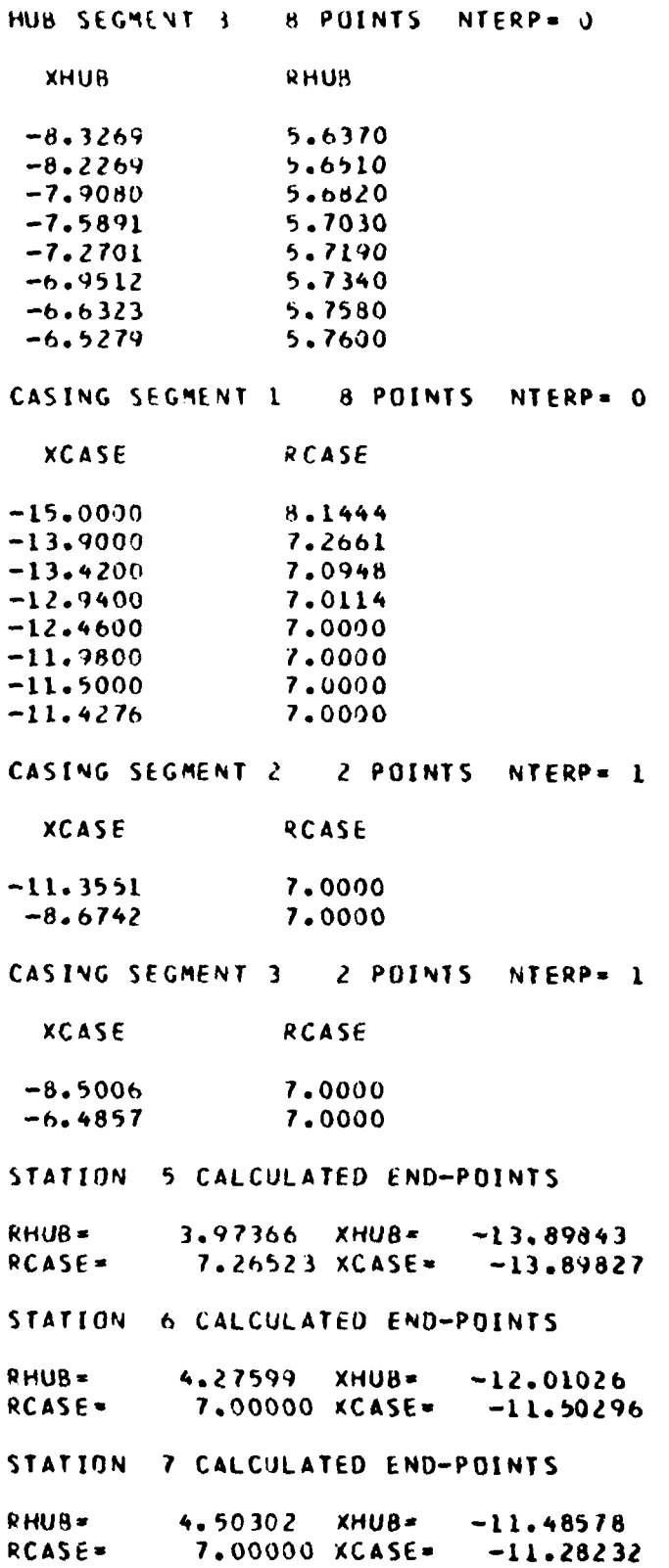

#### STATION 8 CALCULATED END-POINTS

 $RCASE =$ 

 $RHUB =$ 5.58772 XHUB=  $-8.55968$  $RCASE =$ 7.00000 XCASE=  $-8.88498$ STATION 9 CALCULATED END-POINTS  $RHUB =$  $5.65106$  XHUB=  $-8.22646$  $RCASE =$ 7.00000 XCASE=  $-8.32649$ STATION 10 CALCULATED END-POINTS  $RHUB =$  $5.75795$  XHUB=  $-6.63353$ 

7.00000 KCASE=

STATION CALCULATION SPECIFICATION AND BLADINC DATA STATION<sub>2</sub> NCALC = 0 NDATA = 0 NRL = 0 STATION  $\overline{\mathbf{3}}$  $NCALC = 0$  $NDAIA =$  $\mathbf{o}$  $NBL = 0$ STATION 4  $NCALC = 0$  $NDATA =$  $\overline{0}$  $NBL = 0$ BLADE UATA FROM UDO100 FOR STATION  $\overline{\mathbf{5}}$ STATION<sub>5</sub>  $NCALC = 1$  $NDATA = 13$  $NBL = 0$ **RADIUS BETA** EPSILON BLOCKAGE THE TA 3.8000  $-2.5006$  $-1.3353$  $-01353$  $.0014$ 4.1000  $-1.1200$  $-2.6265$  $.01251$  $.0031$  $-0.7585$ 4.4000  $-2.7814$  $.01158$  $.0043$ 4.7001  $-2.8069$  $-0.5955$  $.01071$  $.0050$ 5.0001  $-3.0377$  $-.7140$ .00995  $.0057$  $.0064$ 5.3001  $-3.0281$  $-.7376$  $.00926$ 5.6001  $-2.9993$  $-.7243$  $.00870$  $.0071$ 5.9002  $-2.9954$  $-.7582$  $.00811$  $.0078$  $6.2002$  $-3.0118$  $-.8741$  $.00759$  $.0085$  $5.5003$  $-3.0700$  $-0.9789$  $.00718$  $.0093$  $6 - 5003$  $-3.2297$  $-0.9664$  $.00674$  $.0101$ 

 $-0.8884$ 

 $-0.8224$ 

 $-00636$ 

 $.00602$ 

 $.0107$ 

 $.0114$ 

 $-6.56870$ 

BLADE DATA FRUM UDO100 FOR STATION  $\ddot{\mathbf{6}}$ 

 $-3.7275$ 

 $-4.1962$ 

7.1094

7.4005

STATION 6 NCALC = 5 NDATA = 13 NBL = 1

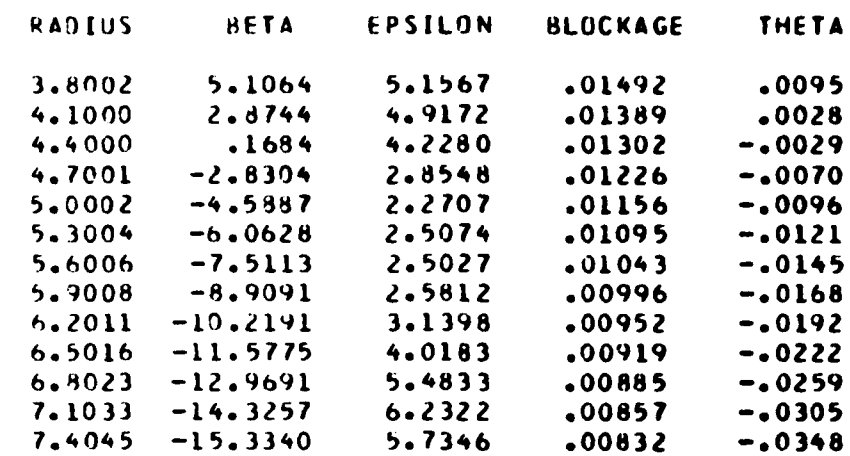

BLADE DATA FROM UDO100 FOR STATION 7

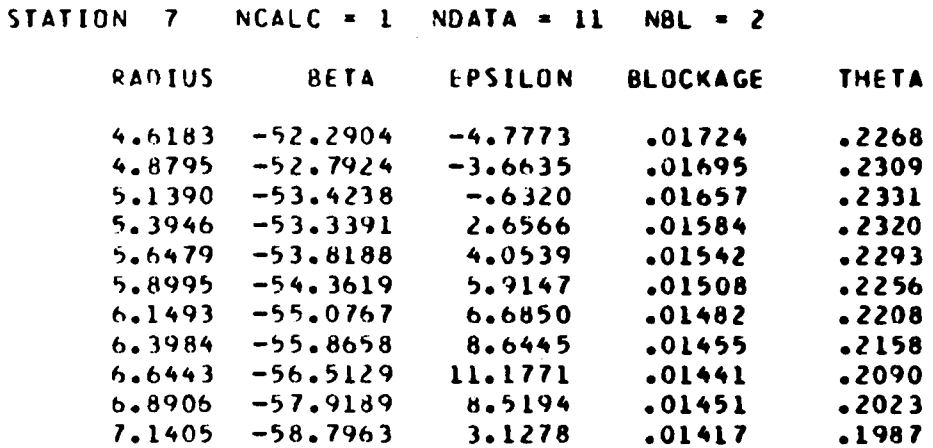

BLADE DATA FROM UDO100 FOR STATION 8

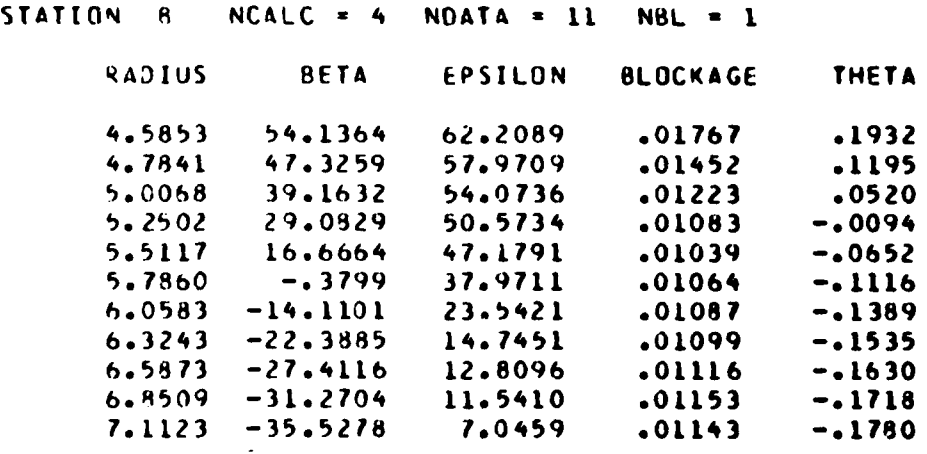

BLADE DATA FROM UDO100 FOR STATION 9

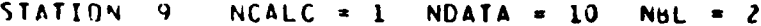

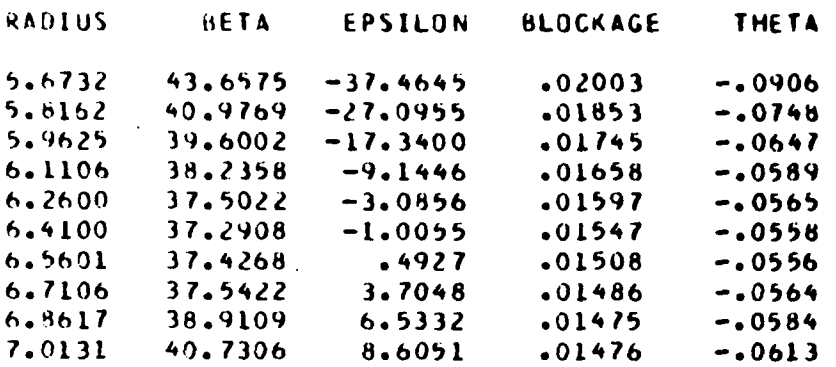

BLADE DATA FROM UDO100 FOR STATION 10

STATION 10 NCALC = 3 NDATA = 10 NBL = 1

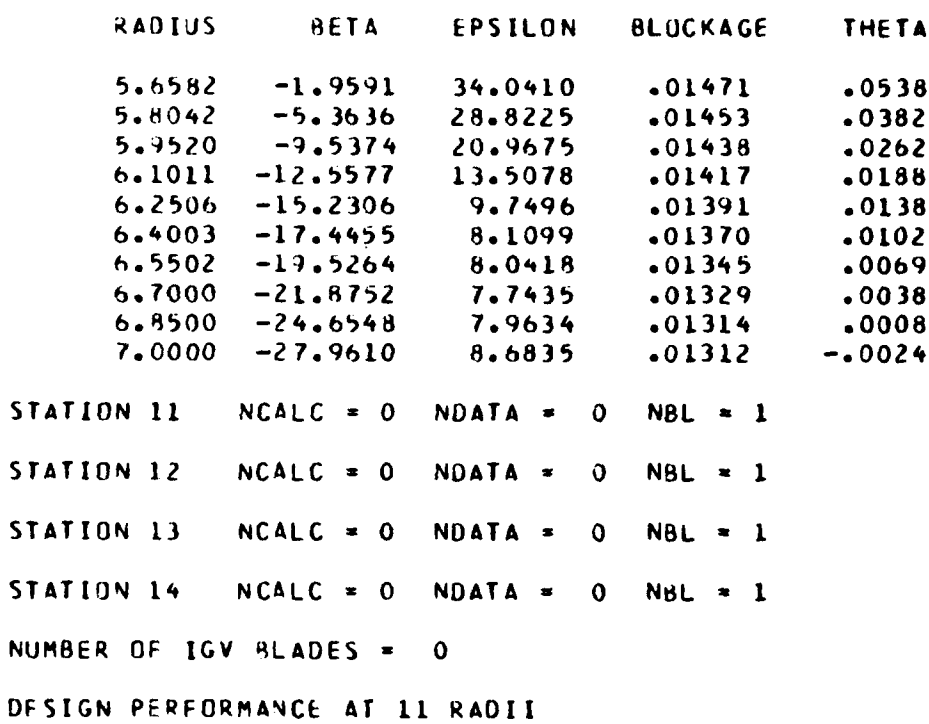

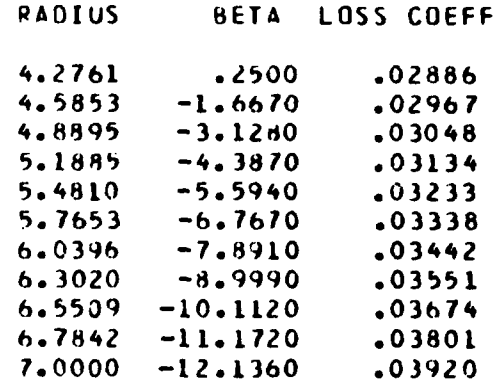

RESTAGGE# **DATA GIVEN AT 0** RADII **0 POINTS** PER **RADIUS** ROTOR GENERALISED PERFORMANCE **LOSS ZPTS DEVIATION ZPTS** I

M-COORO **LOSS COEFF/TOTAL LOSS COEFF**

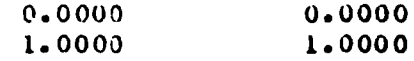

**OUTLET** RADIUS **a 0.0000**

M-COO&D **DELTA** Ri\*V4/TOTAL **DELTA** R\*VW

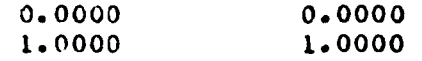

STATOR **GENERALISEO** PERFORMANCE **LOSS 2PTS DEVIATION 2PTS**

M-COORD LOSS **COEFF/TOTAL LOSS COEFF**

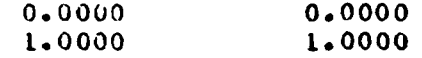

OUTLET **RADIUS - 0.0000**

**j..119**

 $\widetilde{\mathbf{w}}$  .

 $\pm$ 

M-COORD **DEVIATION/TOTAL DEVIATION**

0.0000 0.0000<br>1.0000 1.0000 **1.0000 1.0000**

**NUMBER** OF **TEST POINTS** TO **BE** ANALYSED - **I**

**PSCALE= 0.00** PLOWER- **0.00** OAMPF- **6.000** NSAVE- 1 NNMAX= **0** MFORCE= **0 NEX-** 2 NTCR- **0 NCARO. I NDPQ= 0**

#### TEST DATA PRINTOUT FOR POINT NO. 1 ------------------------------------

#### TEST POINT TITLE and the 810522101 GAS CONSTANT  $= 53.4270$ .99763 AIR MASS FRACTION  $\blacksquare$ FLOWRATE  $= 17.2752$ ROTOR SPEED  $= 12510.0$ INLET TOTAL PRESSURE  $-14.6940$ INLET TOTAL TEMPERATURE  $= 518.708$ T IN/T IN(STO)  $= 1.03585$  $-496697$ P IN/P IN(STD)  $= 0.00000$ IGV RESTAGGER ANGLE

#### ROTOR OUTLET TOTAL PRESSURE ( 3 POINTS)

RADIUS PRESSURE

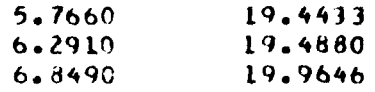

#### ROTOR OUTLET TOTAL TEMPERATURE ( 3 POINTS)

**TEMPERATURE RADIUS** 

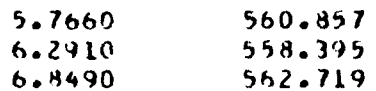

STAGE OUTLET TOTAL PRESSURES ( 7 POINTS)

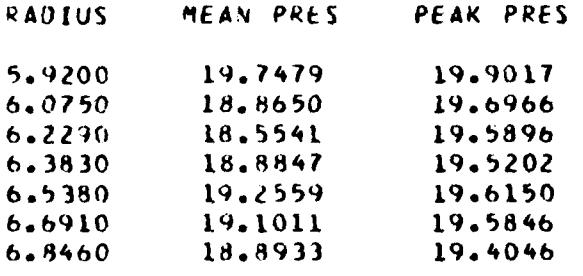

STAGE OUTLET TOTAL TEMPERATURES ( 7 POINTS)

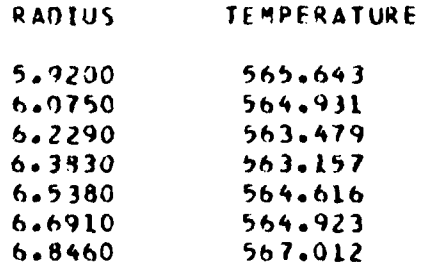

120

<u> 1999 - Jan Albert Bernstein, fransk politiker (de fotballer i den fotballer i den fotballer i den fotballer i</u>

ر<br>محمد ما<del>ل</del>ا ساعت

### STAGE OUTLET FLOW ANGLES ( 3 POINTS)

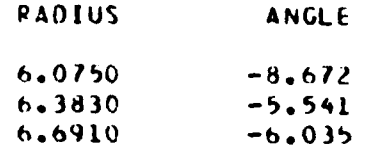

**SCRAND REPORT** 

## CASING STATIC/PRESSURES (17 POINTS)

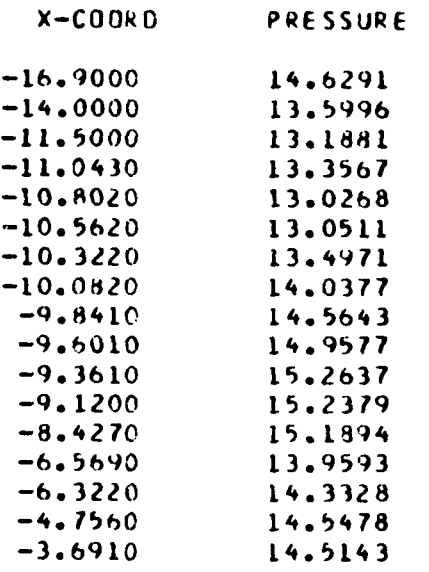

## HUB STATIC PRESSURES ( 6 POINTS)

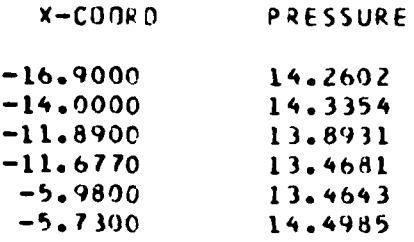

## INTERMEDIATE RADIUS STATIC PRESSURES ( 3 POINTS)

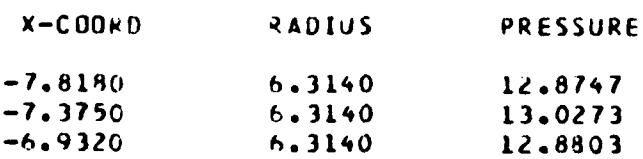

.<br>The contract of the contract of the contract

## DISTRIBUTED BLOCKAGE SPECIFICATION

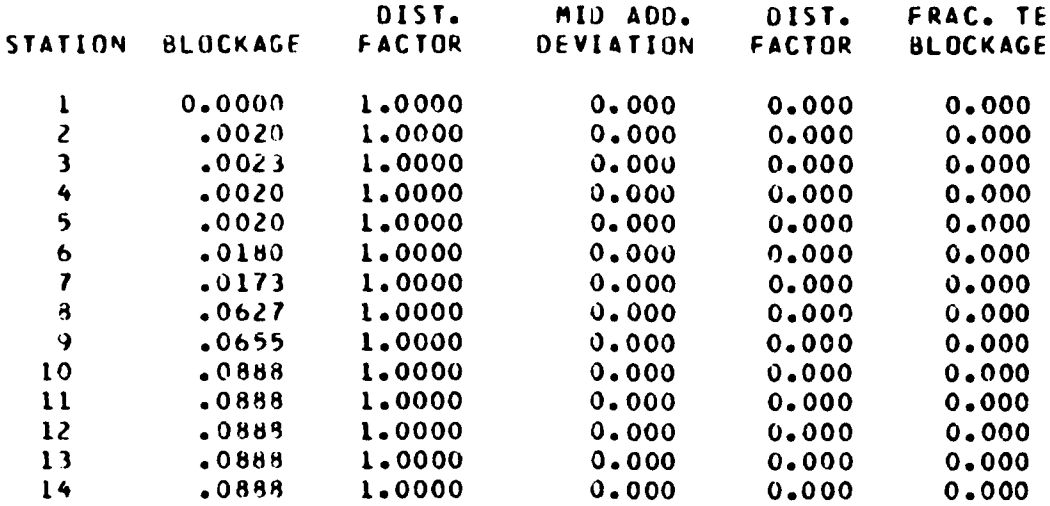

#### SOLUTION TYPE INDICATORS

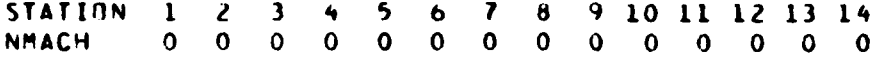

NJUMP= 0

 $\frac{1}{2}$ 

STAGE OUTLET TOTAL TEMPERATURES ARE USED PEAK STAGE OUTLET PRESSURES ARE USED FOR ROTOR PRESSURE RISE RESULTS FOR TfST POINT **NIJo I** -----------------------------

**Table** 

 $\ddot{\phantom{1}}$ 

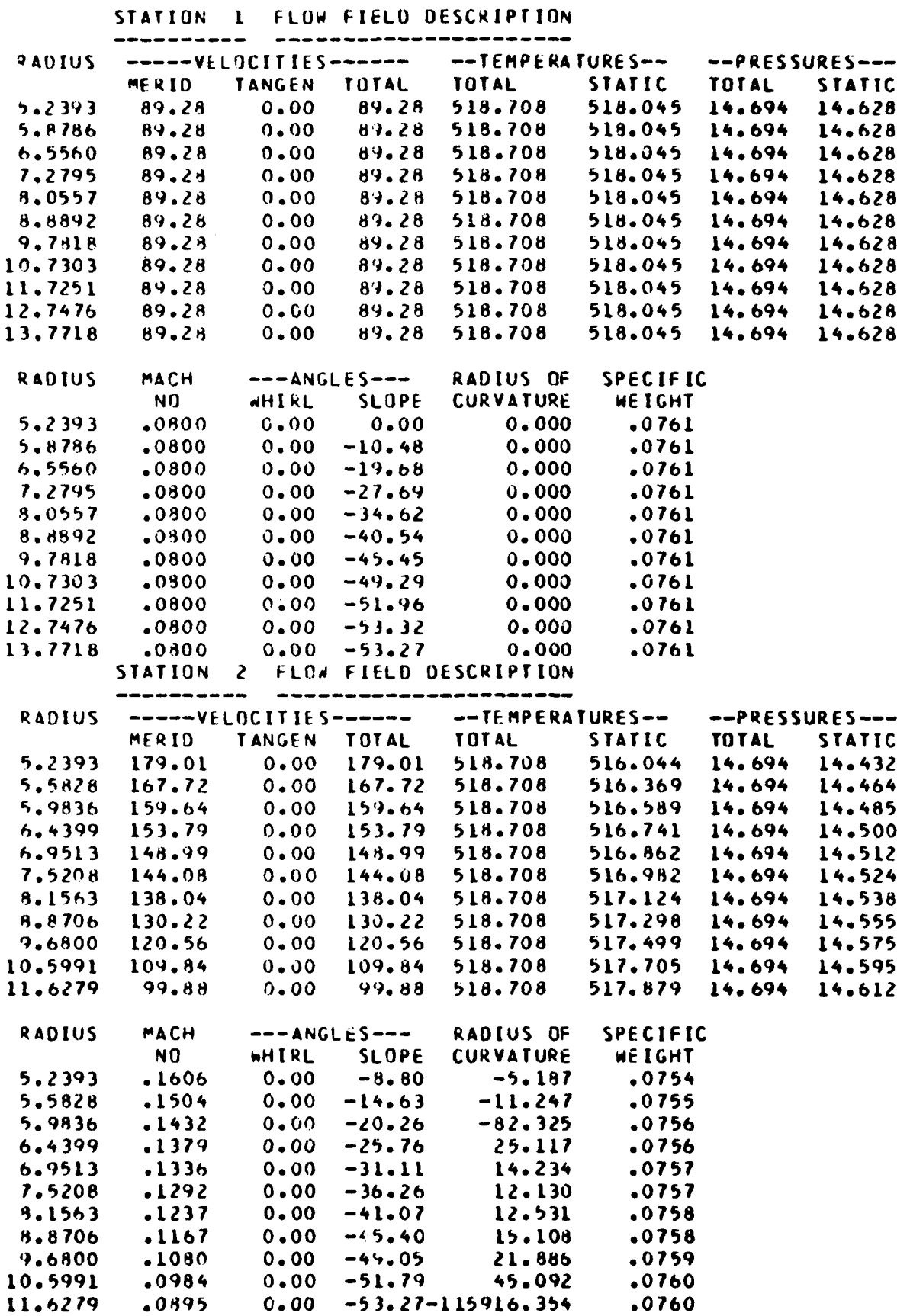

## STATION **3** FLOso FIELU **DESCRIPTION**

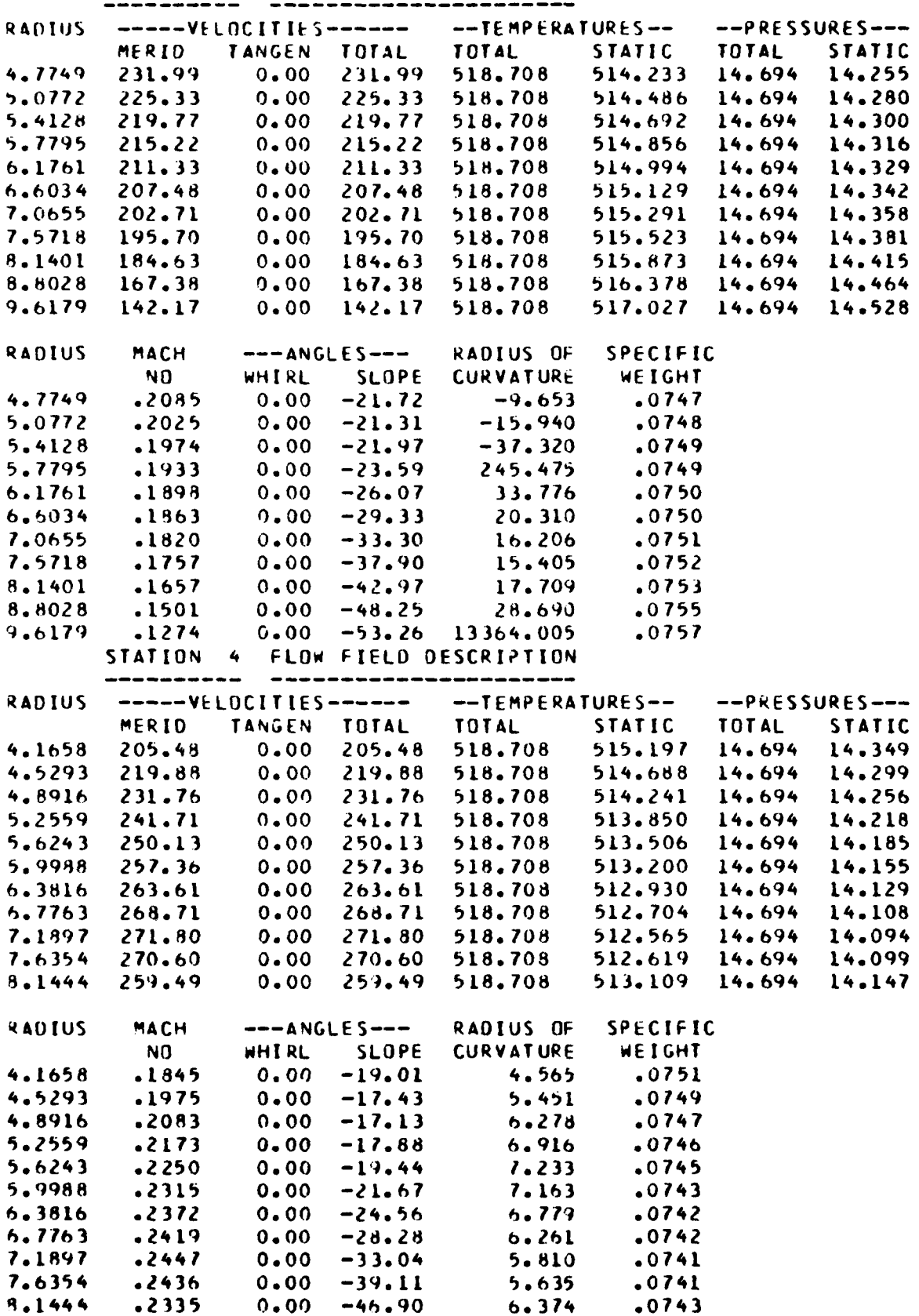

STATION 5 FLOW FIELD DESCRIPTION

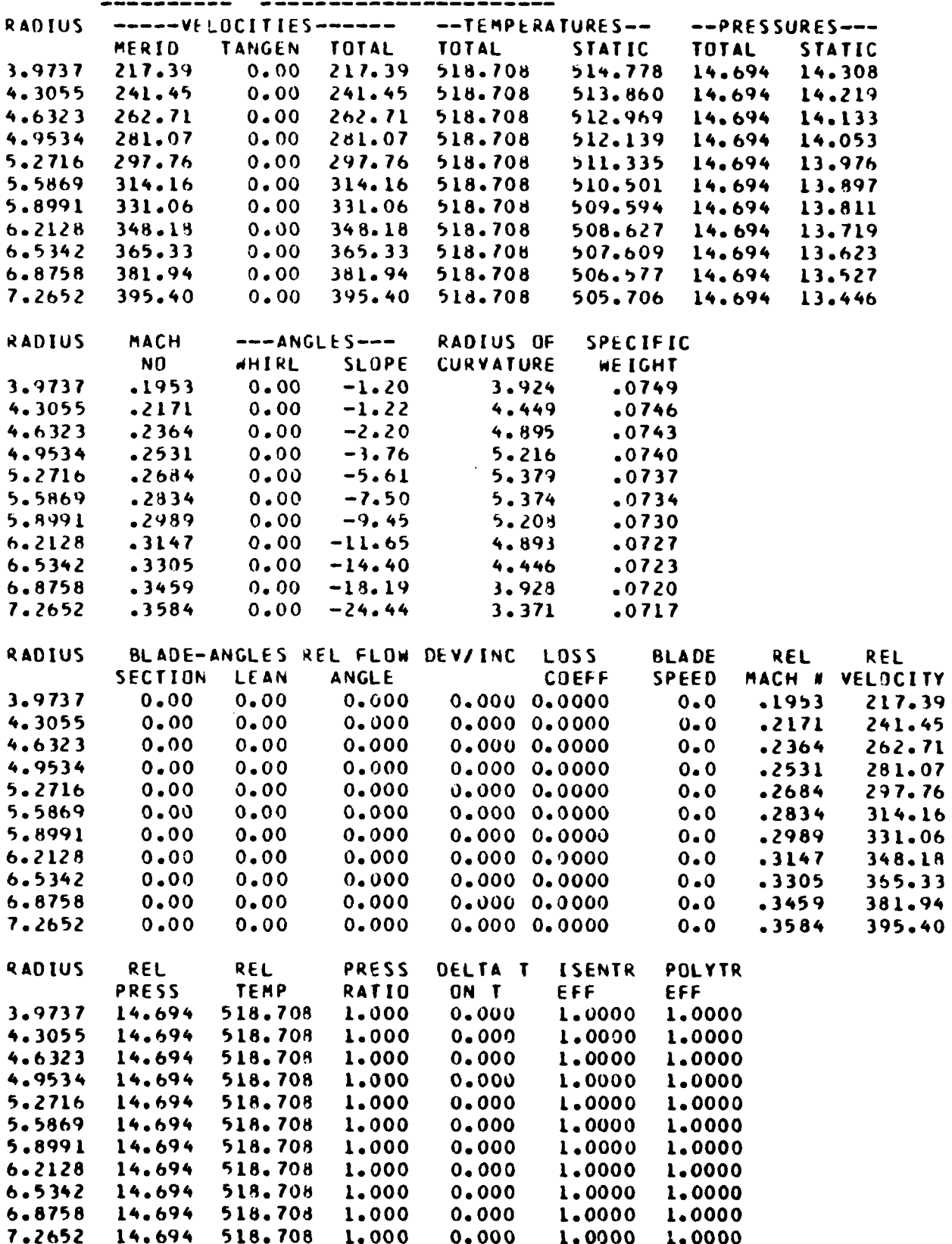

## STATION 6 FLOW FIELD DESCRIPTION

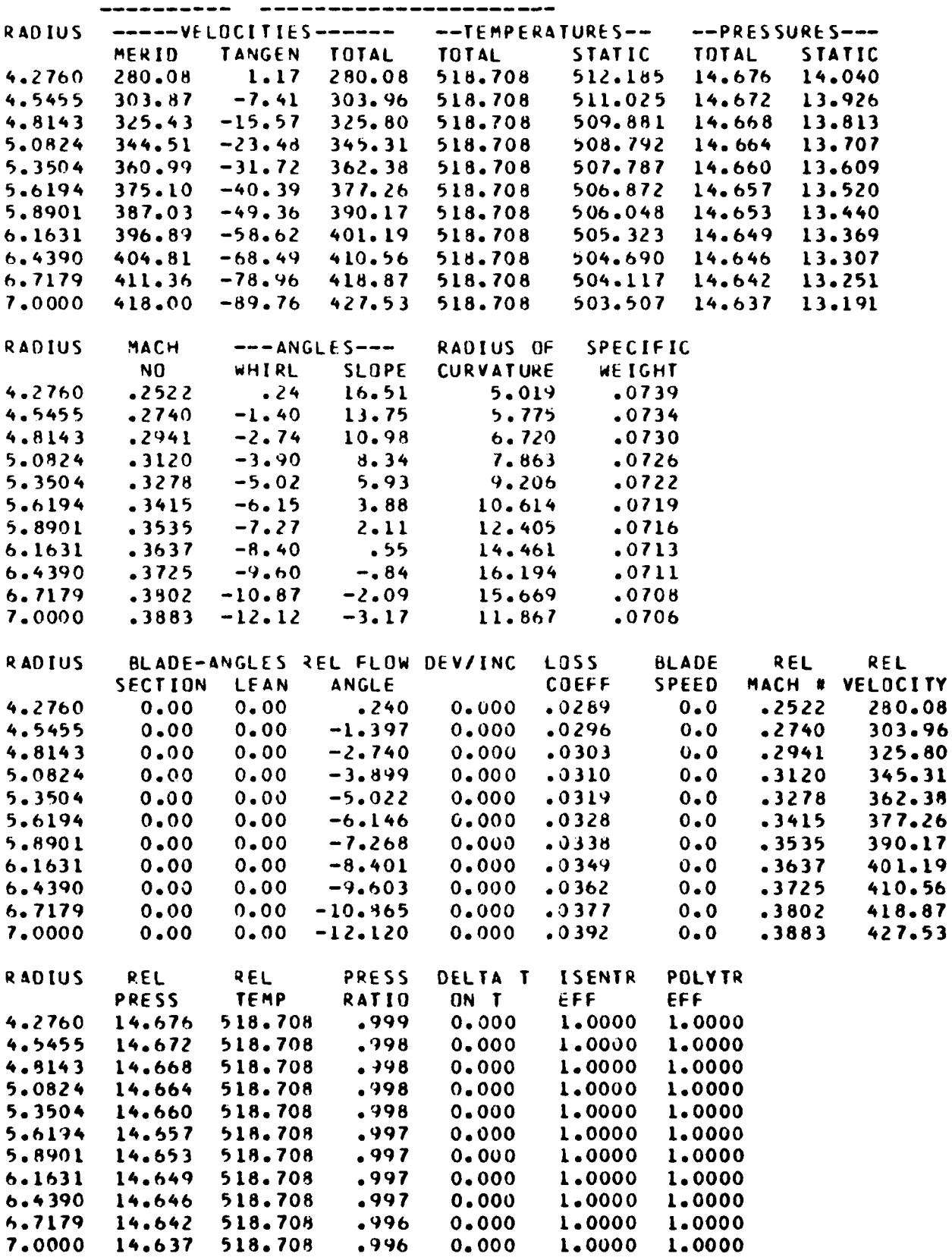

126

 $\bar{\bf j}$  $\frac{1}{2}$ 

j.

 $\begin{bmatrix} 1 \\ 1 \\ 1 \end{bmatrix}$ 

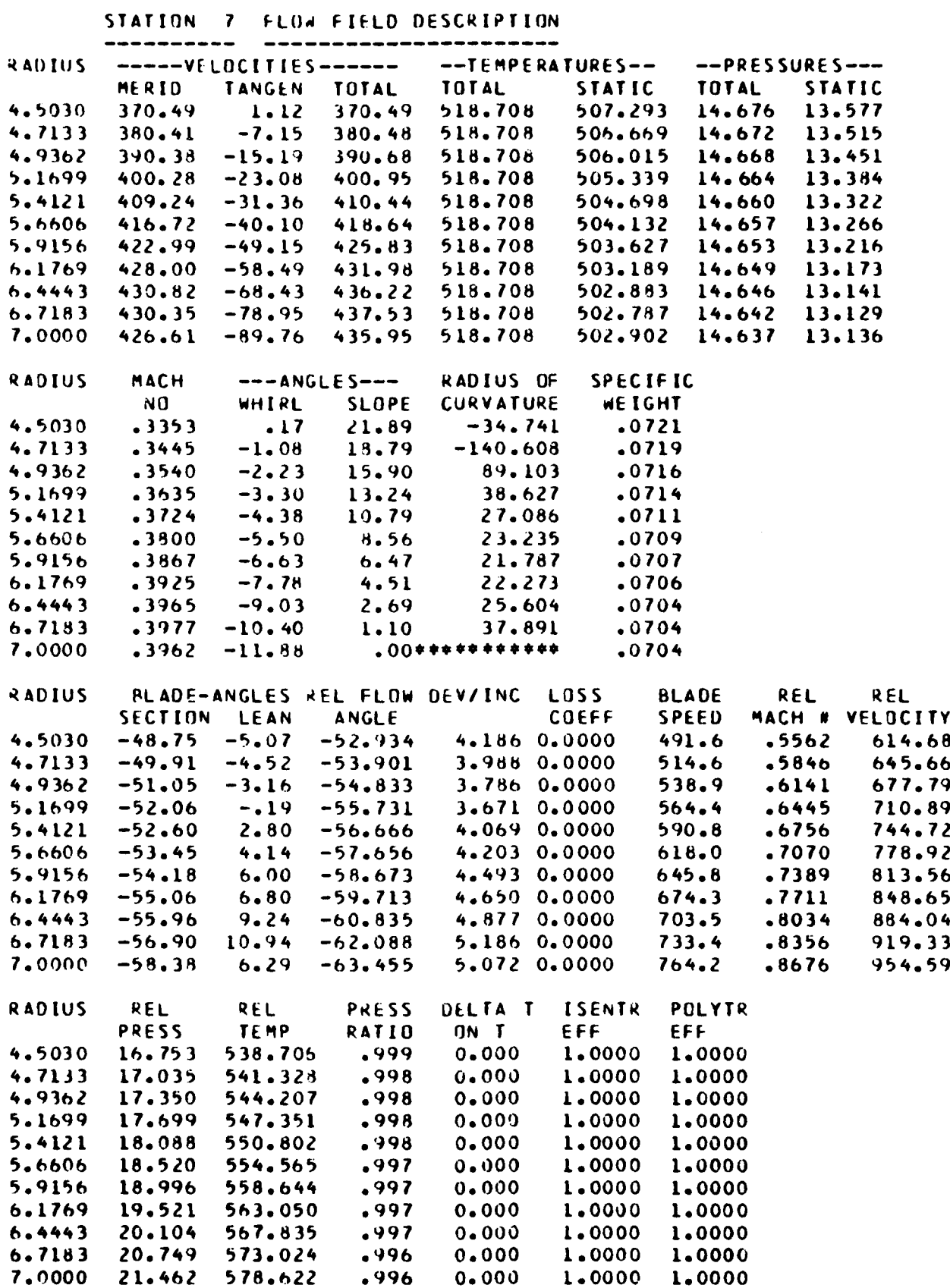

**127**

**R** 

STATION 8 FLOW FIELD DESCRIPTION

Ĩ

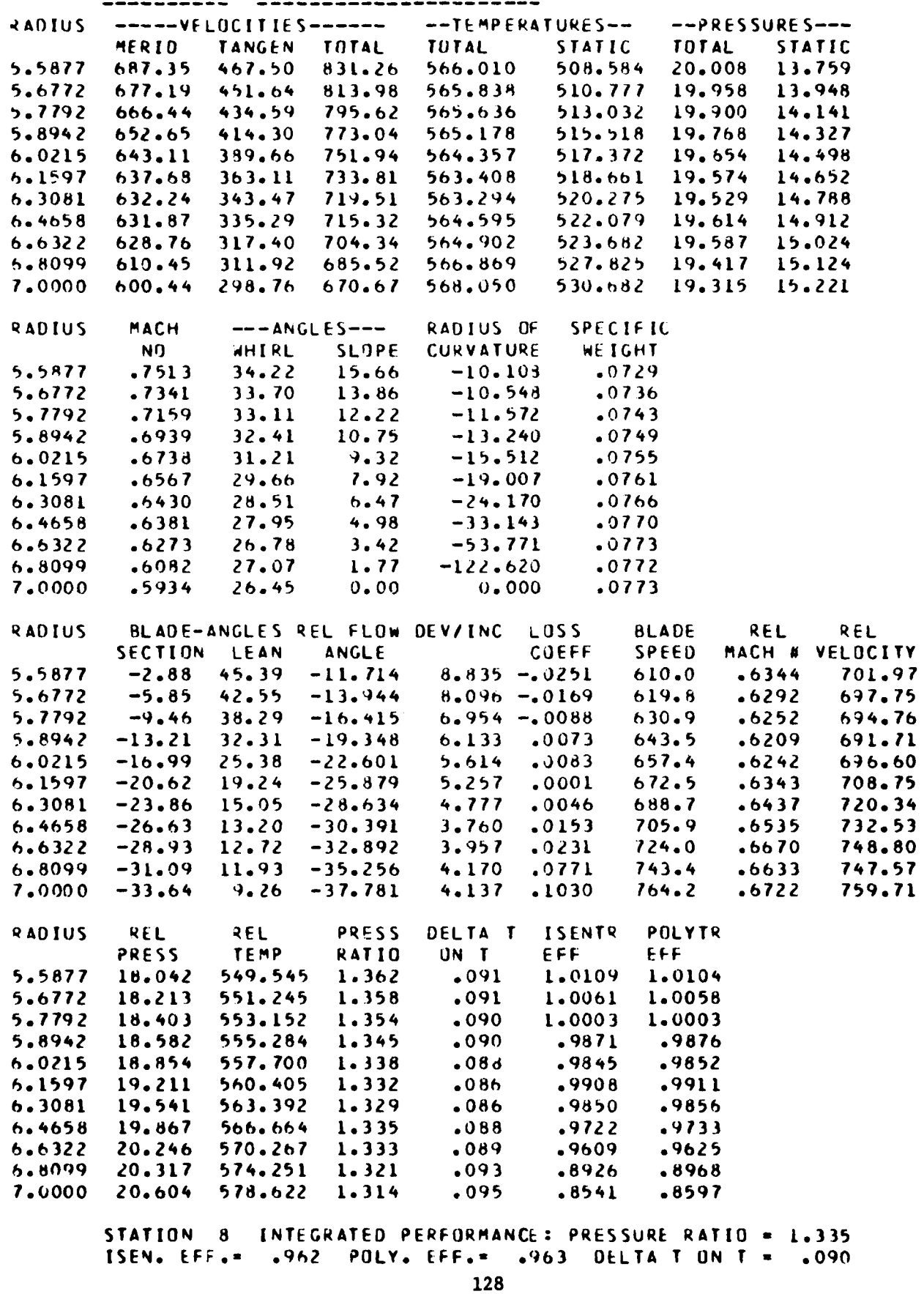

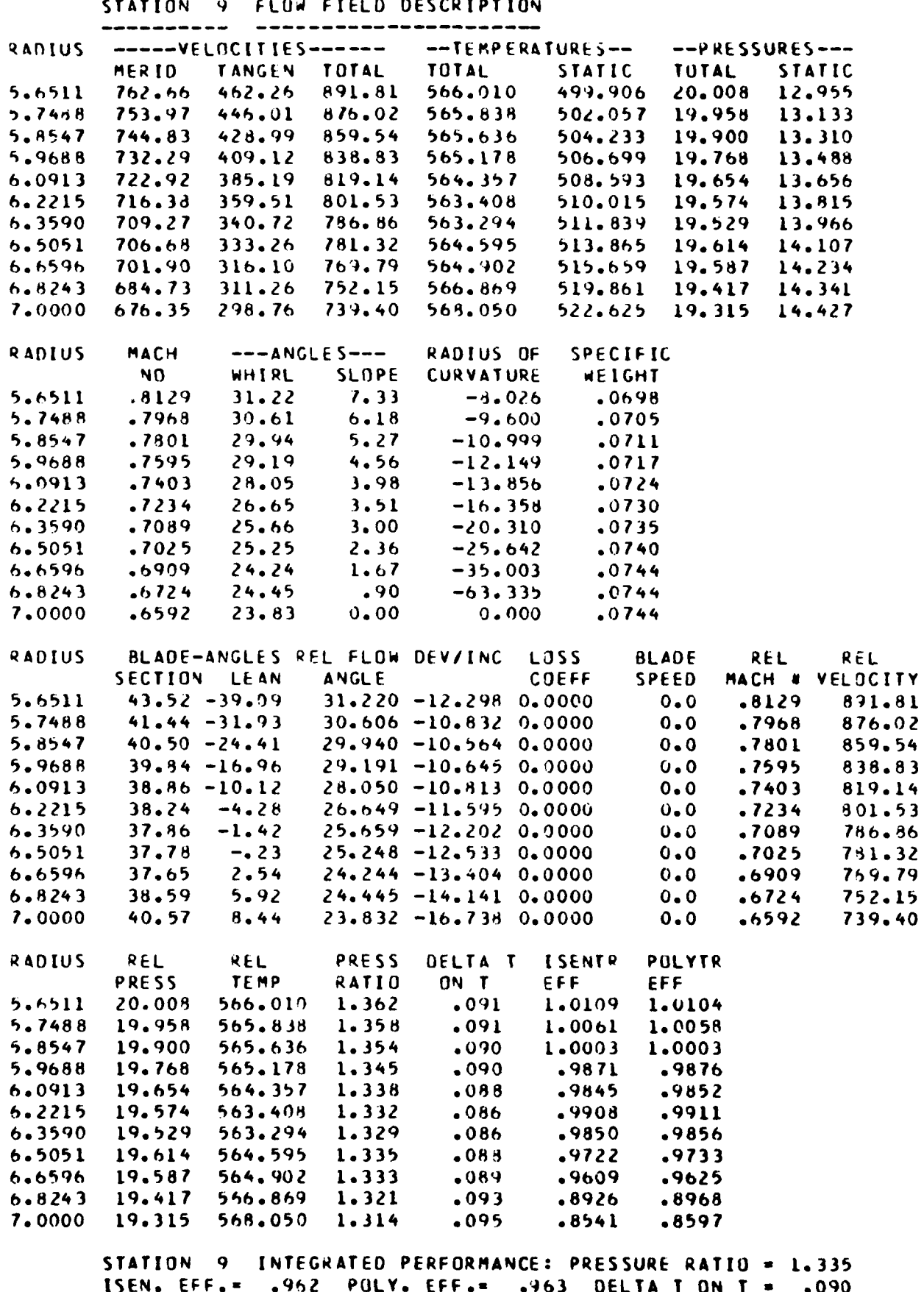

**CONTRACTOR** 

 $\bullet$ 

Y

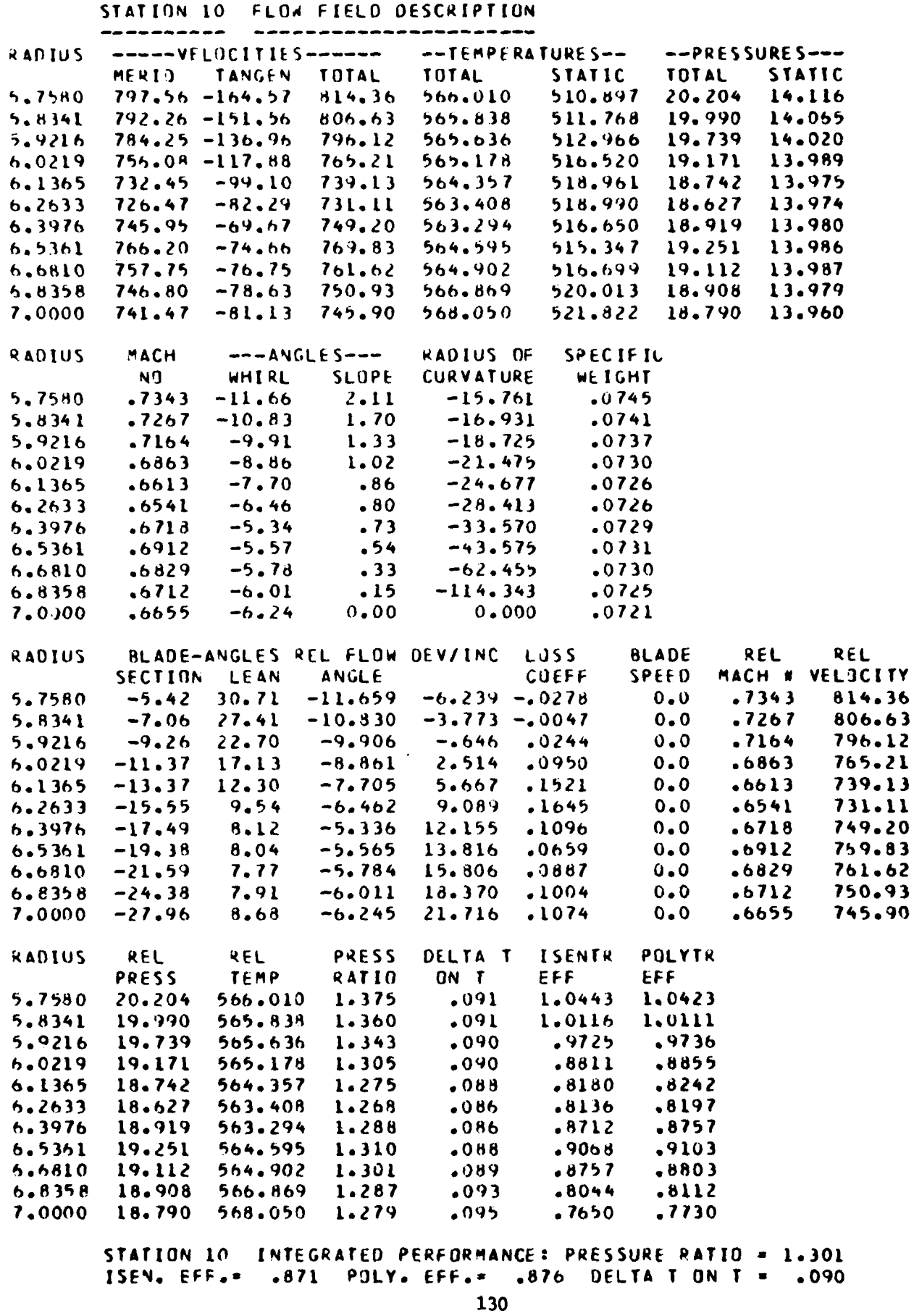

STATION 11 FLOW FIELD DESCRIPTION

I

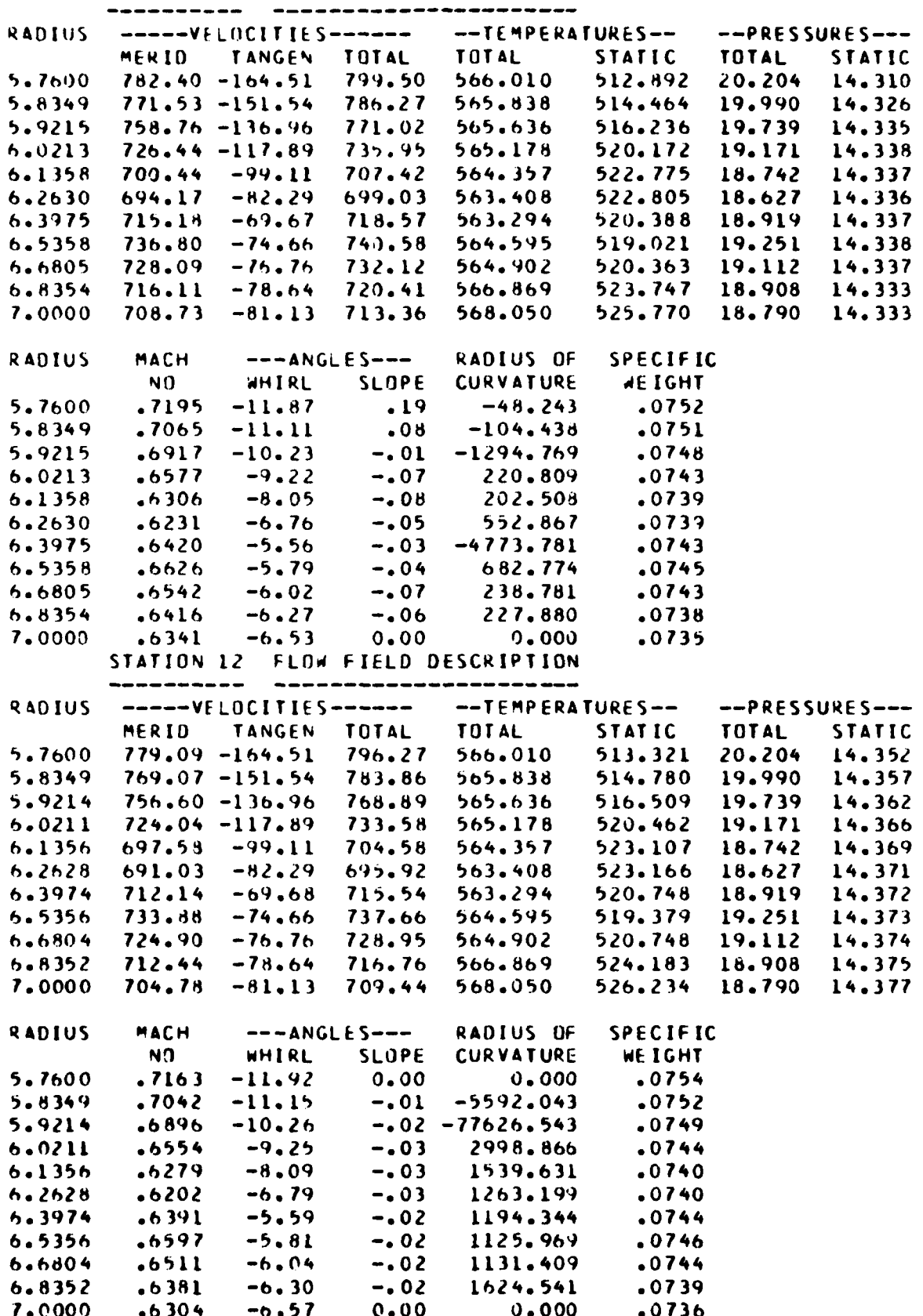

 $\mathbf{i}$ 

STATION 13 FLOW FIELD DESCRIPTION

ı

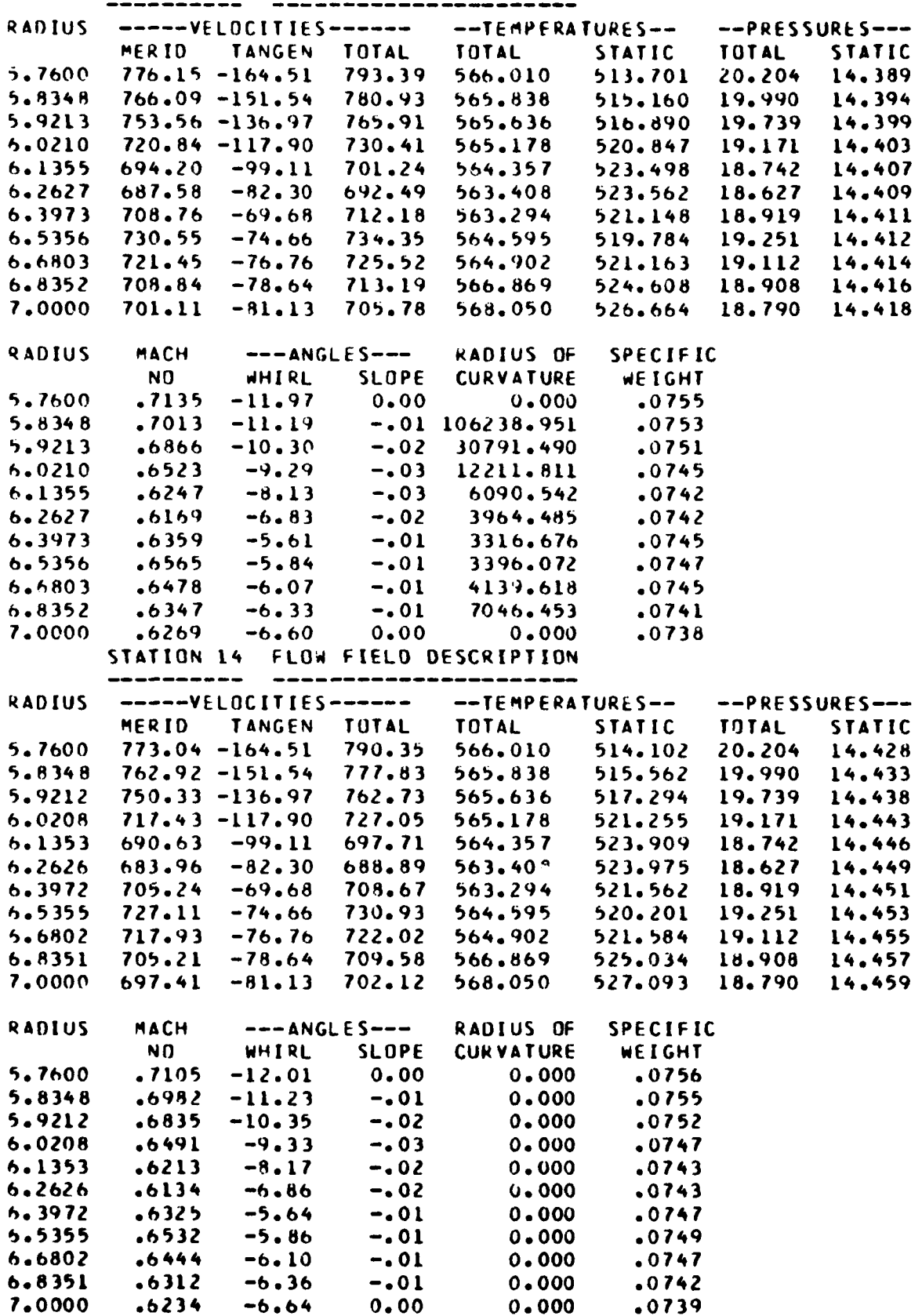

 $\begin{array}{c} \hline \end{array}$ 

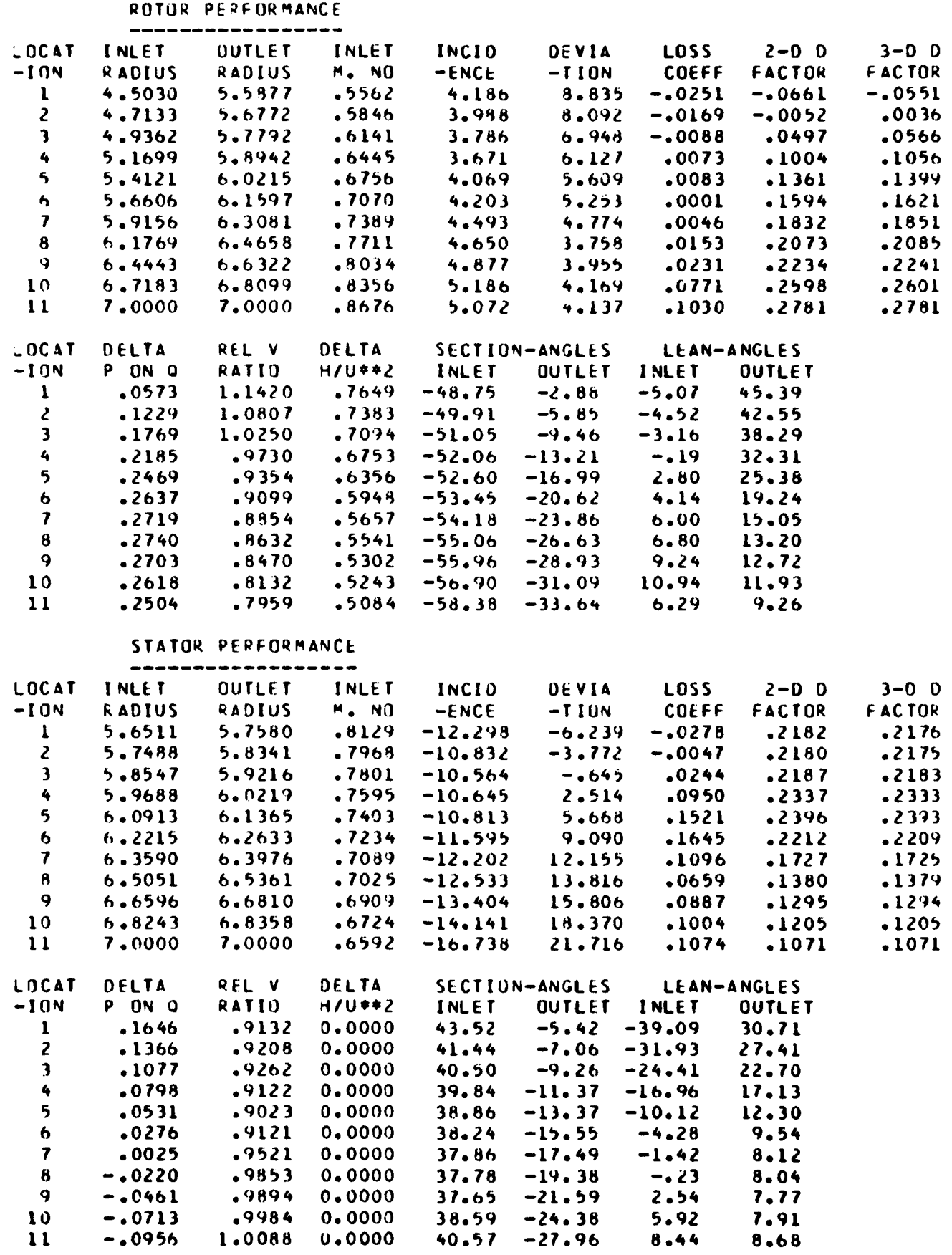

The first party of the control of

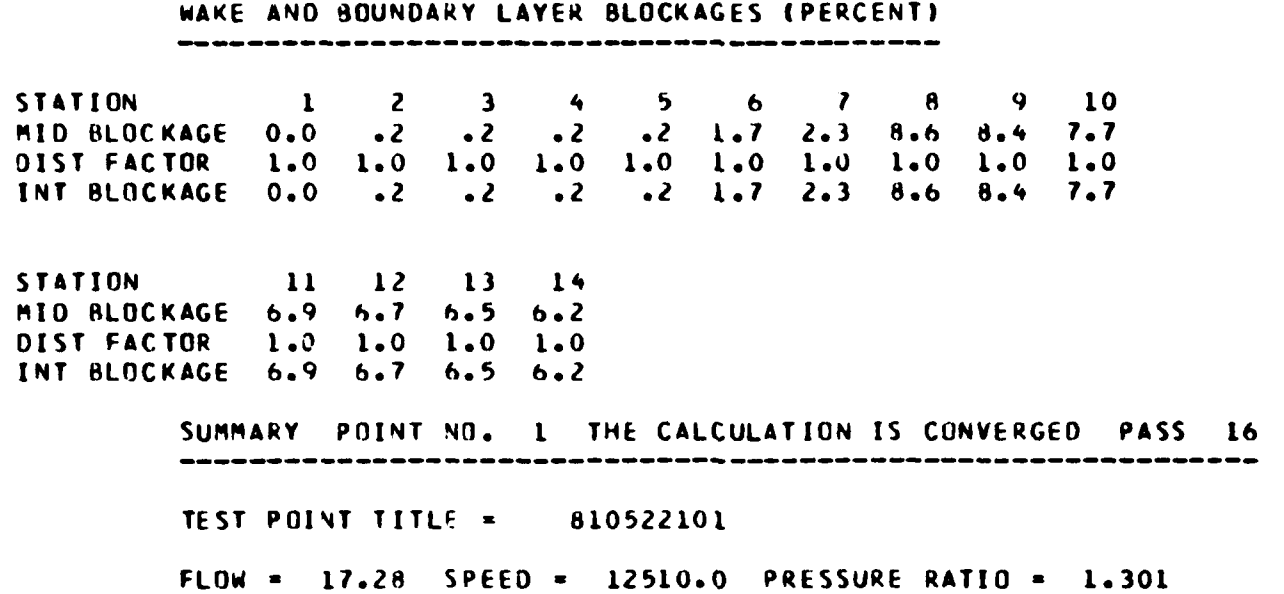

**Communication** 

**ISENTROPIC** EFFY *=* **.710** POLYTROPIC EFFY= **.8757 DEL TIT- .0895**
## **REFERENCES**

- **1.** Hearsey, R. M., "Computer Programs for Single-Stage Axial Compressor Test Data Analysis," Volumes I and II, ARL 73-0177, AD 776 791 and 792, Aerospace Research Laboratories, Wright-Patterson Air Force Base, Ohio, December 1973.
- 2. Hearsey, R. M., "Modifications to Compressor Test Data Analysis Program UD0200," ARL 74-0131, Aerospace Research Laboratories, Wright-Patterson Air Force Base, Ohio, November 1974.
- 3. Tysl, E. R., Schwenk, F. C., and Watkins, T. T., "Experimental Investigation of a Transonic Compressor Rotor with a 1.5-Inch Chord Length and an Aspect Ratio of 3.0 I-Design, Over-all Performance, and Rotating-Stall Characteristics," NACA RM E54L31, National Advisory Committee for Aeronautics, **1955.**
- 4. Hearsey, R. M. and Marsh, H., "Communication ," Journal of Mechanical Engineering Science, Vol. 14, No. 3, 1972. (Refers to Marsh, H., "The Uniqueness of Turbomachinery Flow Calculations Using Streamline Curvature and Matrix Through-Flow Methods," Journal of Mechanical Engineering Science, Vol. 13, No. 6, 1971.)
- **5.** Horlock, J. H., "On Entropy Production in Adiabatic Flow in Turbomachines," Paper No. 71-FE-3, American Society of Mechanical Engineers, 1971.
- 6. Wennerstrom, A. J., "On the Treatment of Body Forces in the Radial Equilibrium Equation of Turbomachinery," ARL 75-0052, Aerospace Research Laboratories, Wright-Patterson Air Force Base, Ohio, 1975.
- **7.** Wilkinson, D. H., "Stability, Convergence and Accuracy of 2-Dimensional Streamline Curvature Methods Using Quasi-Orthogonals," Proceedings of the Institution of Mechanical Engineers, 1970.
- **8.** Anderson, L. R., Heiser, W. H., and Jackson, J. **C.,** "Axisymmetric One-Dimensional Compressible Flow - Theory and Applications," Paper No. **70- GT-82,** American Society of Mechanical Engineers, 1970.
- 9. Stickney, T. M., "Recovery and Time-Response Characteristics of Six Thermocouple Probes in Subsonic and Supersonic Flow," **NACA** TN 3455, National Advisory Committee for Aeronautics, **1955.**

 $\label{eq:2.1} \begin{aligned} \mathcal{L}^{(1)}(x) &= \mathcal{L}^{(1)}(x) \otimes \mathcal{L}^{(2)}(x) \otimes \mathcal{L}^{(1)}(x) \otimes \mathcal{L}^{(2)}(x) \otimes \mathcal{L}^{(1)}(x) \otimes \mathcal{L}^{(2)}(x) \otimes \mathcal{L}^{(1)}(x) \otimes \mathcal{L}^{(2)}(x) \otimes \mathcal{L}^{(1)}(x) \otimes \mathcal{L}^{(1)}(x) \otimes \mathcal{L}^{(1)}(x) \otimes \mathcal{L}^{(1)}(x) \otimes$ 

**10.** Keenan, J. H. and Kaye, J., "Gas Tables," John Wiley and Sons, Inc.,1948.

## PATE